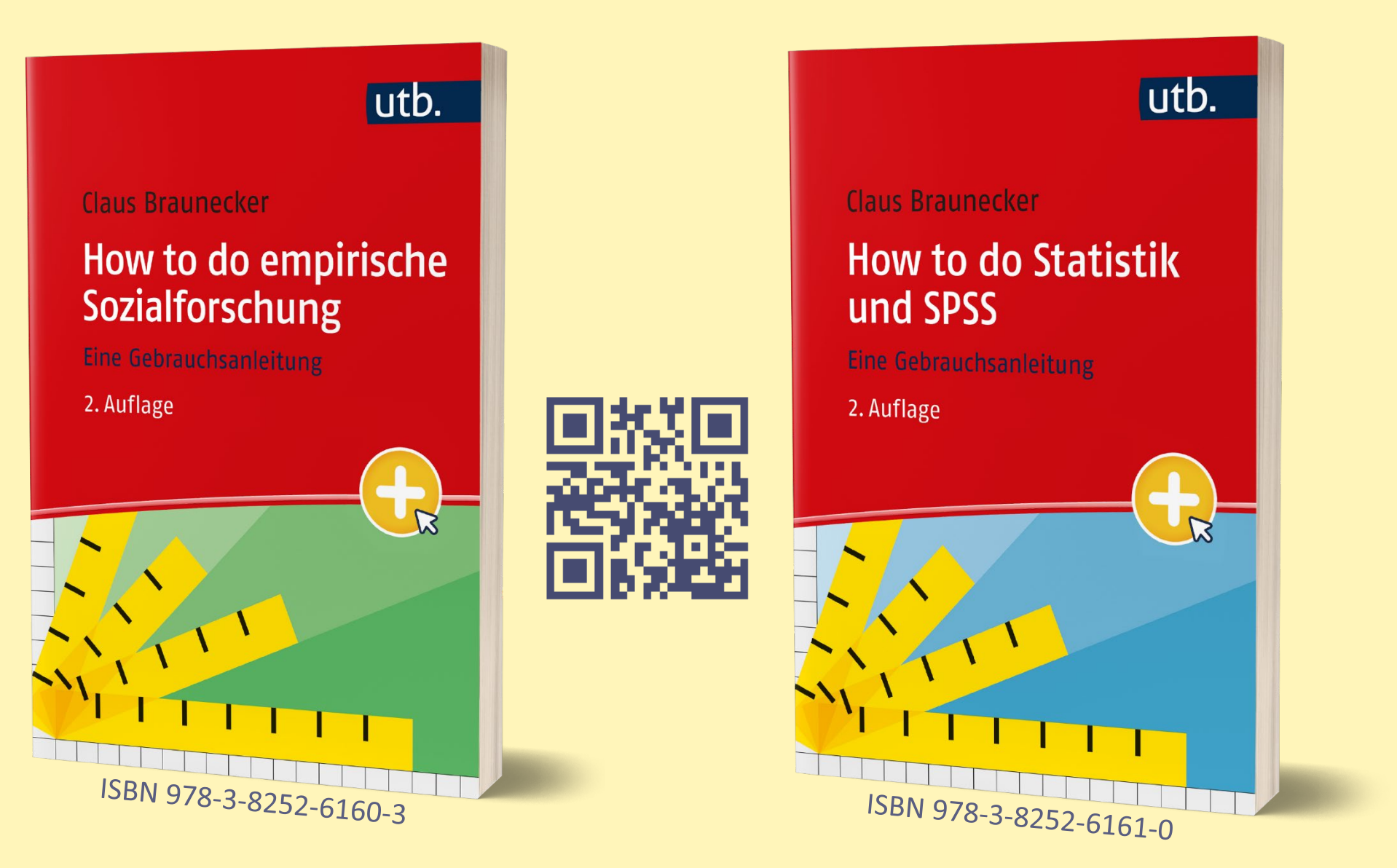

# **howtodo.at**

© Mag. Dr. Claus Braunecker | autor@howtodo.at

## **Einleitung**

Seit Jahren kommen wiederholt Studierende auf mich zu, haben Fragen zu ihren empirischen Erhebungen, zu Details statistischer Datenanalyse oder zum Einsatz von SPSS. Über mehrere Jahre hinweg entstanden ist das Buch *"How to do Empirie, how to do SPSS"*, das 2016 erschienen ist. Das Buch hat sich gut verkauft, war letztendlich ausverkauft.

Eine zweite (überarbeitete) Auflage wäre leicht, aber nicht besonders herausfordernd gewesen. Viel spannender war es, How to do weiterzuentwickeln – mit allen Erfahrungen und Rückmeldungen, die seit dem Erscheinen gesammelt werden konnten.

Gemeinsam mit facultas entstand ein neues Konzept: Wir teilen das "Doppel-Buch" der Erstauflage und lassen daraus zwei eigenständige Publikationen entstehen, eine für Empirie und eine für Statistik und Datenanalyse (mit SPSS).

#### **Warum das?**

Die Nutzung des Buchs hat sich oft auf einen der beiden Teile konzentriert. Viele müssen empirische Sozialforschung zunächst KONZIPIEREN. Datenanalyse liegt dabei noch in der Ferne.

Erst dann, wenn die AUSWERTUNG ansteht, rücken Statistik und Tools wie SPSS näher.

## **Einleitung** /.2

Deshalb versorgen wir unsere Zielgruppe(n) jetzt "phasengerecht", in "dünneren Häppchen". Das verbindende Element bleibt natürlich bestehen! Beide Bücher sind nach wie vor so gestaltet, dass sie ein großes Ganzes ergeben – einzeln oder kombiniert verwendbar.

Es gibt unterschiedlichste Literatur, die Detail-Fragen beantwortet. Es bedeutet aber meist viel Recherche, Antworten zu finden und zu interpretieren. Meine beiden Bücher haben den Anspruch, das bereits gemacht zu haben, die wichtigen Fragen zu beantworten. Die Bücher haben viele Abbildungen, Querverweise, ein gutes Stichwortverzeichnis und begleitende Übungsdaten im Netz.

#### **Bereits nach zwei Jahren war es an der Zeit, neue Zweitauflagen zu entwickeln.**

Die Bände wurden dort und da – Anregungen der Leserschaft folgend – geschärft, noch besser strukturiert und durchgehend farbig gedruckt. Alle Links sind nun über QR-Codes direkt abrufbar, die Zitierweise folgt der aktuellen APA 7-Norm.

### **Empirie-, Statistik- und SPSS-Slides**

Die folgenden Slides sind eine Ergänzung zu den Inhalten meiner beiden Bücher

 Braunecker, C. (2023). *How to do empirische Sozialforschung. Eine Gebrauchsanleitung* (2. Auflage). facultas/utb. ISBN 978-3-8252-6160-3

und

 Braunecker, C. (2023). *How to do Statistik und SPSS. Eine Gebrauchsanleitung*  (2. Auflage). facultas/utb. ISBN 978-3-8252-6161-0

#### **Warum gibt's diese Slides online?**

Die Folien sind gedacht als praktisch verwendbarer Themenkurzüberblick. Oder als animierte Haupt-, Übergangs- oder Zwischenslides für eigene Darstellungen – probieren Sie es ab Seite 4 einmal im Präsentationsmodus aus ;-). Auf wiederholte Anregung der interessierten Kollegenschaft stelle ich sie als "offene", frei weiterverwend- und -gestaltbare Powerpoint-Datei (sowie als pdf) zur Verfügung.

Sehr freuen würde mich, wenn meine beiden Bücher **Einzug in Ihre Literaturliste** (im Idealfall als **Pflichtliteratur**) bzw. **in die Buchsammlung studentischer Leserschaft** finden.

Daneben wäre auch eine gute Rezension zu dem einen oder anderen Band eine nette Sache *(3*!)

## **Forschen ‒ einfach wie ein Kochrezept**

Ich möchte **Schnitzel** zubereiten …

… **aus Soja** mit **Semmelbrösel** und **Butterschmalz** …

… **heute Abend,** bei mir **zu Hause** …

… **drei** Schnitzel …

*Kochrezept für "empirische Schnitzel"*

… **in** meiner extra dafür gekauften **neuen Bratpfanne** …

Damit nichts schiefläuft, **probiere ich die neue Bratpfanne** bereits **morgens aus**.

Am Nachmittag **überprüfe ich die Zutaten**.

Am Abend **koche ich**,

**lade** dazu **meine beiden** besten **Freunde** ein …

… und **decke den Tisch** festlich.

## **Forschen ‒ Zutaten der Reihe nach und ineinander verwoben!**

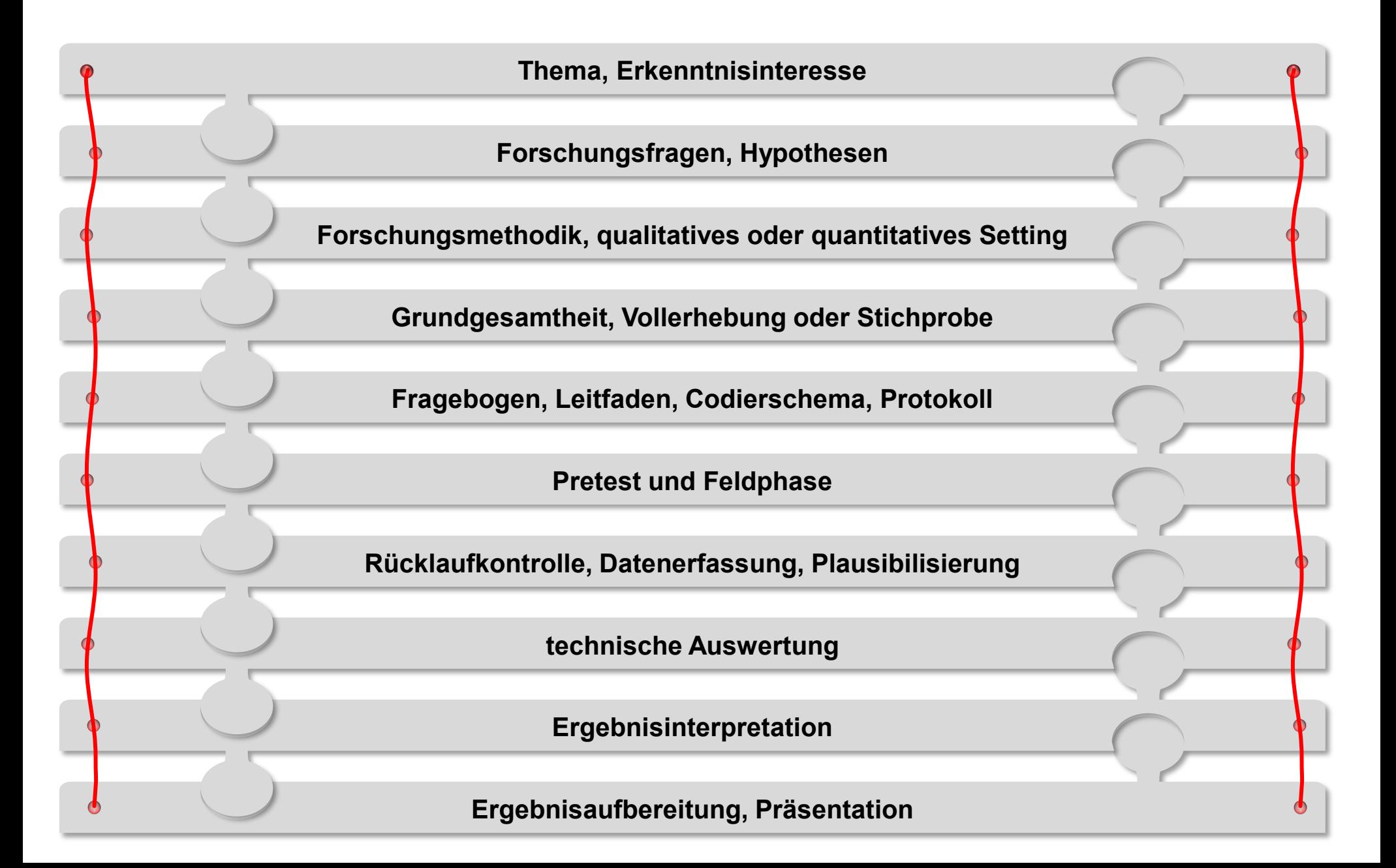

# **Empirischer Forschungsprozess**

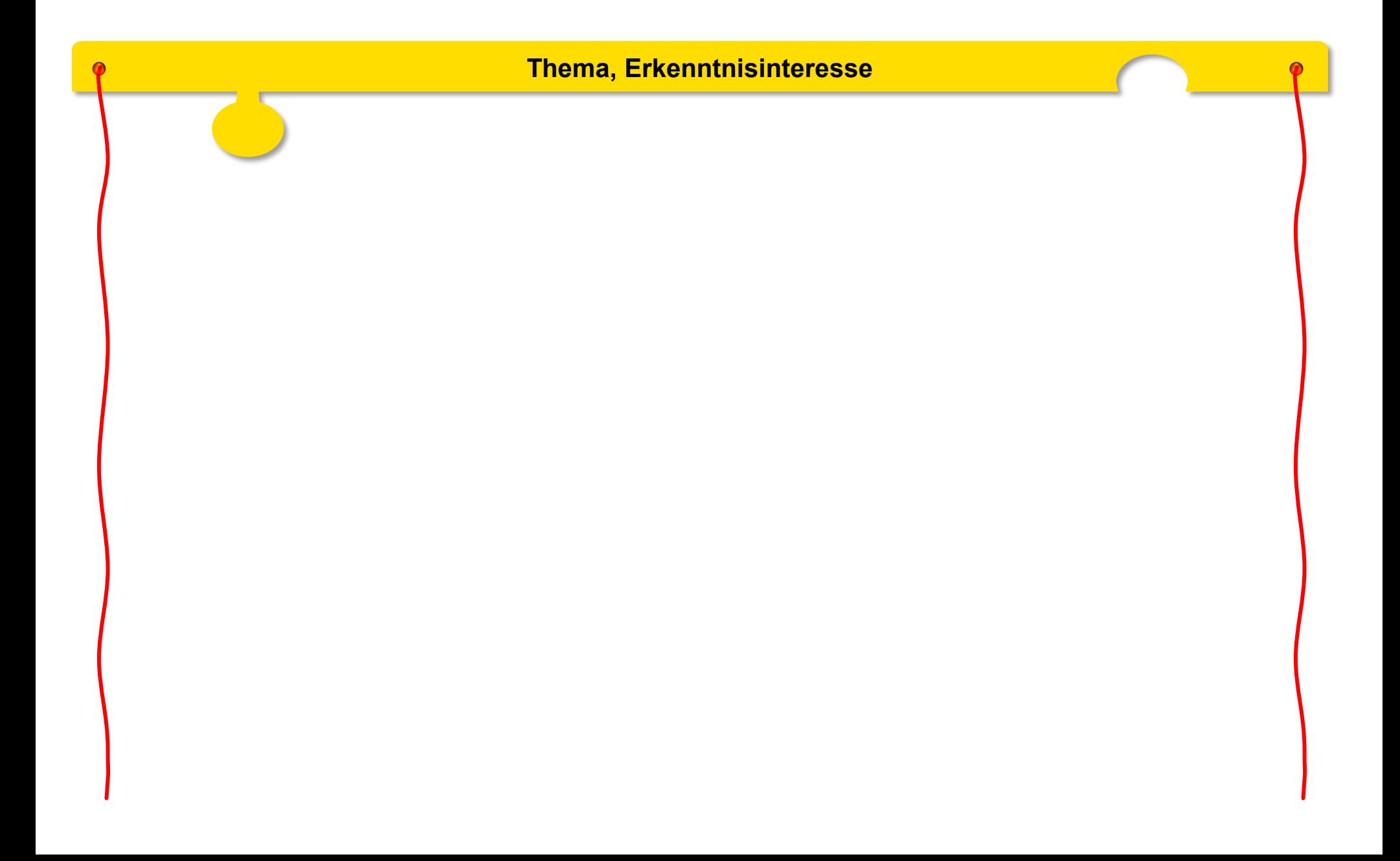

## **Keine Empirie ohne präzises Erkenntnisinteresse (Thema)**

**Ein klar und exakt formuliertes Erkenntnisinteresse (Thema) ist die Ausgangsbasis jeder empirischen Erhebung!**

■ Nicht zu breit formuliert:

*"Online-Befragung zu gebackenem Essen"*

Besser konkreter:

*"Konsumgewohnheiten der deutschen Wohnbevölkerung in Bezug auf Schnitzel"*

► **… die inhaltliche Klammer,** 

**an der die Forschungsfragen und Hypothesen andocken.**

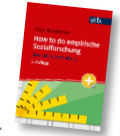

### **Empirischer Forschungsprozess**

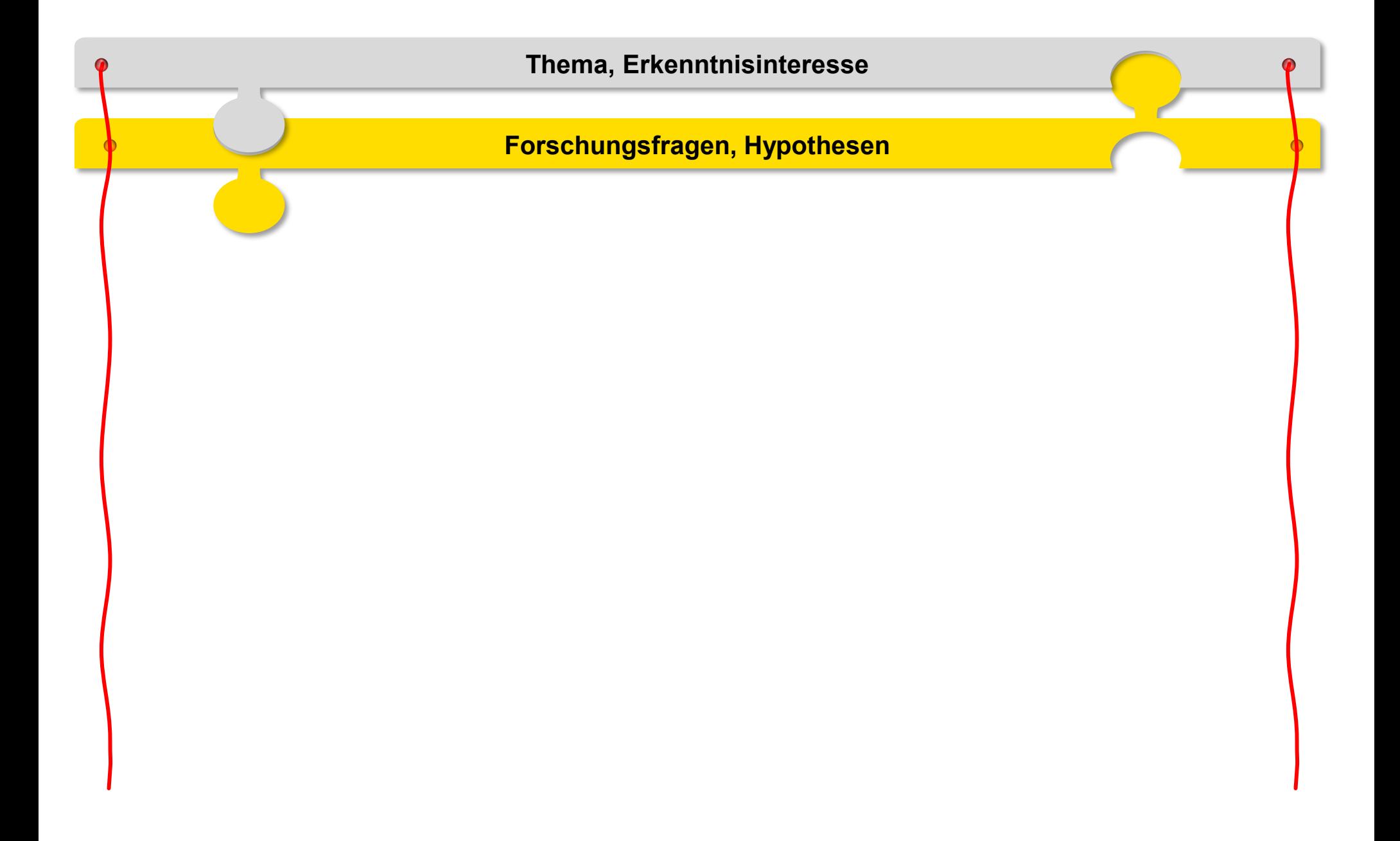

## **Forschungsfragen und Hypothesen sind unverzichtbar**

**Forschungsfragen und/oder Hypothesen stehen mit der Erhebung und deren Instrument(en) in Einklang und Wechselwirkung.**

- Erst aus den Forschungsfragen bzw. Hypothesen heraus ergeben sich die konkreten Fragen im Fragebogen: Diese werden "ab und zu" etwas "daran vorbei" formuliert  $-$ ) – oder sind überhaupt "zuerst da"  $\ldots$
- Ein Fragebogen benötigt **nicht WENIGER**, auch nicht MEHR, **sondern GENAU SO VIELE** Fragen wie zur Abdeckung der Forschungsfragen und/oder Hypothesen erforderlich sind.
- Nicht jede Forschungsfrage benötigt eine Hypothese, nicht jede Hypothese eine Forschungsfrage.
- Formulierung:

*"Welche(r)" oder "Wie"* bei Forschungsfragen, "Wenn, dann" oder "Je, desto" bei Hypothesen.

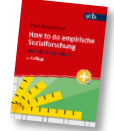

**Vgl.:** Braunecker, C. (2023). *How to do empirische Sozialforschung. Eine Gebrauchsanleitung* (2. Auflage). facultas/utb. S. 16–24.

# **Forschungsfragen und Hypothesen**

#### **Forschungsfragen**

- drücken ein neutrales Erkenntnisinteresse in Frageform aus
- definieren die genauen Inhalte und Formulierungen im Erhebungsinstrument (Fragebogen, Leitfaden, Codierschema, Beobachtungsprotokoll)
- ► **Empirie beantwortet** Forschungsfragen.

#### **Hypothesen**

- stellen Annahmen bzw. Behauptungen auf, die auf Basiswissen (aus Vorerhebungen, Literatur usw.) beruhen
- sind "vermutete Antworten auf Forschungsfragen" \*)
- sollten nicht bloße Aussagen sein
	- $-$  empfohlen: Konditional- ("Wenn, dann") und Vergleichssätze ("Je, desto")

► **Empirie prüft** vorab formulierte Hypothesen (quantitativ) oder aus den **empirischen Erkenntnissen** werden Hypothesen formuliert (qualitativ). \*) vgl. Herczeg, P. & Wippersberg, J. (2021). *Kommunikationswissenschaftliches Arbeiten. Eine Einführung* (2. Auflage). facultas/utb. S. 93.

# **Hypothesen (inhaltlich, nicht statistisch)**

#### ► **Hypothesen sind Vermutungen über Ergebnisse von Datenerhebungen**.

► Eine Hypothese formuliert das, was zu untersuchen ist, als (wissenschaftlich) theoriegestützt überprüfbare Aussage.

- Eine Hypothese kann gerichtet (= präziser) und ungerichtet sein.
- Eine Hypothese sollte möglichst kurz und leicht fassbar sein.
- Eine (SOWI-)Hypothese ist eine Wahrscheinlichkeitsaussage.
- Eine Hypothese zielt auf neuartige Erkenntnisse ab.
- Eine Hypothese kann nie "vollständig" verifiziert, höchstens momentan "gestützt" werden. Niemals können alle denkbaren Möglichkeiten der Überprüfung ausgeschöpft werden.

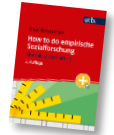

# **Inhaltliche und statistische Hypothesen**

#### **Inhaltliche Hypothesen**

- **►**formulieren **inhaltliche Zusammenhänge**:
- ‒ Wenn Personen älter als 40 sind, dann essen sie eher Schnitzel, als wenn sie jünger sind.

#### **Statistische Hypothesen**

- **►**formulieren **Operationalisierung** und **statistische Kennwerte**:
- ‒ **Nullhypothese:** Der Prozentanteil von Personen, die mehrmals wöchentlich Schnitzel essen, ist unter Personen, die älter als 40 sind, gleich (ähnlich) wie unter jüngeren Personen.
- ‒ **Alternativhypothese:** Der Prozentanteil von Personen, die mehrmals wöchentlich Schnitzel essen, ist unter Personen, die älter als 40 sind, höher als unter jüngeren Personen.

#### ► **In der Regel** werden **inhaltliche UND statistische** Hypothesen aufgestellt.

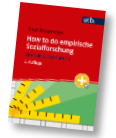

**Vgl.:** Braunecker, C. (2023). *How to do empirische Sozialforschung. Eine Gebrauchsanleitung* (2. Auflage). facultas/utb. S. 19–24.

- **1.** Welche altersspezifischen Unterschiede treten beim Schnitzelkonsum **generell** auf?
	- **1.1.** Welche altersspezifischen Unterschiede treten beim Konsum von **Gemüseschnitzeln** auf?
	- **1.2.** Welche altersspezifischen Unterschiede treten beim Konsum von **Sojaschnitzeln** auf?
	- **1.3.** Welche altersspezifischen Unterschiede treten beim Konsum von **Hühnerschnitzeln** auf?
	- **1.4.** Welche altersspezifischen Unterschiede treten beim Konsum von **Schweinsschnitzeln** auf?

**1.5.** usw.

- ► Erhebungsvariablen: Alter z.B. "bis 40" Jahre | "älter" oder offen gefragt |\_\_|\_|
	- **Konsumation generell** von Schnitzel aus  $\overline{\phantom{a}}$  Gemüse  $\Box$  Soja  $\Box$  Huhn  $\Box$  Schwein  $\Box$  usw. oder **Anzahl** (in den letzten …) gegessener **Schnitzel** aus ‒ Gemüse |\_\_|\_\_| Soja |\_\_|\_\_| Huhn |\_\_|\_\_| usw.

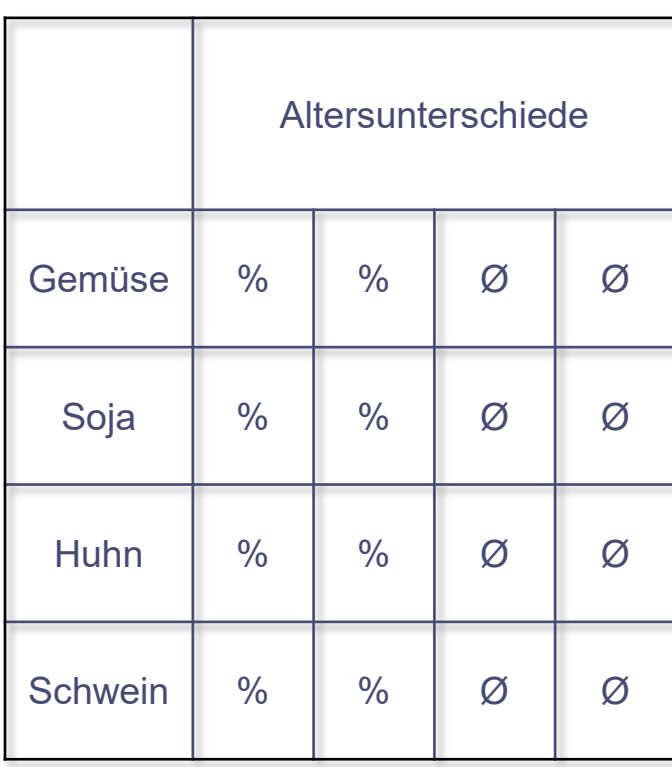

- **1.** Wenn Personen älter als 40 sind, essen sie **EHER Schnitzel**, als wenn sie jünger sind.
	- **1.1.** Wenn Personen älter als 40 sind, essen sie eher **Gemüseschnitzel**, als wenn sie jünger sind.
	- **1.2.** Wenn Personen älter als 40 sind, essen sie eher Schnitzel **aus Soja**, als wenn sie jünger sind.
	- **1.3.** Wenn Personen älter als 40 sind, essen sie eher Schnitzel **vom Huhn**, als wenn sie jünger sind.
	- **1.4.** Wenn Personen älter als 40 sind, essen sie eher Schnitzel **vom Schwein**, als wenn sie jünger sind.
- bis 40 41 plus Gemüse  $\frac{1}{2}$  %  $\frac{1}{2}$  % Soja  $\mid % \mid % \mid$ Huhn  $\frac{9}{6}$  % Schwein % % %

- **1.5.** usw.
- Alter bis 40 Jahre älter als 40 Jahre **Konsumation (generell, z. B. in den letzten 12 Monaten)** von Schnitzel aus  $-$  Gemüse  $\Box$   $-$  Soja  $\Box$  $-$  Huhn  $\Box$   $-$  Schwein  $\Box$  us ► **Erhebungsvariablen:**

- **1.** Wenn Personen älter als 40 sind, essen sie monatlich **DURCHSCHNITTLICH MEHR** Schnitzel, als wenn sie jünger sind.
	- **1.1.** Wenn Personen älter als 40 sind, essen sie monatlich Ø mehr **Gemüseschnitzel**, als wenn sie jünger sind.
	- **1.2.** Wenn Personen älter als 40 sind, essen sie monatlich Ø mehr Schnitzel **aus Soja**, als wenn sie jünger sind.
	- **1.3.** Wenn Personen älter als 40 sind, essen sie monatlich Ø mehr Schnitzel **vom Huhn**, als wenn sie jünger sind.
	- **1.4.** Wenn Personen älter als 40 sind, essen sie monatlich Ø mehr Schnitzel **vom Schwein**, als wenn sie jünger sind.
- bis 40 41 plus Gemüse | Ø | Ø Soja | Ø | Ø Huhn  $\varnothing$   $\varnothing$ Schwein | Ø | Ø

- **1.5.** usw.
- Alter bis 40 Jahre → älter als 40 Jahre ■ **Anzahl** in den letzten **30 Tagen** gegessener **Schnitzel** aus  $-$  Gemüse  $|$   $|$   $|$   $-$  Soja – Huhn | | | – Schwein | | | usw ► **Erhebungsvariablen:**

- **1.** Je älter Personen sind, **DESTO MEHR** Schnitzel essen sie.
	- **1.1.** Je älter Personen sind, desto mehr essen sie **Gemüseschnitzel**.
	- **1.2.** Je älter Personen sind, desto mehr essen sie Schnitzel **aus Soja**.
	- **1.3.** Je älter Personen sind, desto mehr essen sie Schnitzel **vom Huhn**.
	- **1.4.** Je älter Personen sind, desto mehr essen sie Schnitzel **vom Schwein**.
	- **1.5.** usw.

► **Erhebungsvariablen:**

- **Alter** offen gefragt |
	- **Anzahl** in den letzten **30 Tagen** gegessener **Schnitzel**

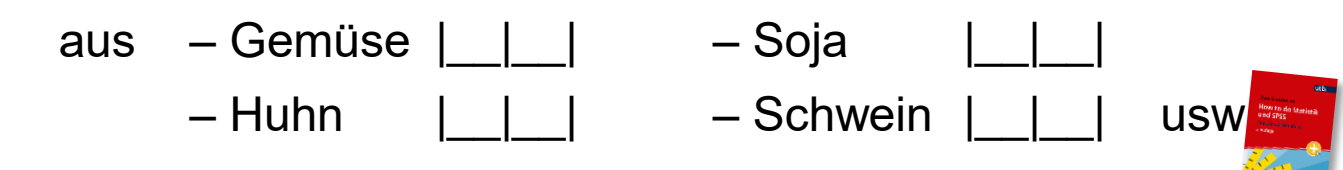

Gemüse Soja Huhn **Schwein** Alter

## **Empirischer Forschungsprozess**

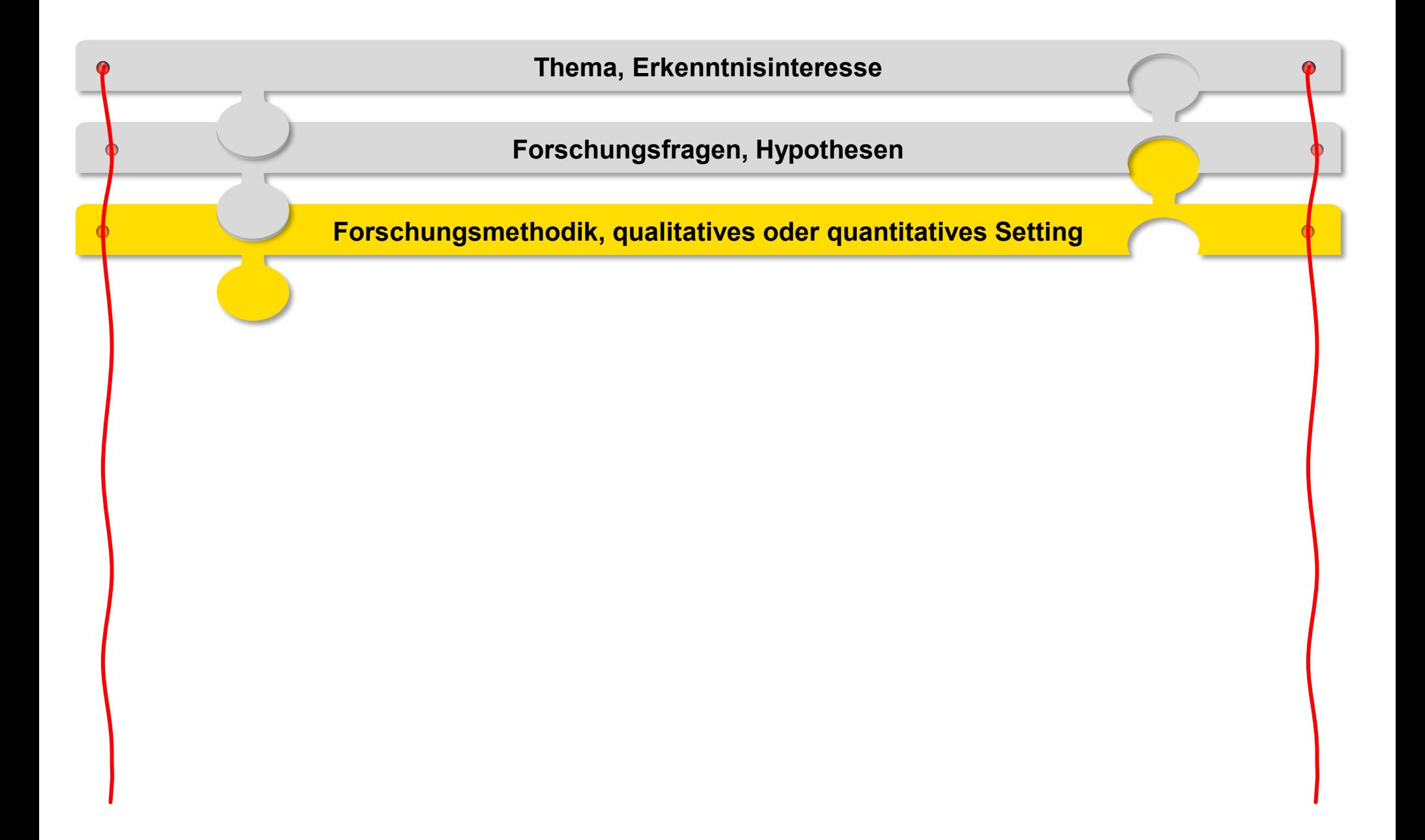

### **Gesamtzusammenhänge empirischer Forschung**

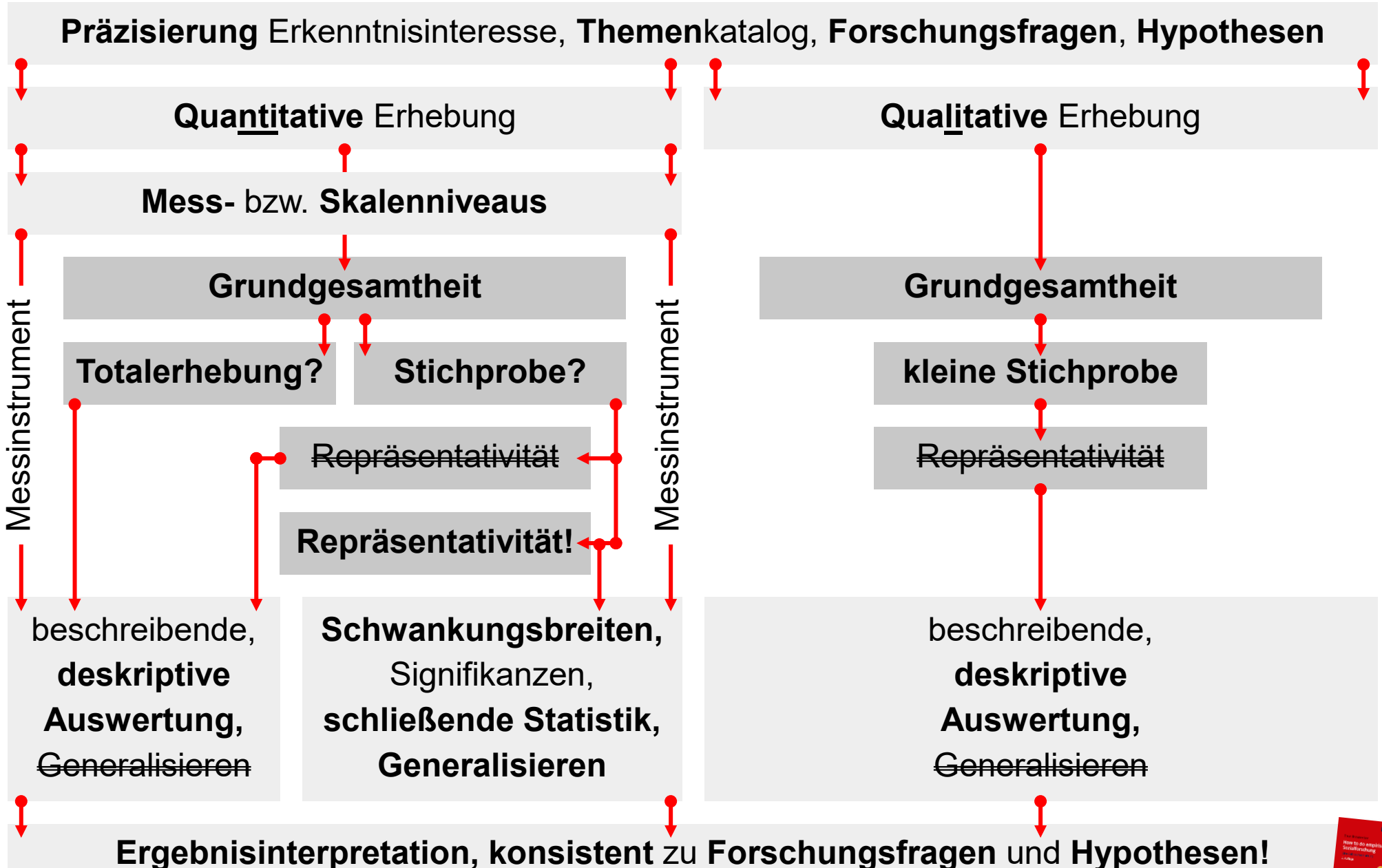

**Vgl.:** Braunecker, C. (2023). *How to do empirische Sozialforschung. Eine Gebrauchsanleitung* (2. Auflage). facultas/utb.

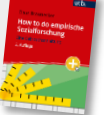

## **Qualitativ ≠ Quantitativ**

- Beschreiben, Motive, inhaltliche Tiefe
- bei neuen Themen, zur Erforschung von Dimensionen
- vor allem individuelle und psychologische Aspekte
- überschaubare Erhebungsanzahl
- kein einheitlicher Fragebogen (dafür Leitfaden)
- verbalisierte Ergebnisse
- **■** Ergebnisse auf breiter Basis
- zahlenmäßige Interpretationen
- Abtestung "bekannter" Zustände
- große Menge an Erhebungen
- standardisierter Fragebogen oder Erhebungsprotokoll
- Prozentzahlen, Mittelwerte, Kennzahlen

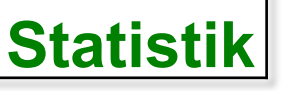

**Statistik**

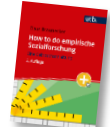

**Vgl.:** Braunecker, C. (2023). *How to do empirische Sozialforschung. Eine Gebrauchsanleitung* (2. Auflage). facultas/utb. S. 25–28.

**QUANTITATIV** QUANTITATIV

**QUALITATIV**

QUALITATIV

### **Inhaltsanalyse**

- **■ Zählen oder Bewerten von** Aussagen oder anderen klar definierten **Inhalten**
- **■** in Print-, elektronischen und Online-Medien
- **■** Codebuch (Analyseeinheiten, -inhalte, Codierungsregeln) und Codierschema

#### **! Pretest !**

**! INTER-** und **INTRA-Coder-Reliabilität !**

#### **Codierschema** (beispielhafter Auszug)

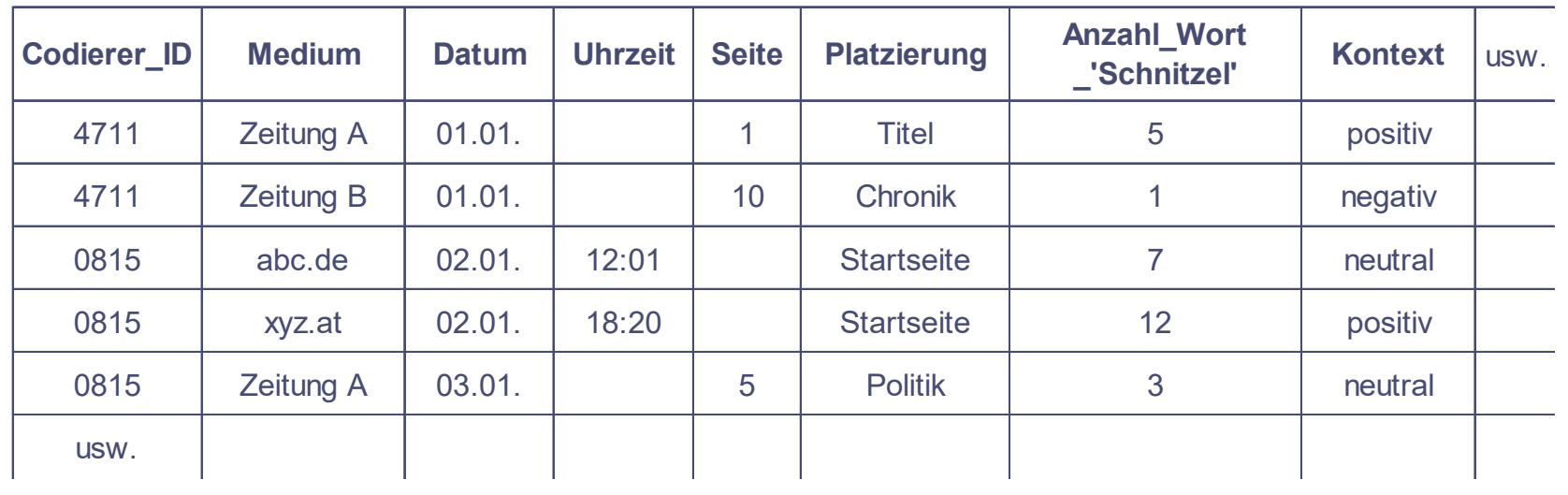

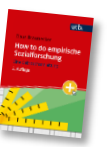

**Vgl.:** Braunecker, C. (2023). *How to do empirische Sozialforschung. Eine Gebrauchsanleitung* (2. Auflage). facultas/utb. S. 28–33.

## **Beobachtung**

- **objektiviertes Erfassen** von Situationen, Handlungen und Verhaltensweisen
- Beobachtungsbogen "teilnehmend" oder "von außen"
- Eyetracking Mystery-Tests Laborbeobachtung Feldbeobachtung
	- oft auch **in Kombination mit Befragungen**

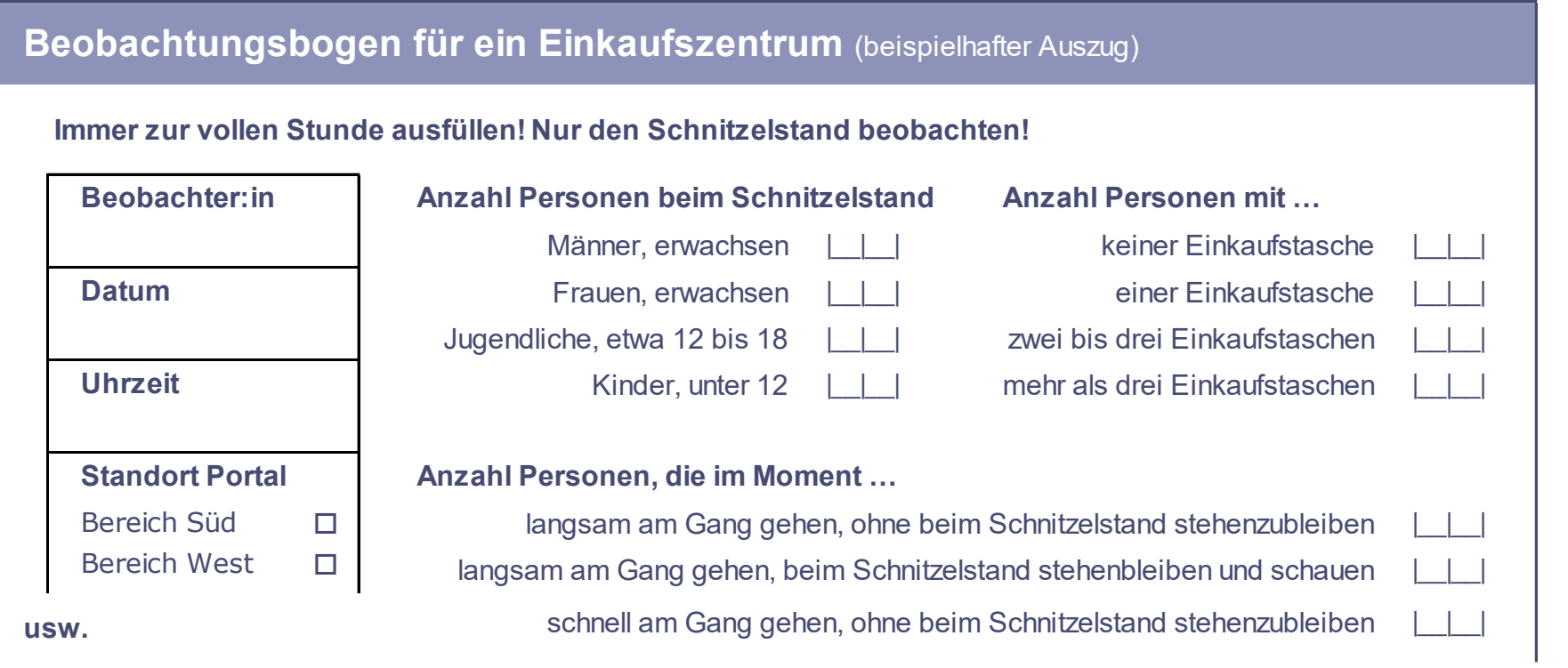

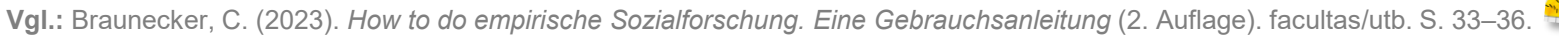

# **Gruppendiskussion (Fokusgruppe)**

- **Diskussionsrunde** ("runder Tisch") von rund zehn Personen
- Dauer ein bis zwei Stunden, gelenkt durch Moderation
- **■** Leitfaden
	- homogene oder heterogene Teilnehmerschaft ► je nach Themenstellung
	- gute Möglichkeit, Gegenstände oder Infomaterial direkt miteinzubeziehen
	- Gruppensituation: wechselseitige Anregungen im Gespräch, Abbau von Hemmungen
	- Aufzeichnung elektronisch ► dann Transkription ► dann Auswertung

#### **Diskussionsleitfaden für eine Fokusgruppe** (beispielhafter Auszug)

#### **Warm-Up-Phase (~ 10 min.)**

- Begrüßung, Vorstellung, für die Teilnahme bedanken Informationen über den Ablauf der Diskussion: keine richtigen oder falschen Antworten, jede Meinung willkommen, alles anonym, rund 90 Minuten Dauer
- Kurze Vorstellungsrunde der Teilnehmer:innen (Vorname, Alter, Bezug zum Erhebungsgegenstand)

#### **Teil 1: Schnitzel-Konsumgewohnheiten unter der Woche (~ 15 min.)**

Wenn Sie am Abend ein Wiener Schnitzel essen: Wie fühlen Sie sich da? Hat das Auswirkungen auf Ihren Tagesablauf? Welche? Läuft ein Wochentag anders ab, wenn Sie am Abend Schnitzel essen?

**usw.**

## **Qualitative Einzelbefragung**

- **Einzelgespräche** aus Befragtenperspektive
- **■** völlig freier Gesprächsverlauf oder zumindest frei formulierbare Fragen
- ausschließlich oder überwiegend offene Fragen

#### **Bandbreite von völlig narrativ:**

*"Denken Sie an gestern. Wie war der Tag? Erzählen Sie mir, was Sie vom Aufstehen an alles gemacht haben, bis Sie am Abend das Schnitzel gegessen haben."* 

*\_\_\_\_\_\_\_\_\_\_\_\_\_\_\_\_\_\_\_\_\_\_\_\_\_\_\_\_\_\_\_\_\_\_\_\_\_\_\_\_\_\_\_\_\_\_\_\_\_\_\_\_\_\_\_\_\_\_\_* 

#### **… bis zu strukturiertem Fragebogen, qualitativ:**

*"Wenn Sie am Abend ein Schnitzel essen: Wie geht es Ihnen dabei?"*

#### **Ergebnis = Inhalte:**

*"Gestern habe ich mich seit dem Aufwachen auf das Schnitzel am Abend gefreut, musste den ganzen Tag daran denken" • "Mit einem Schnitzel verbinde ich Freizeit" • "Schnitzel ist Genuss" • "Zuerst wird gevöllert, danach kommt die Reue" • "viel zu fett"* 

*\_\_\_\_\_\_\_\_\_\_\_\_\_\_\_\_\_\_\_\_\_\_\_\_\_\_\_\_\_\_\_\_\_\_\_\_\_\_\_\_\_\_\_\_\_\_\_\_\_\_\_\_\_\_\_\_\_\_\_* 

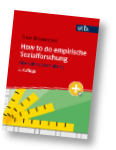

# **Umfrage, Befragung (quantitativ)**

- **■** meist **strukturiertes**, (voll) **standardisiertes Interview**
- **■** Formulierungen/Fragereihenfolge vorgegeben, KEIN Spielraum für Befragende
- **PAPI CATI CAWI Mehrthemenumfrage MTU Panel Tracking**

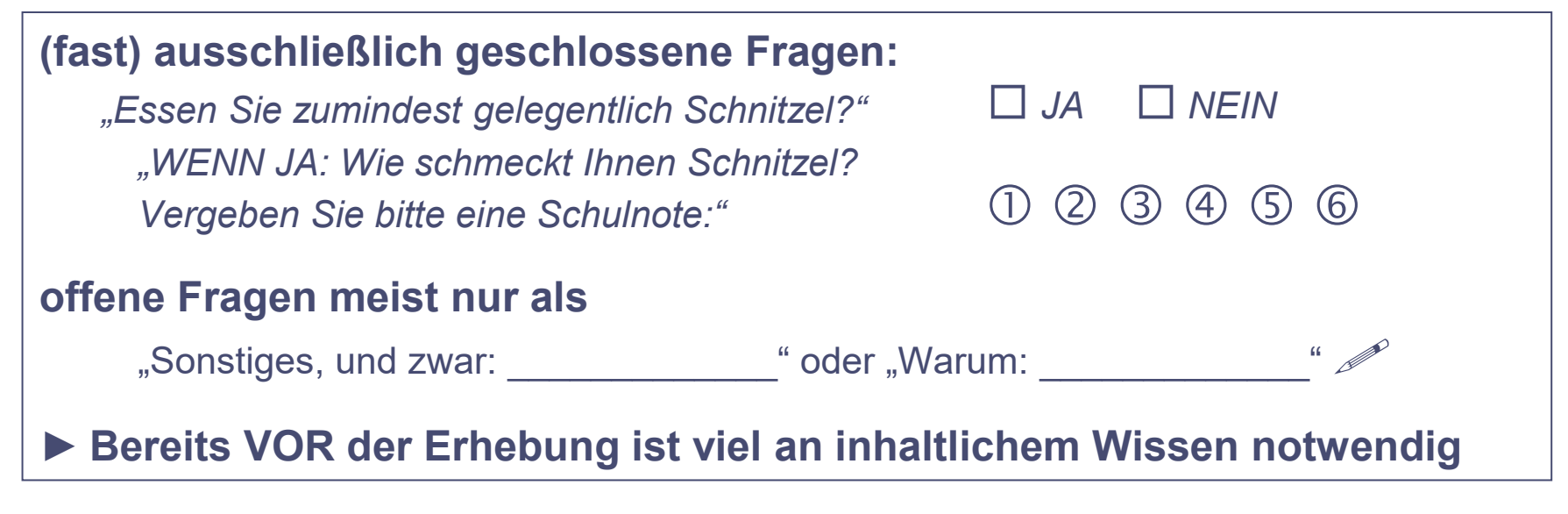

#### **Ergebnis = Zahlen:**

*"Unabhängig vom Wohnort gaben in Österreich zwei Drittel an, zumindest ab und zu gerne Schnitzel zu essen. In Deutschland traf dies insgesamt nur auf jede(n) Zweite(n) zu – im Süden allerdings deutlich öfter als im Norden* [angenommene Ergebnisse].

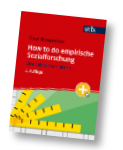

**Vgl.:** Braunecker, C. (2023). *How to do empirische Sozialforschung. Eine Gebrauchsanleitung* (2. Auflage). facultas/utb. S. 39–42.

### **Experimentelles Design**

**Mögliche Designs** 

- **■** Analyse von Ursache-Wirkung-Beziehungen (**Kausalzusammenhängen**)
- **■** Versuchs- und Kontrollgruppe
- keine Störvariablen (einflusstragenden Nebeneffekte) !
- unabhängige Variable (Ursache) VOR abhängiger Variable (Wirkung) !
- **■** Beobachtungs- Befragungsexperiment Labor- Feldexperiment

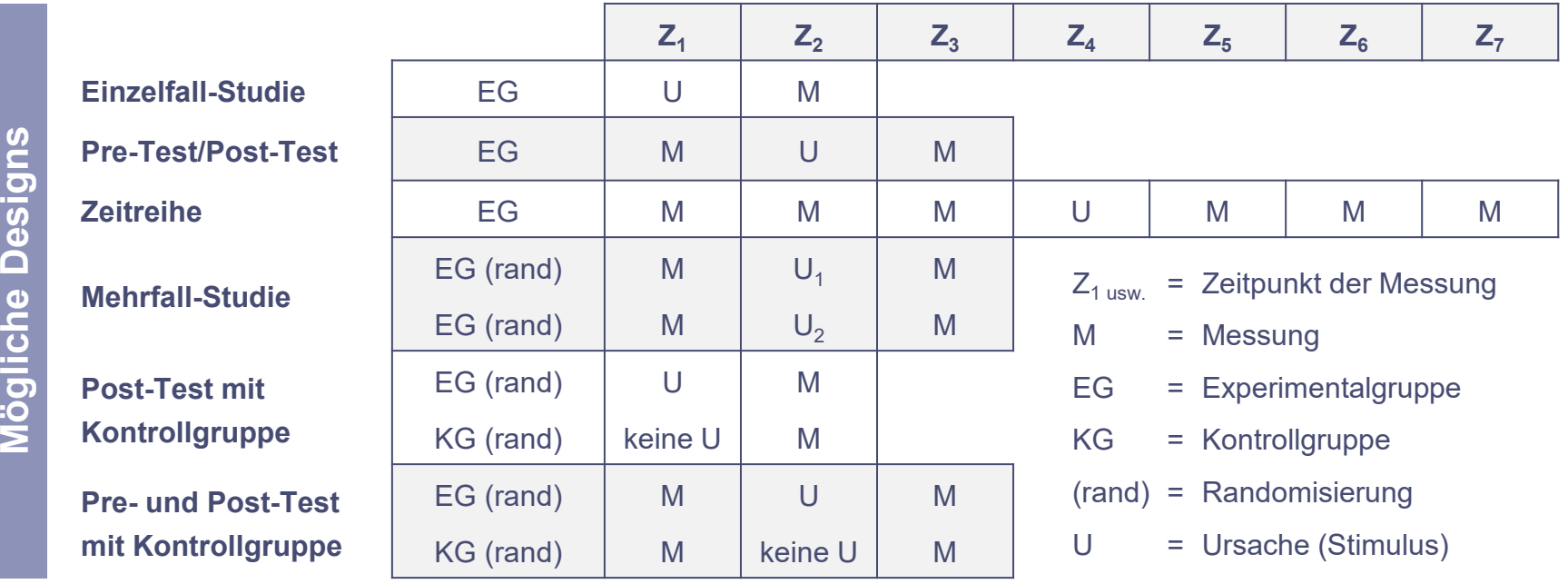

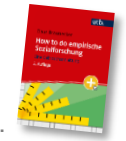

**Vgl.:** Braunecker, C. (2023). *How to do empirische Sozialforschung. Eine Gebrauchsanleitung* (2. Auflage). facultas/utb. S. 42–44.

#### **Empirischer Forschungsprozess**

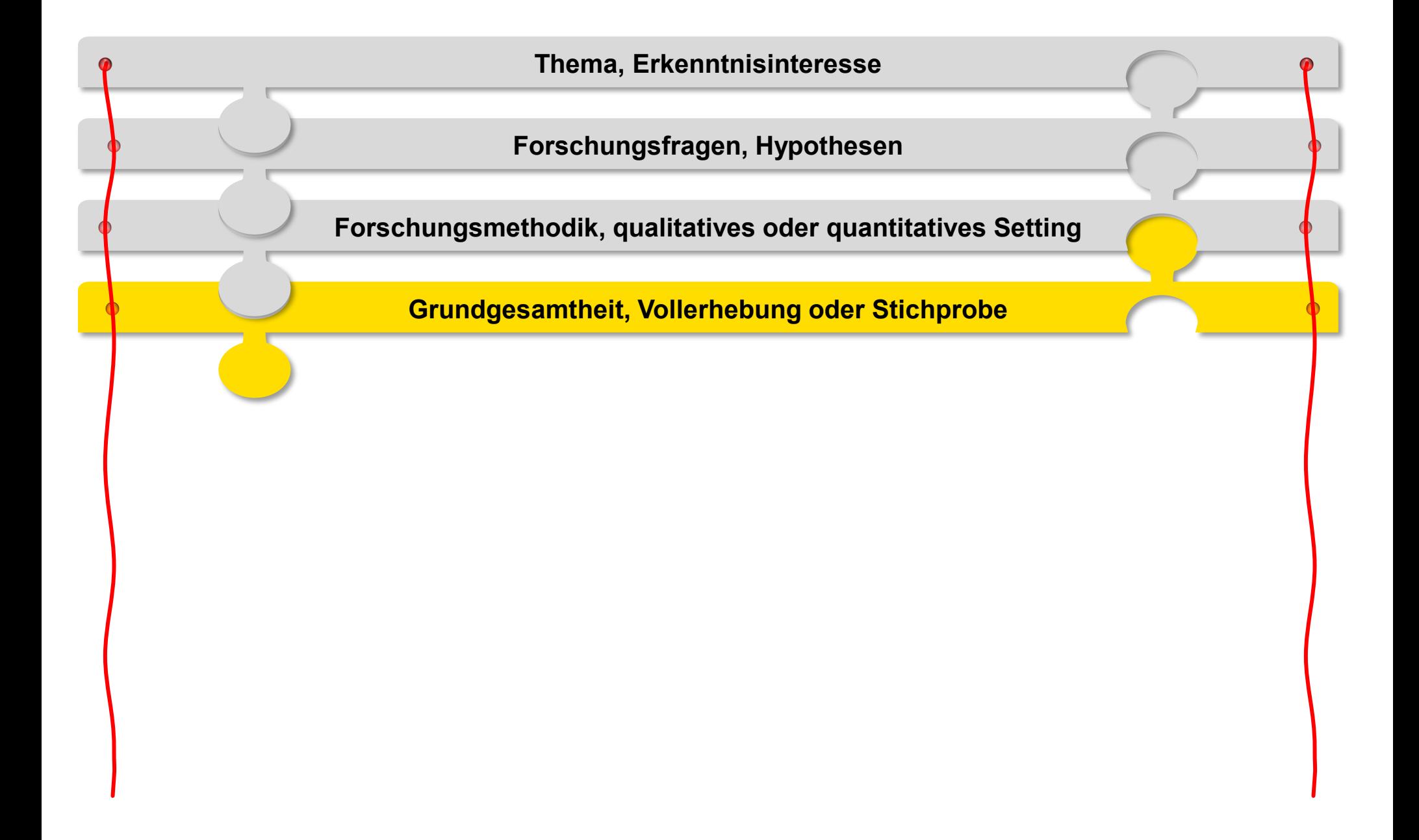

# **Vollerhebung** oder **(Zufalls?-)Stichprobe?**

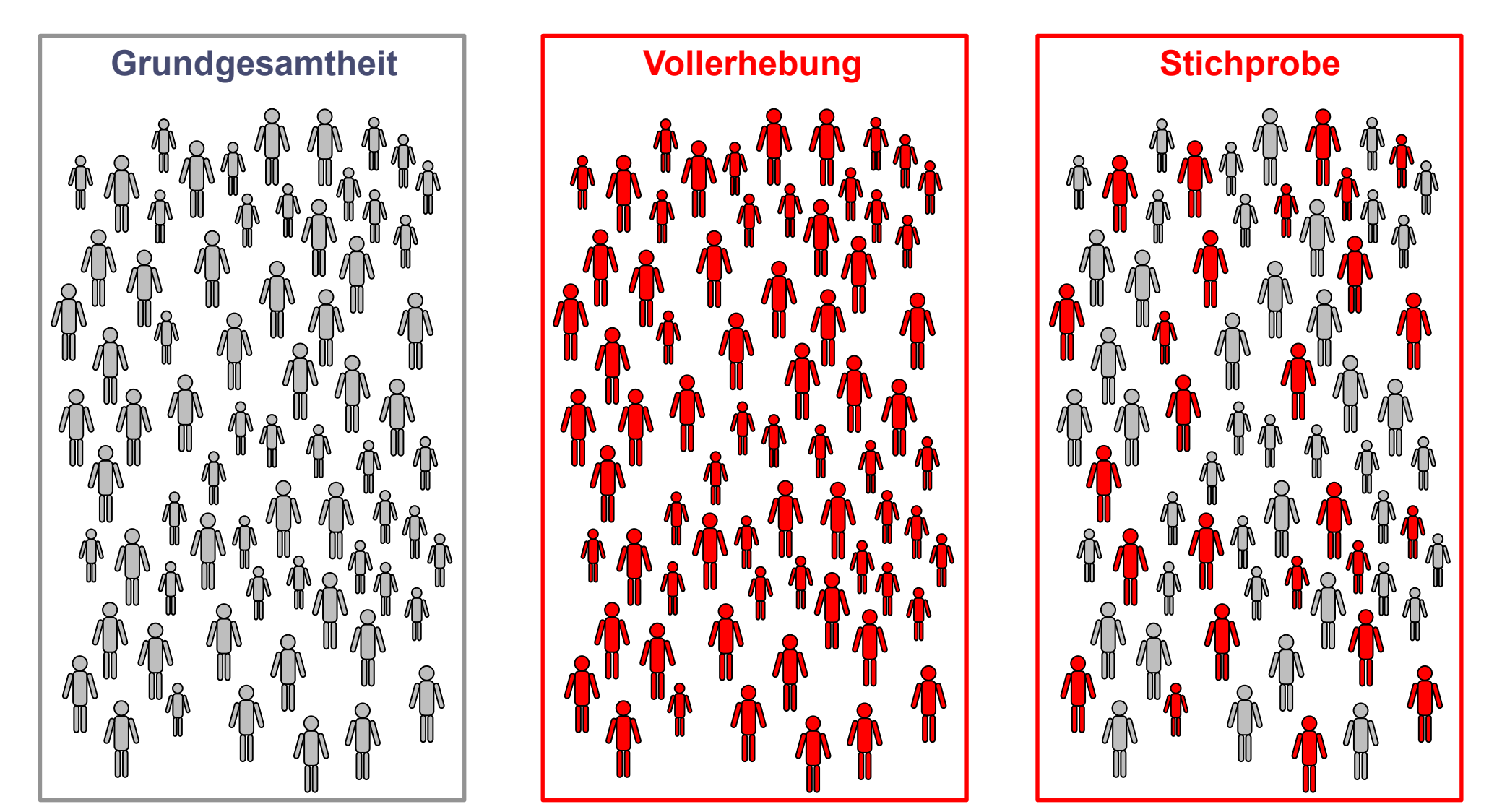

Zeit, Kosten

Verweigerungen?

- !!! **genau definieren !!!**
- Struktur bekannt?
- adressierbar?

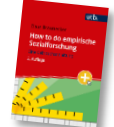

**Vgl.:** Braunecker, C. (2023). *How to do empirische Sozialforschung. Eine Gebrauchsanleitung* (2. Auflage). facultas/utb. S. 47–49.

Datenschutz!

# **Repräsentativität**

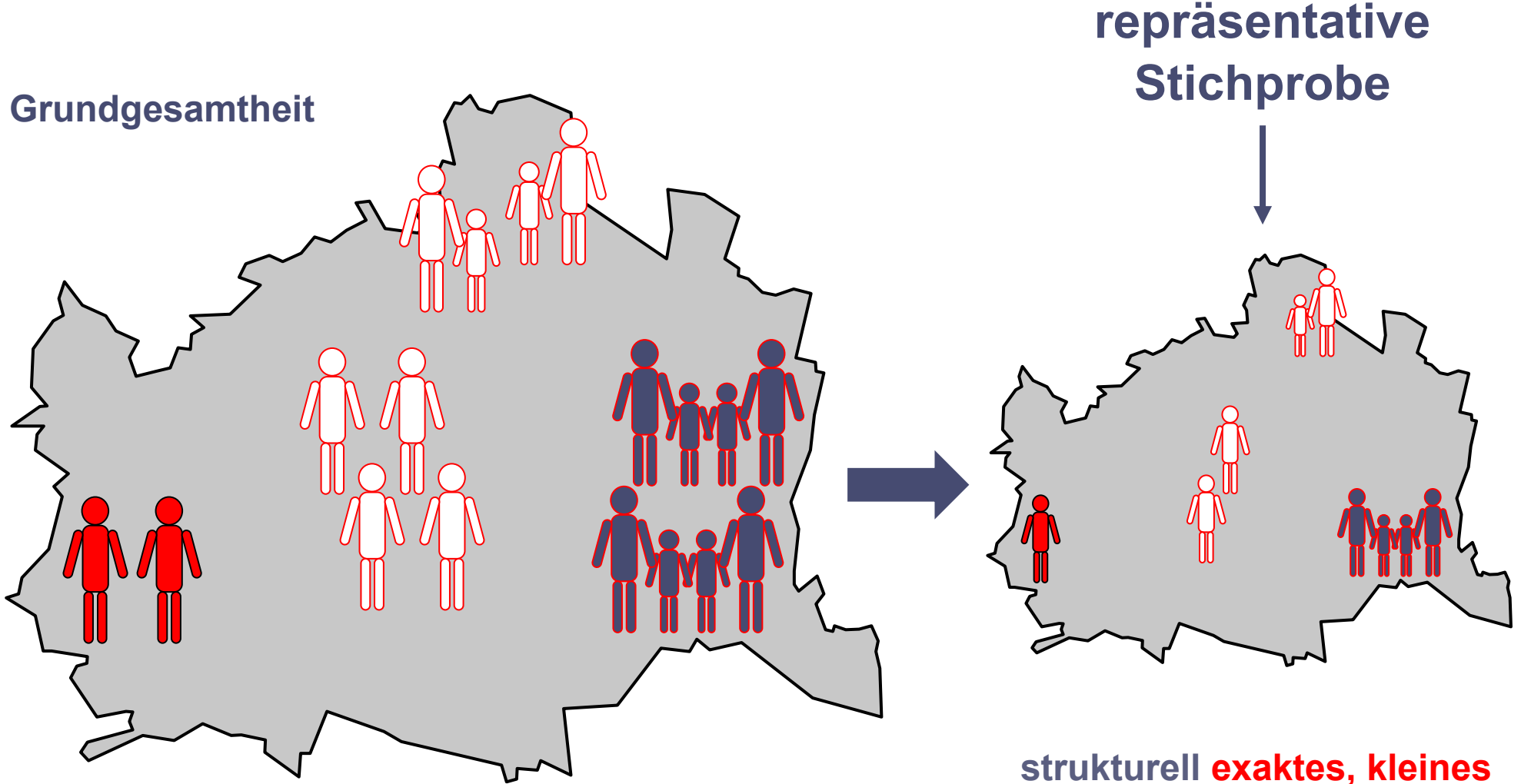

- **■ Repräsentativität ≠ Stichprobengröße!**
- Hybrid-Samples für "On- und Offliner" ...

**strukturell exaktes, kleines Abbild der Grundgesamtheit!**

**► nur** möglich **bei definierter Grundgesamtheit!**

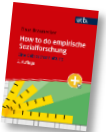

**Vgl.:** Braunecker, C. (2023). *How to do empirische Sozialforschung. Eine Gebrauchsanleitung* (2. Auflage). facultas/utb. S. 61–68.

## **Fehlende Repräsentativität**

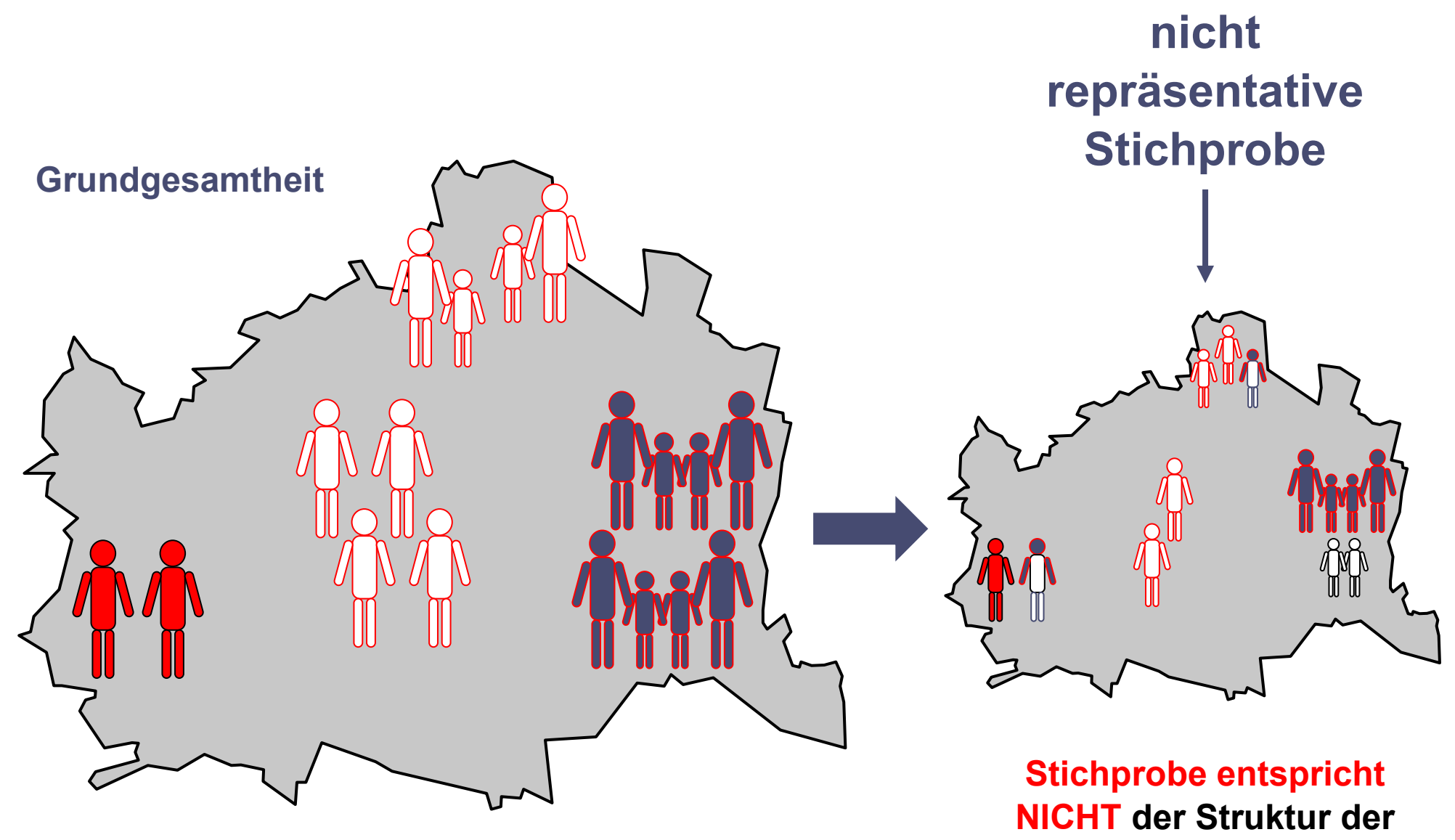

**Grundgesamtheit**

### **Stichproben-Auswahlverfahren**

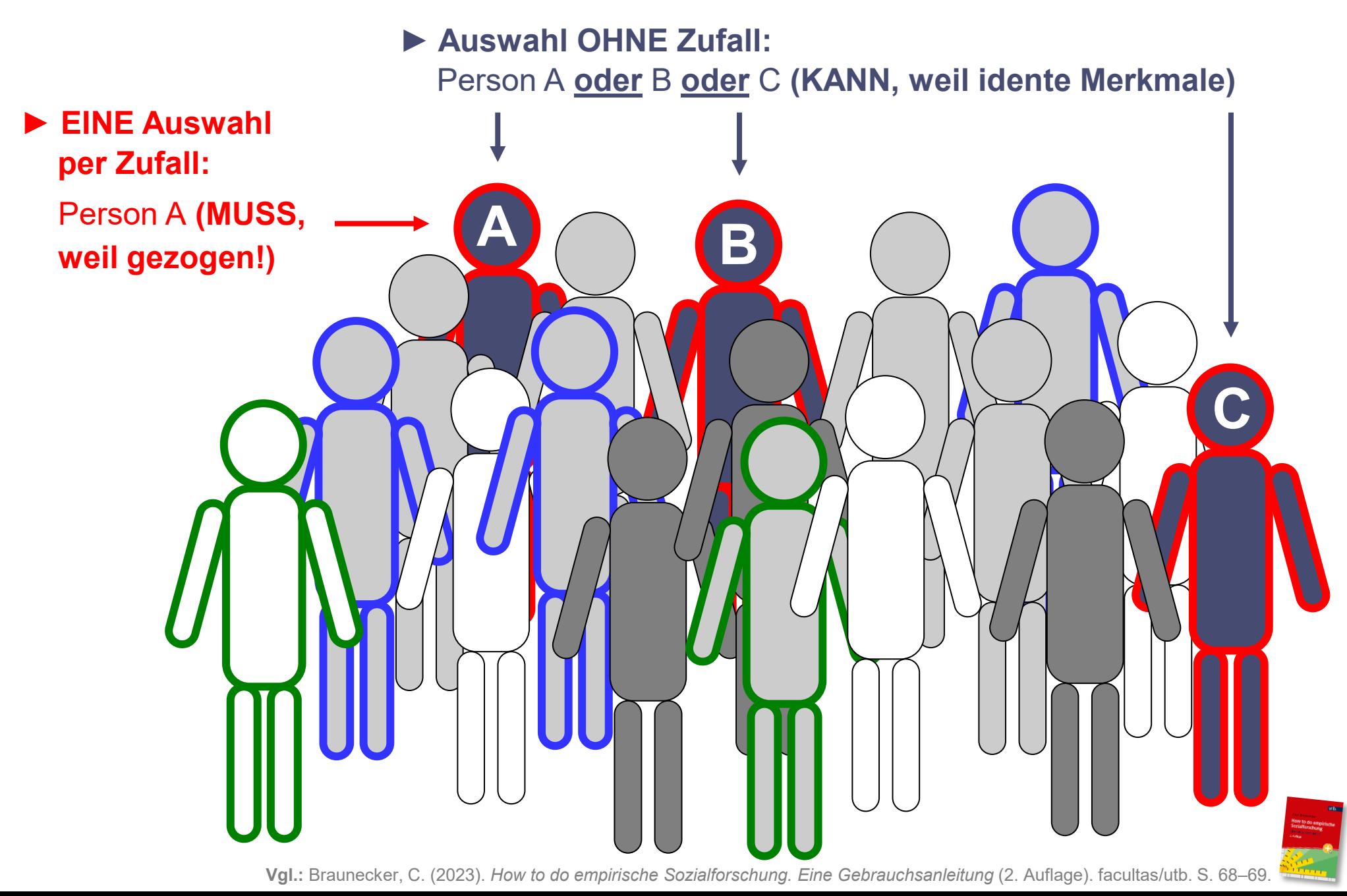

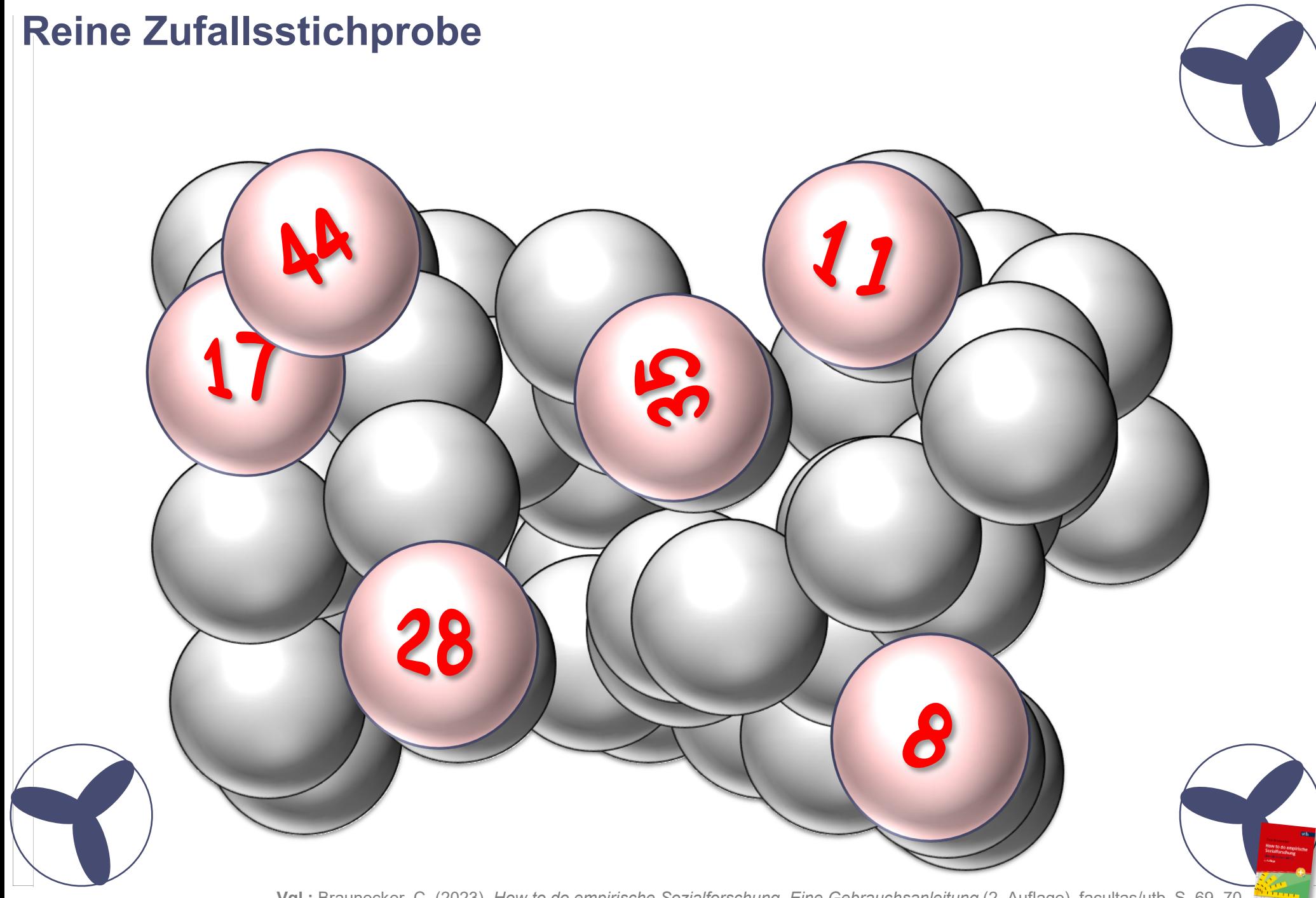

**Vgl.:** Braunecker, C. (2023). *How to do empirische Sozialforschung. Eine Gebrauchsanleitung* (2. Auflage). facultas/utb. S. 69–70.

# **Zufallsstichprobe** ‒ die (mathematisch) beste Wahl!

► Zuerst nach Zufallszahlen sortieren und dann x-beliebige Datensätze entnehmen …

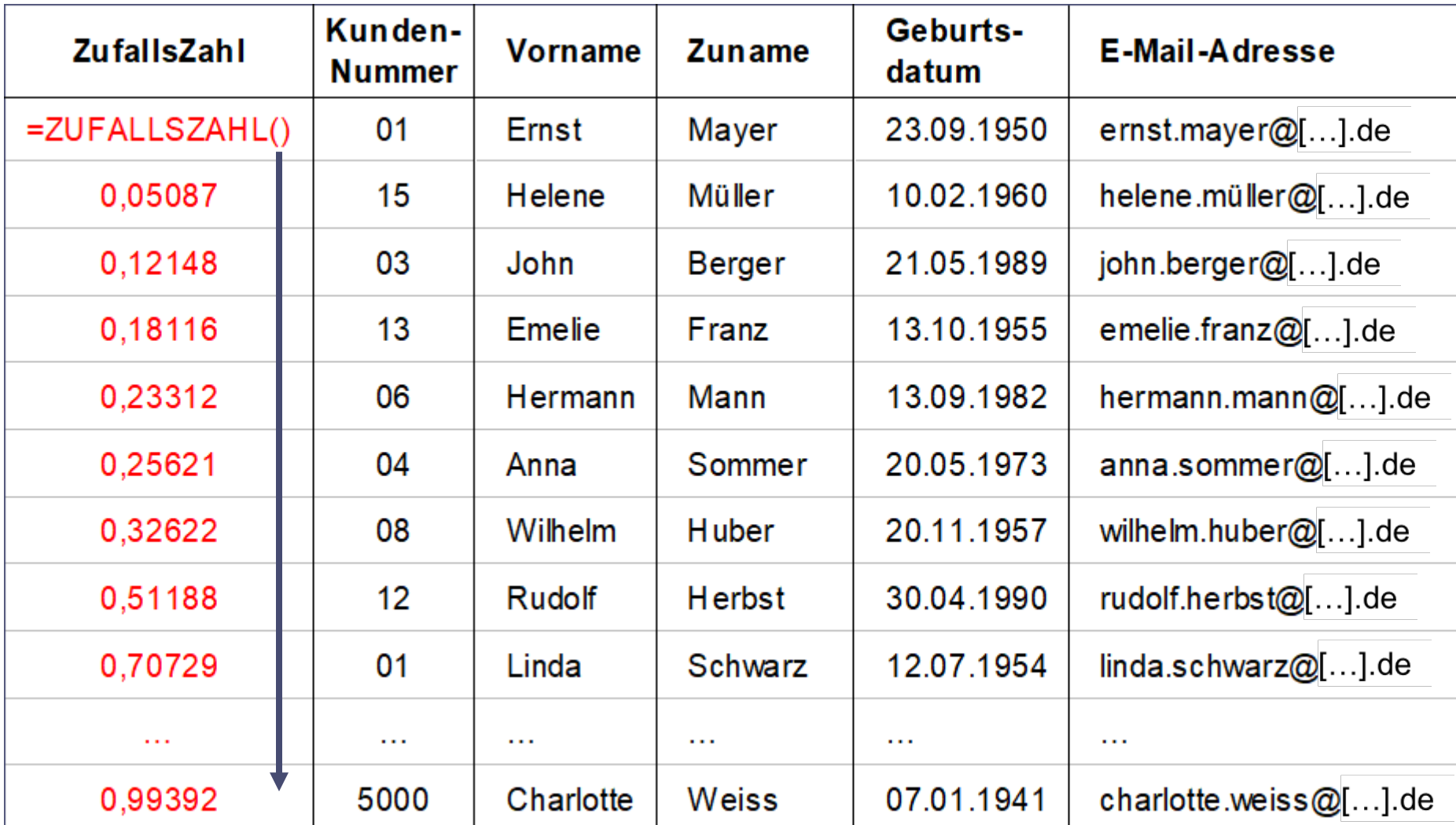

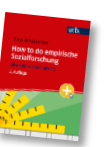

**Vgl.:** Braunecker, C. (2023). *How to do empirische Sozialforschung. Eine Gebrauchsanleitung* (2. Auflage). facultas/utb. S. 69–70.

# **Proportionale und disproportionale Stichprobe**

#### **Kund:innendaten**

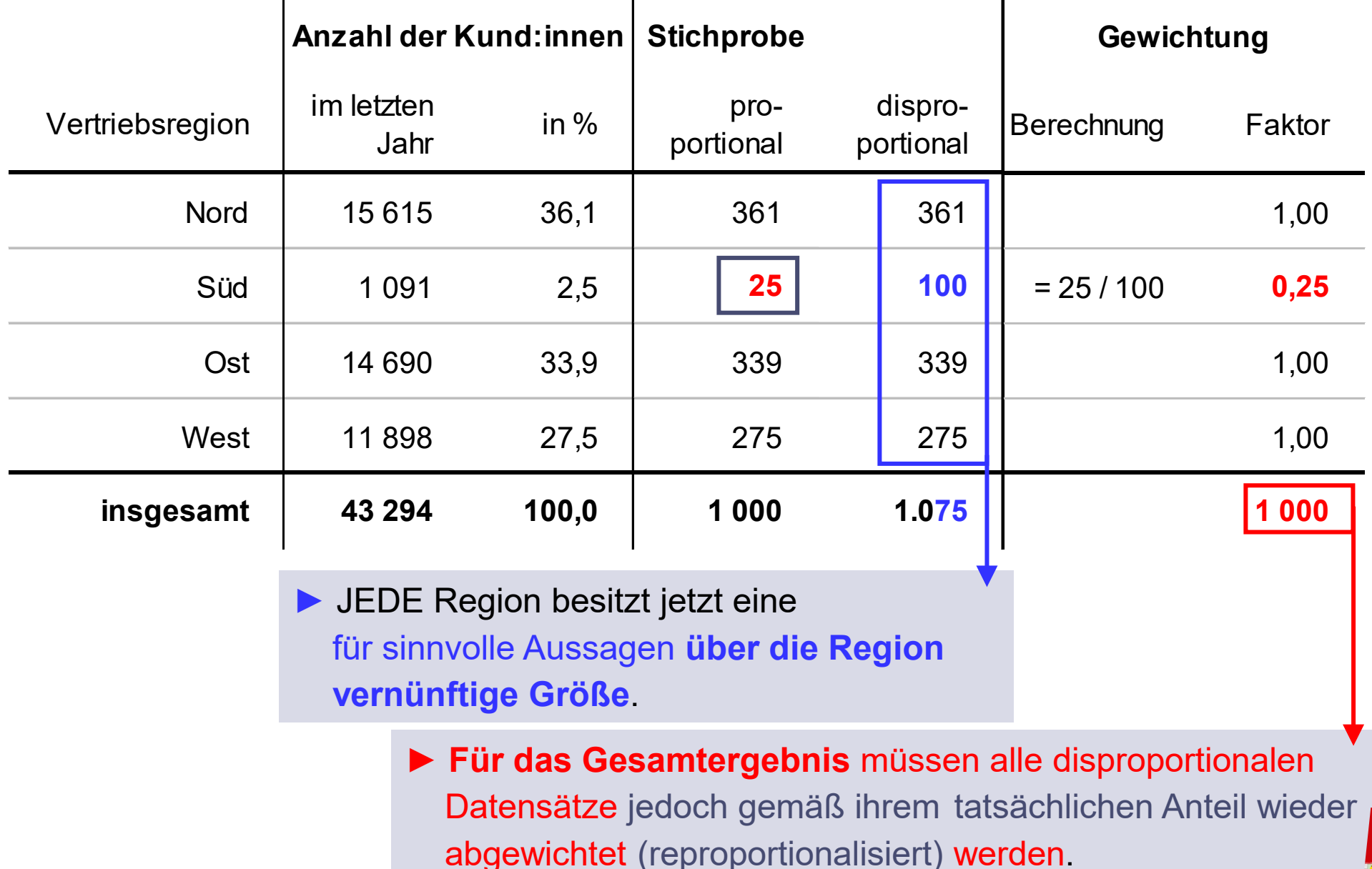

**Vgl.:** Braunecker, C. (2023). *How to do empirische Sozialforschung. Eine Gebrauchsanleitung* (2. Auflage). facultas/utb. S. 70–74.

## **Convenience Sample**

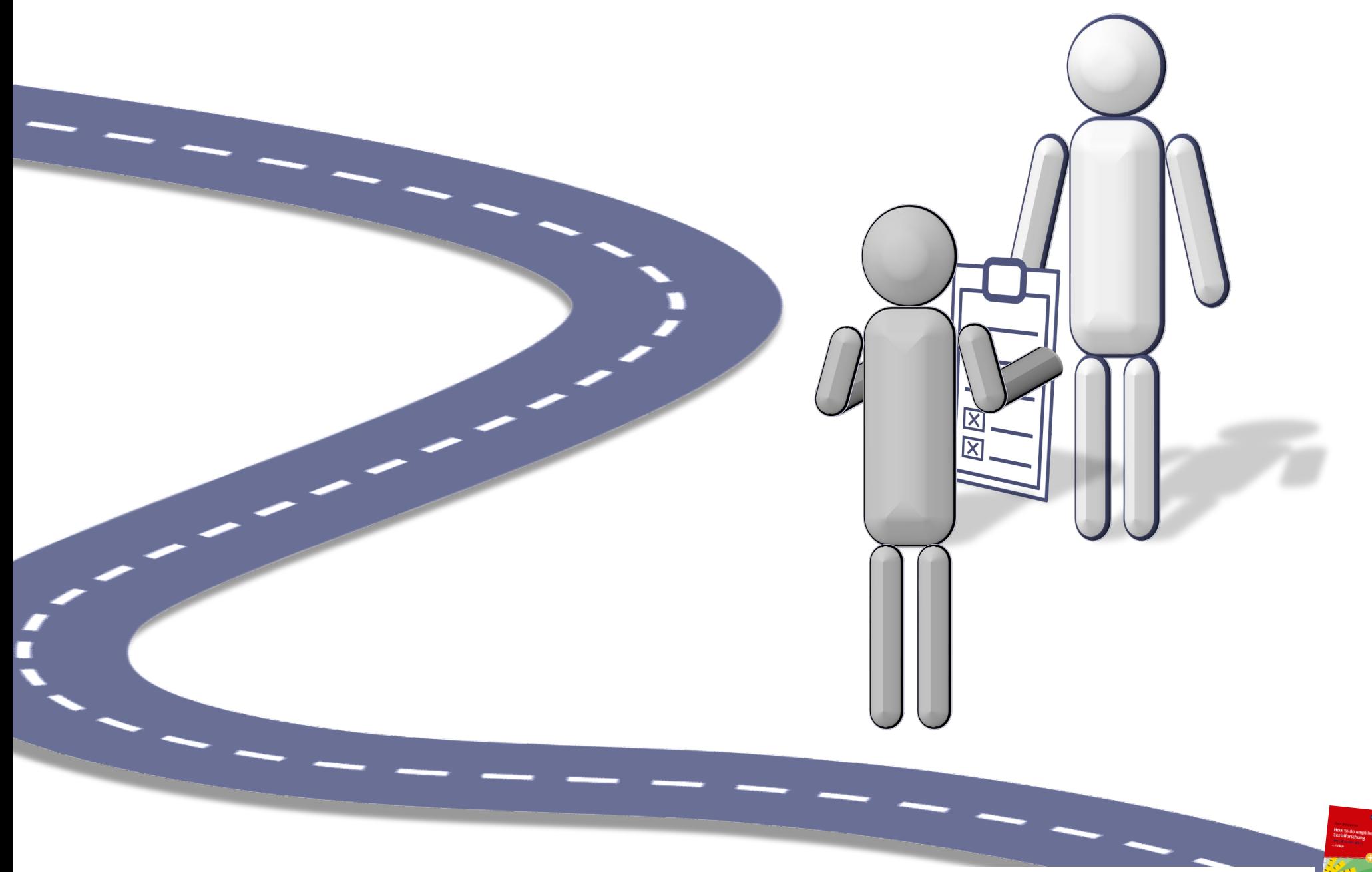

**Vgl.:** Braunecker, C. (2023). *How to do empirische Sozialforschung. Eine Gebrauchsanleitung* (2. Auflage). facultas/utb. S. 74.

## **Quotenstichprobe**

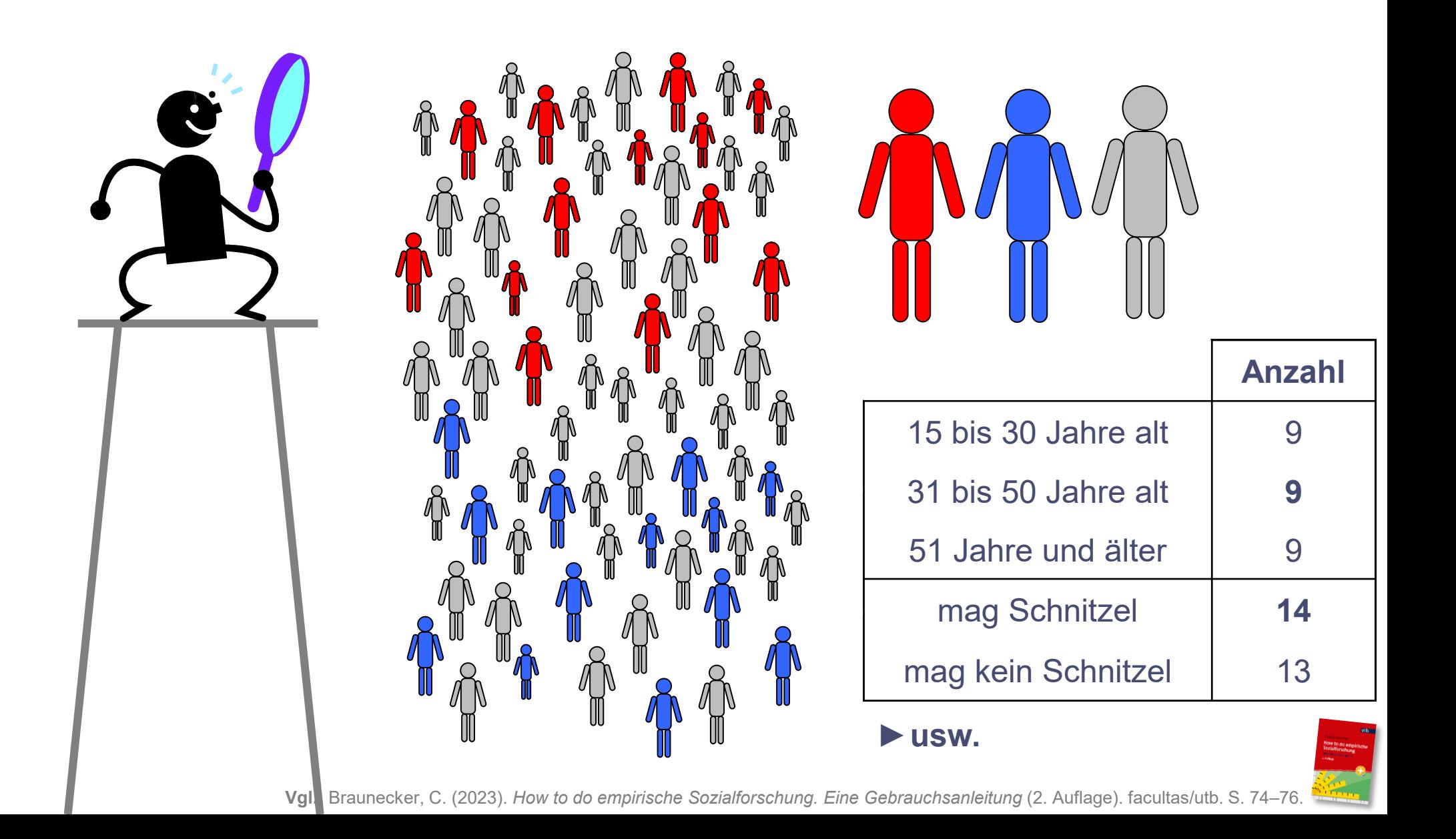
### **Bewusste Quotenstichprobe**

#### **► Befragte nach Kriterien auswählen**

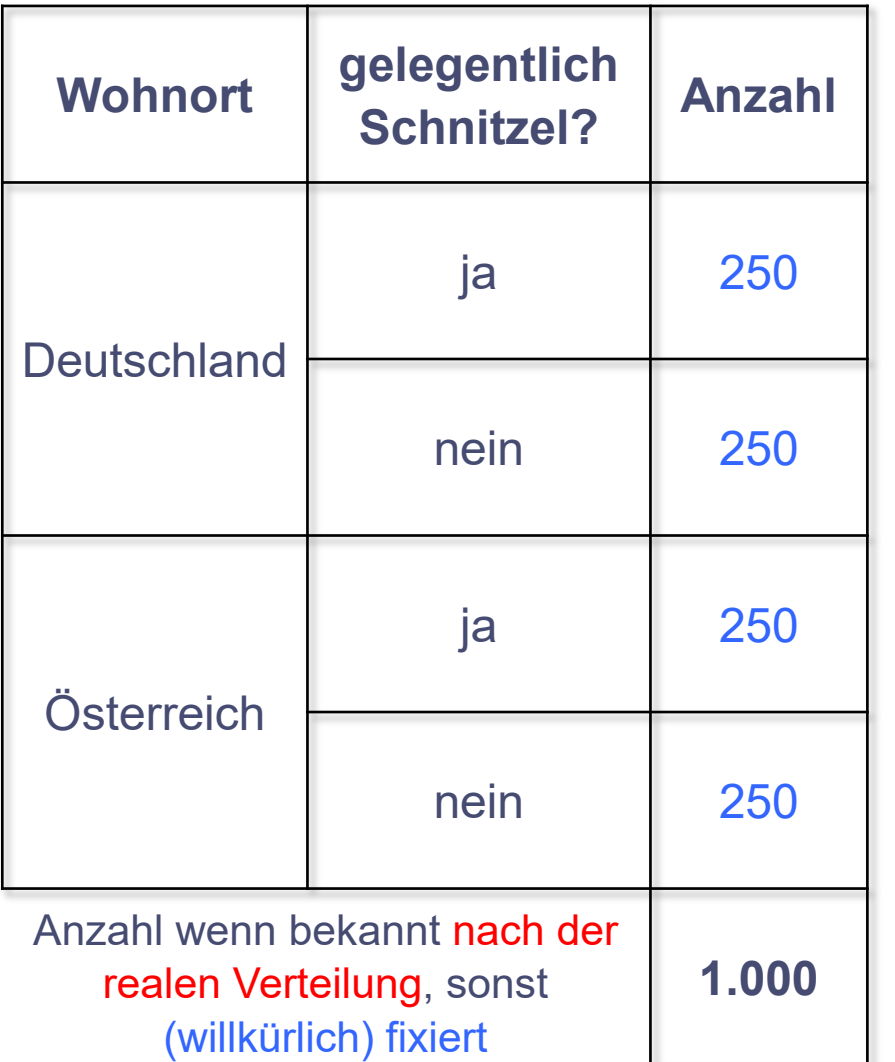

#### **Convenience Sample**

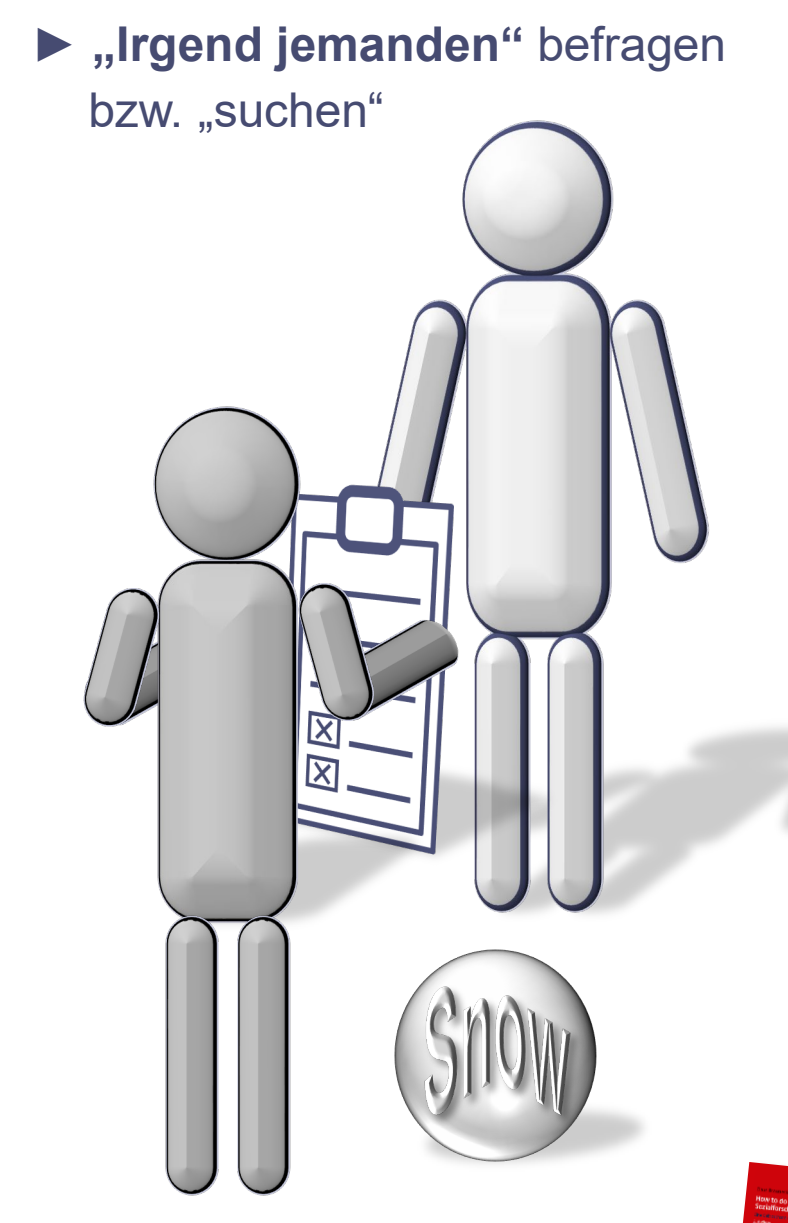

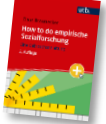

**oft**

**als**

**Mix**

#### **Fazit**

‒ ...

- **► Auch Convenience- oder Quotensamples** können mehrstufig ablaufen (vorgeschichtet). Sie **sollten** aber zumindest in Teilbereichen **auch Zufallselemente** beinhalten.
	- ‒ "Zufälligkeit" kann z.B. bereits bei der Vorstrukturierung der Erhebungsorte ein "besseres" Sample ermöglichen.
	- ‒ Jeden fünften Menschen zu befragen ist besser als nur die "Sympathischen" ...

**Zufall schadet nie und sollte immer "irgendwo" mit dabei sein!**

▶ "Je Zufall, desto besser" !!!

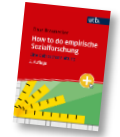

**Vgl.:** Braunecker, C. (2023). *How to do empirische Sozialforschung. Eine Gebrauchsanleitung* (2. Auflage). facultas/utb. S. 79–81.

# **Zufall ‒ auch bei willkürlichen Stichproben "ein wenig" möglich**

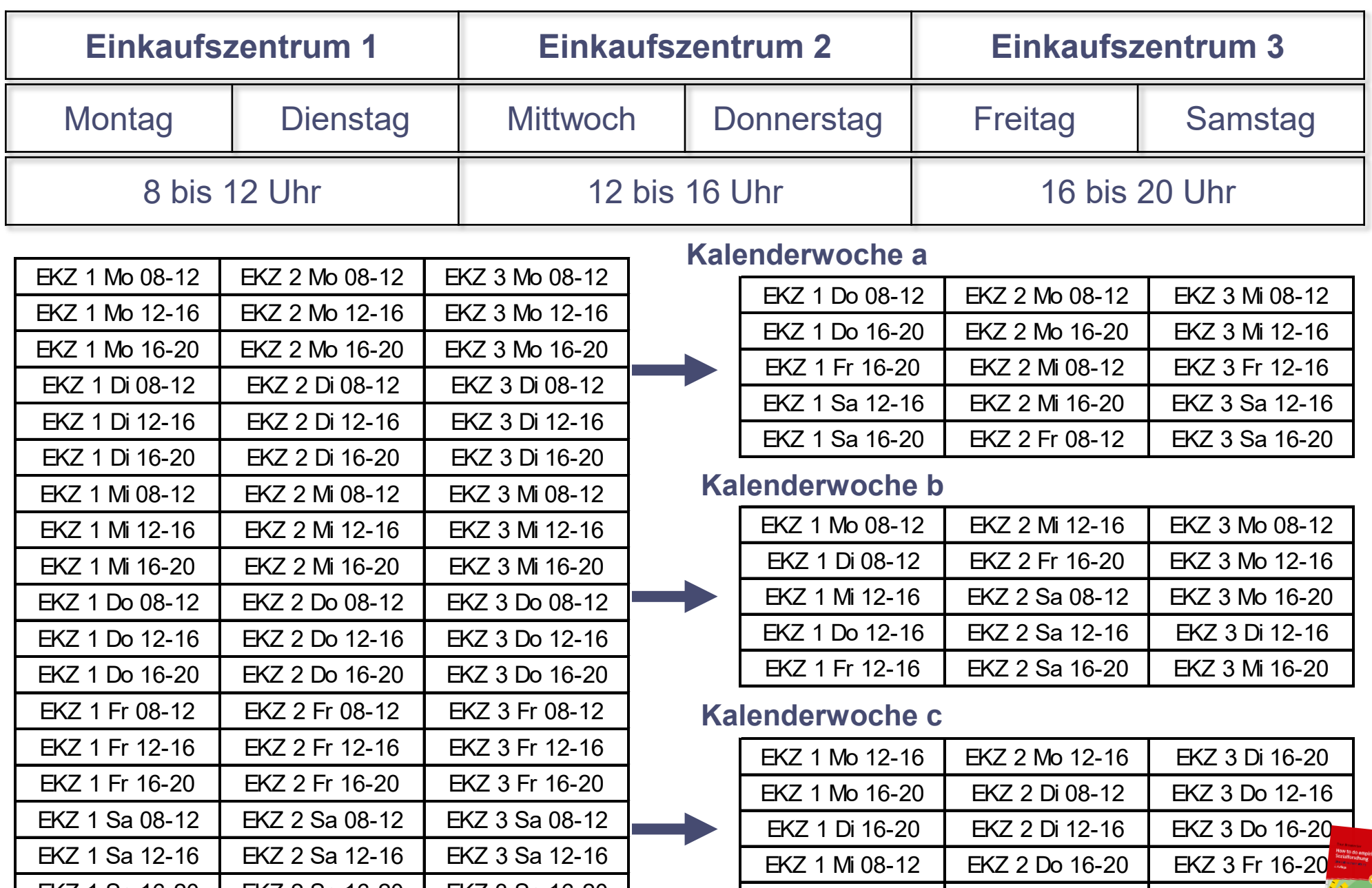

FIGULE TO A COLLO COLLO COLLO COLLO COLLO COLLO COLLO COLLO SOZIAIforschung. Eine Gebrauchsanleitung (2. Auflage). facultas/utb. S. 79–81.<sup>15</sup><br>Vgl.: Braunecker, C. (2023). How to do empirische Sozialforschung. Eine Gebrau

**Ermittlung der Stichprobengröße** über ("Quasi"-)Schwankungsbreiten

**ALLE**, über die etwas herauszufinden ist **(= Grundgesamtheit)**:

**50%** der Grundgesamtheit essen gerne Schnitzel.

Weil dieser Prozentsatz ja unbekannt ist, erfolgt eine **empirische Erhebung**: **Befragt** wird ein **ZUFÄLLIG ausgewählter Teil** (= Stichprobe).

- ∕M MA ∕M ∕M  $\sqrt[n]{\mathbb{R}}$ 秘 M ∕∭
- Auch dort sind **50%** zu finden, die gerne Schnitzel essen.
- Der ZUFALL hätte aber genau so gut andere "treffen" können, wo **40%** Schnitzel gut finden …
- … oder wieder andere, von denen **60%** Schnitzel mögen.
- **►** Also: **Selbst 10% Ergebnisdifferenz** (oder mehr) **kann statistische Unschärfe sein!**
- ►**Bei erlaubter Schwankung von ± 10%: Stichprobengröße n = 100 reicht aus.**
- ►Soll die Schwankungsbreite kleiner sein, muss die Stichprobe größer sein!

**Vgl.:** Braunecker, C. (2023). *How to do empirische Sozialforschung. Eine Gebrauchsanleitung* (2. Auflage). facultas/utb. S. 94–101.

#### Stichprobengröße ("ohne Grundgesamtheit") [Tabellenbasis: 2 σ, ohne Endlichkeitsfaktor]

Die individuell nötige Stichprobengröße ist aus den Standardtabellen für Schwankungsbreiten ablesbar.

#### **Annahmen im Beispiel:**

- Als maximale Schwankungsbreite sollen **± 1,8%** toleriert werden.
- Das erwartete Ergebnis wird als **50%** angenommen (größtmögliche Schwankungsbreite).
- Das Konfidenzintervall soll bei **95,5%** liegen.

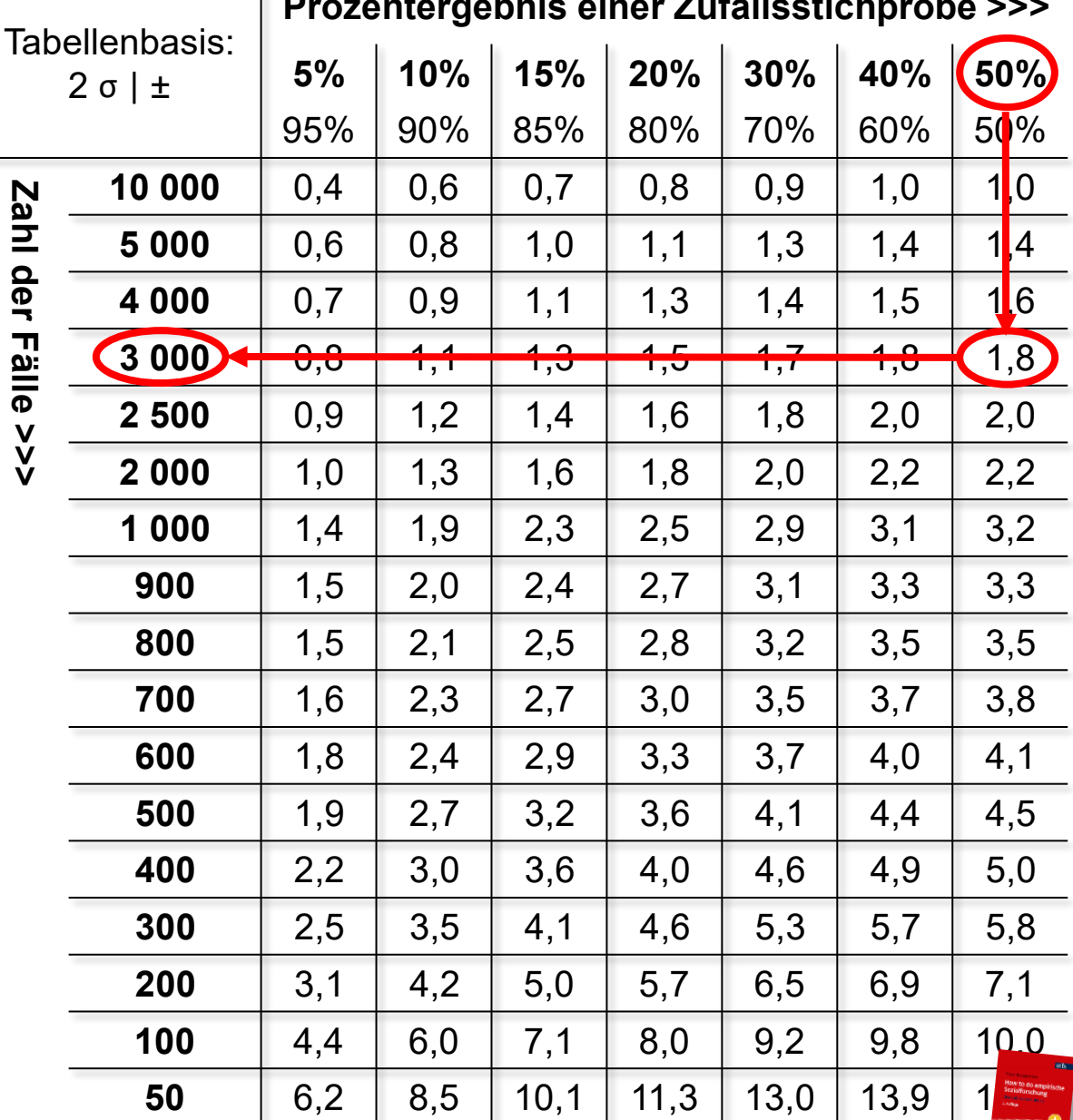

### **Prozentergebnis einer Zufallsstichprobe >>>**

**Vgl.:** Braunecker, C. (2023). *How to do empirische Sozialforschung. Eine Gebrauchsanleitung* (2. Auflage). facultas/utb. S. 94–101.

# **Schwankungsbreite Mindeststichprobengröße**

► **Stichprobengröße** (n) = **abhängig von max. tolerierter Schwankungsbreite** in der kleinsten Subsamplegruppe, die analysiert wird.

Stichprobengröße (n) >>>

Stichprobengröße (n) >>>

!!! Stichproben**größe ≠ mehr Repräsentativität** !!!

$$
\sigma = \sqrt{\frac{p \bullet (100 - p)}{n}} \bullet \sqrt{\frac{N - n}{N - 1}}
$$

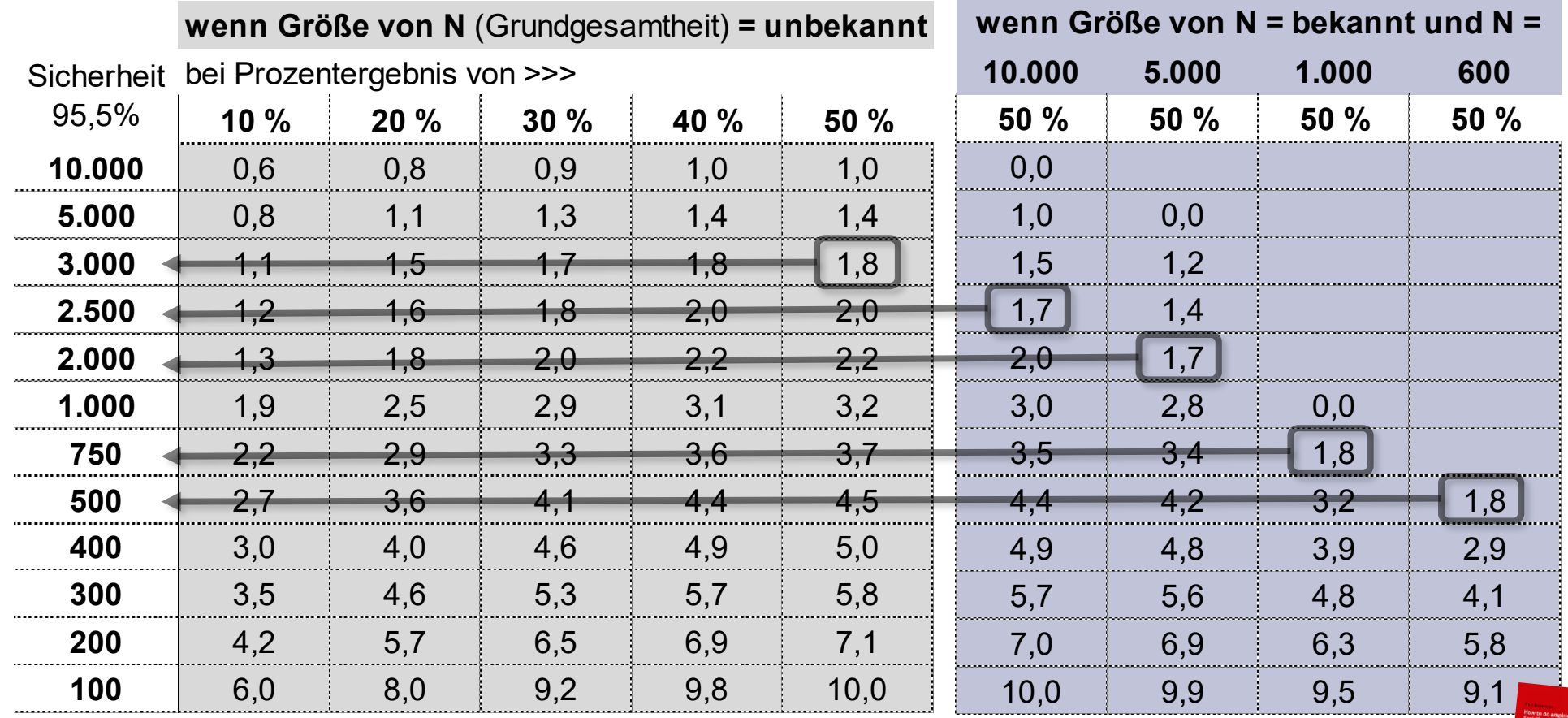

#### **Empirischer Forschungsprozess**

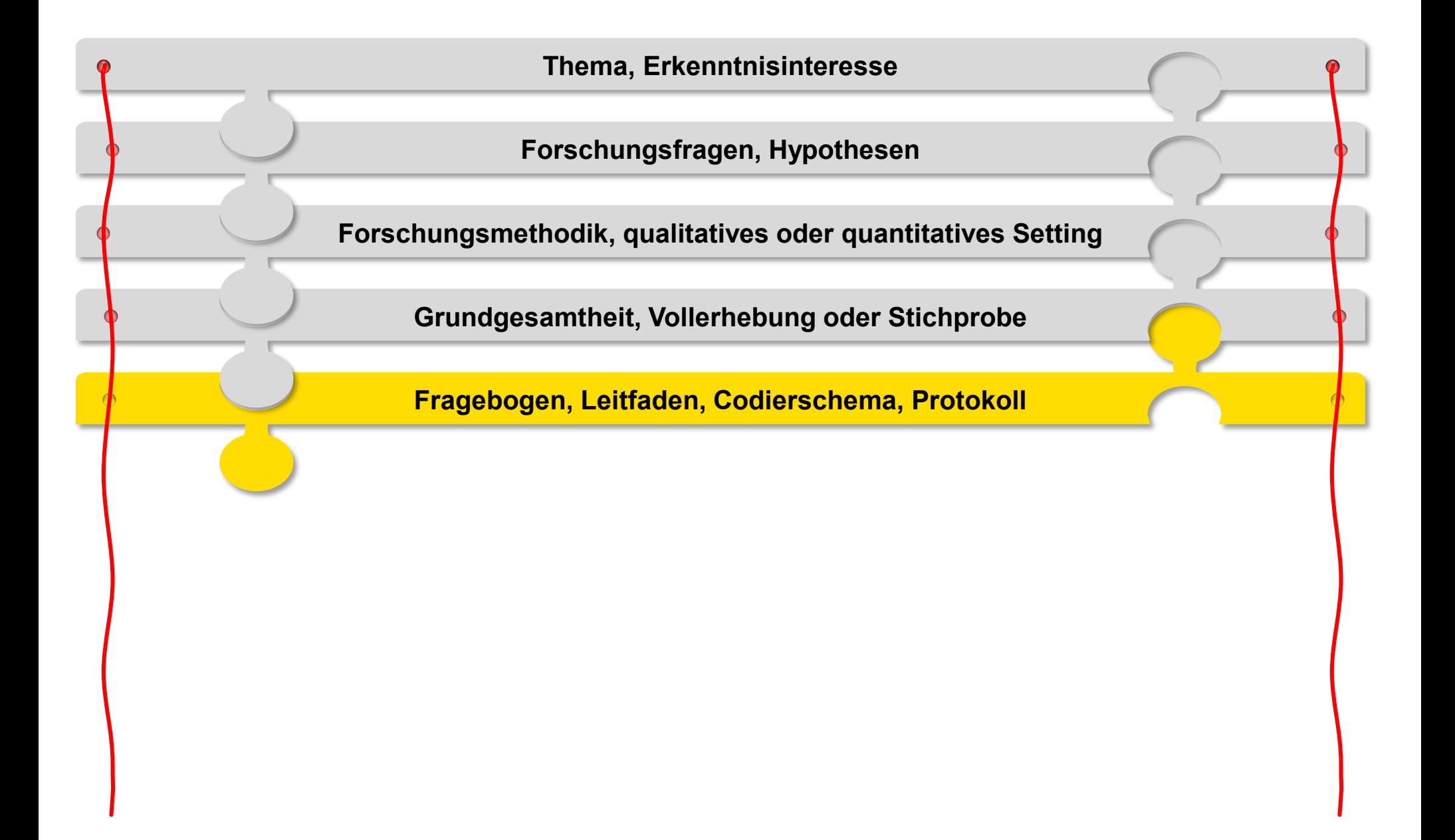

### **Qualitativ? Quantitativ? Kombiniert?**

**Erkenntnisinteresse, Forschungsfragen bzw. Hypothesen weisen den Weg in Richtung wortreicher Ergebnisse oder knapper(er) Maßzahlen.**

#### ■ **narrativ:**

*"Denken Sie an den gestrigen Tag. Wie war der? Erzählen Sie mir, was Sie vom Aufstehen an alles gemacht haben, bis Sie am Abend das Schnitzel gegessen haben."*

#### ■ **Leitfaden:**

*"Wenn Sie am Abend ein Schnitzel essen: Wie fühlen Sie sich da? Welche Auswirkungen hat das auf Ihren Tagesablauf?"*

#### ■ **strukturierter Fragebogen, qualitativ:**

*"Wenn Sie am Abend ein Schnitzel essen: Wie geht es Ihnen dabei?"*

#### ■ **strukturierter Fragebogen, quantitativ:**

*"Wie schmeckt Ihnen abends ein Schnitzel? Vergeben Sie bitte eine Schulnote."*

#### ■ **strukturierter Fragebogen, quantitativ und qualitativ:**

*"Wie schmeckt Ihnen am Abend ein Schnitzel? Vergeben Sie bitte eine Schulnote."* Wenn Note 3 oder schlechter: *"Warum ist das so?"*

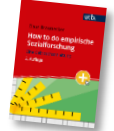

### **Jemand könnte quantitativ fragen …**

- **■** *"Haben Sie in den letzten 30 Tagen zumindest ein Schnitzel gegessen?"* ‒ Ja | Nein
- "Wie viele Schnitzel haben Sie in den letzten 30 Tagen gegessen?" ‒ keines | eines | zwei oder drei | vier oder fünf | mehr als fünf
- "Wie oft essen Sie innerhalb von 30 Tagen im Schnitt Schnitzel?"  $-$  Antworten Sie bitte auf einer Skala von 0 ("nie") bis 10 ("sehr oft"): 0 1 2 3 4 5 6 7 8 9 10
- *"Wie viele Schnitzel haben Sie in den letzten 30 Tagen gegessen?"* ‒ Geben Sie bitte die Anzahl an: |\_\_|\_\_|

▶ An dieser Stelle werden genaue Überlegungen in Richtung "Wie werde *ich später auswerten, damit ich die Forschungsfragen beantworten und Hypothesen prüfen kann"* **oft zu wenig detailliert durchdacht …**

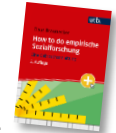

### **Das Messniveau ebnet den Weg zur späteren Auswertung**

**Je nach Mess- bzw. Skalenniveau …**

- sind **verschiedene Rechenoperationen** bei der Auswertung **sinnvoll** und **zulässig**
- sind die in Zahlen erfassten Antworten unterschiedlich zu interpretieren

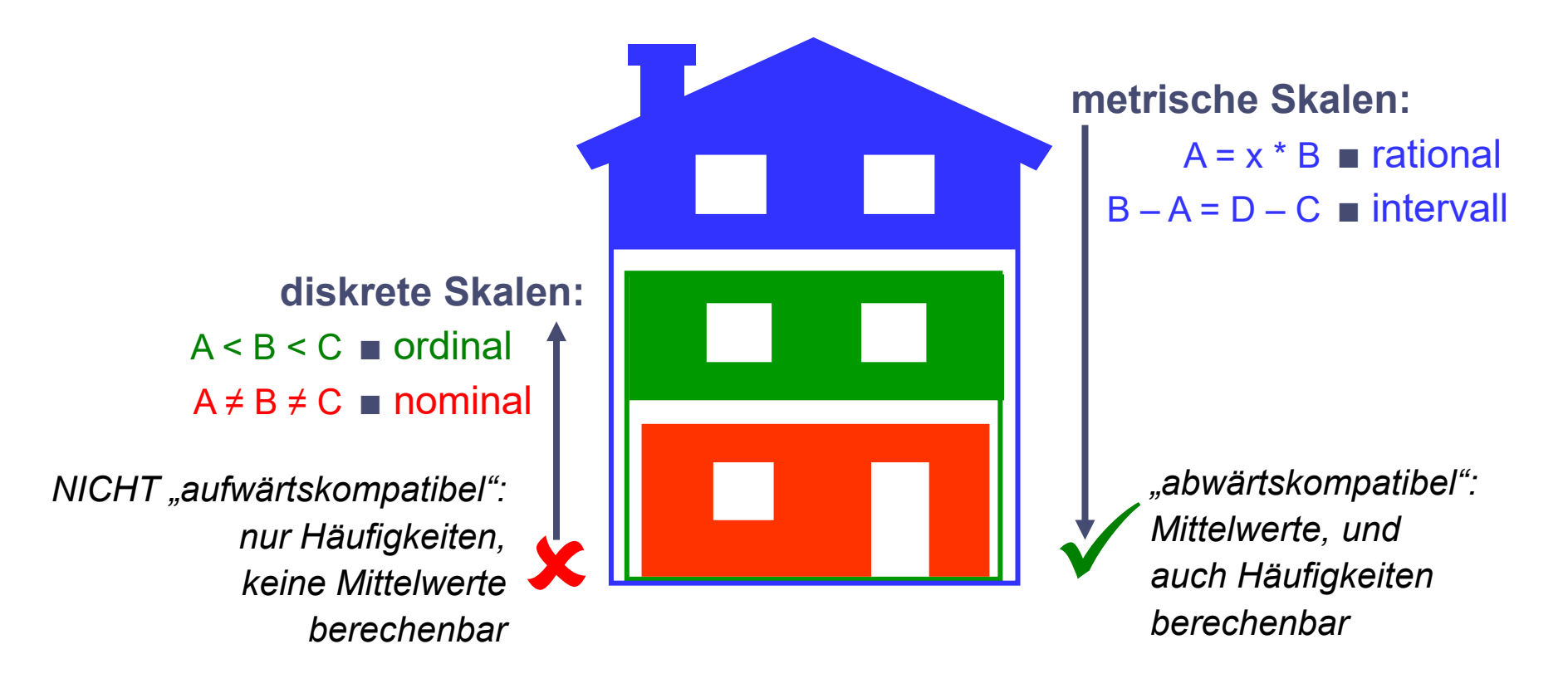

#### **► Das höchste Niveau bietet zwar die meisten Auswertungsmöglichkeiten, "zu viel metrisch" kann aber Befragte ziemlich rasch überfordern.**

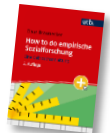

**Vgl.:** Braunecker, C. (2023). *How to do empirische Sozialforschung. Eine Gebrauchsanleitung* (2. Auflage). facultas/utb. S. 102–110.

### **Arten von Skalen (Messniveaus)**

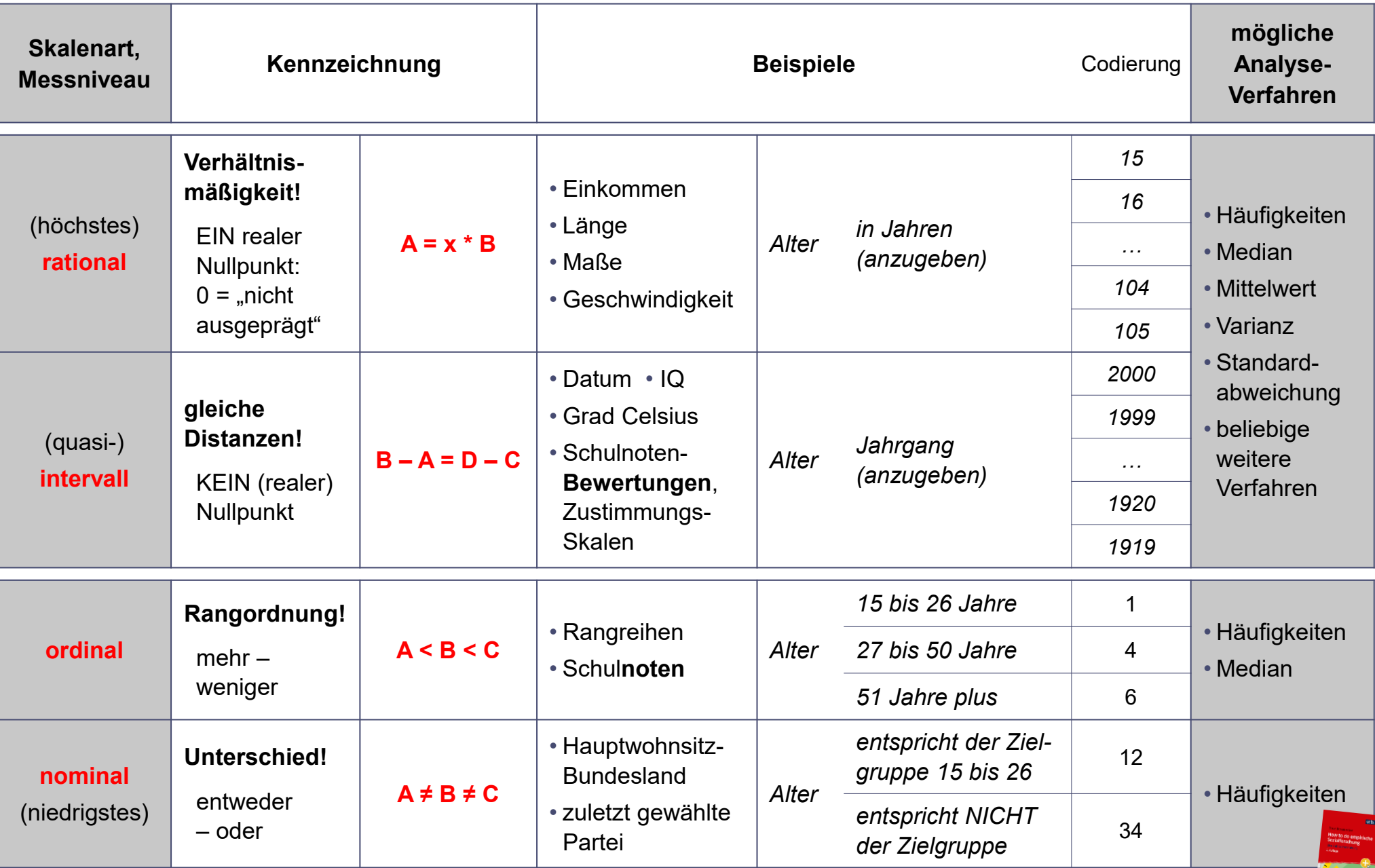

**Vgl.:** Braunecker, C. (2023). *How to do empirische Sozialforschung. Eine Gebrauchsanleitung* (2. Auflage). facultas/utb. S. 102–110.

**Report** 

# **Diskussionen, geteilte Meinungen bei der Fragebogenerstellung**

- Klassenbreiten: 14–30J  $\cdot$  31–50J  $\cdot$  51J+  $\neq$  14–60 J  $\cdot$  61J+
- Zeitlicher Bezugsrahmen: Woche ≠ Monat ≠ Jahr

■

- $Schulnoten \neq Mittelwert aber: "quasi-metrische" Skalen"$
- Schulnoten oder andere Form (z.B. internationale Befragung)
- Items: Tendenz zur Mitte?  $\odot$  $\odot$  $\ddot{\left(\ddot{\cdot}\right)}$  $\odot$  $\odot$  $\bigodot$ ‒ positiv <> negativ?  $\ddot{\odot}$  $\left(\frac{\cdot}{\cdot}\right)$  $\odot$  $\odot$ ‒ unipolar ≠ bipolar *"Wie gerne mögen Sie Schnitzel? " "Ich … liebe Schnitzel hasse Schnitzel"* ‒ Richtungstausch? *"Ich … liebe Schnitzel hasse Schnitzel" hasse Gemüse liebe Gemüse"* ‒ Skalenbreite? *"Ich … liebe Schnitzel |* | *hasse Schnitzel"* 0 100

# **Arten von Fragen (Fragetypen)**

#### **Fragen, die den Gesprächsverlauf lenken**

- Screening- bzw. Sondierungsfragen
- Einleitungsfragen, "Eisbrecherfragen"
- Übergangsfragen
- Filterfragen & Folgefragen

#### **offene und geschlossene Fragen**

- halboffene Fragen
- Einfachnennung und Mehrfachnennungen
- Skalenfragen

#### **direkte und indirekte Fragen**

■ projektive Fragen

#### **spontane und gestützte Abfragen**

#### **manipulative Fragestellungen**

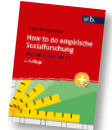

# **Tipps für Fragebögen und Online-Formulare**

**Fragebögen sind immer individuell, vieles ist Geschmackssache.** 

Aber:

- **Dauer** max. 10 Minuten (20 Minuten gehen gerade noch)
- "Surveytainment"
- **zu Beginn:** Begrüßung, Einleitung (worum geht's IN ETWA), durchschnittliche Dauer, Anonymitätszusicherung, DSGVO!
- Orientierung und **Übersicht:** \*Struktur\*, keine gedankliche "Müllhalde"!
- Heikles und **Sozialstatistik** besser am Ende (ausgenommen Quotenmerkmale)
- **Rotieren** verhindert Platzierungseffekte
- **Ausfüllzwang?** <sup>②</sup> bei "geraden" Skalen ohne "weiß nicht"
- Dialekt Fremdwörter doppelte Verneinungen usw.
- am Ende: "Danke", Abschluss-Statement

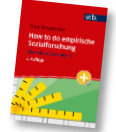

**Vgl.:** Braunecker, C. (2023). *How to do empirische Sozialforschung. Eine Gebrauchsanleitung* (2. Auflage). facultas/utb. S. 122–126.

#### **Empirischer Forschungsprozess**

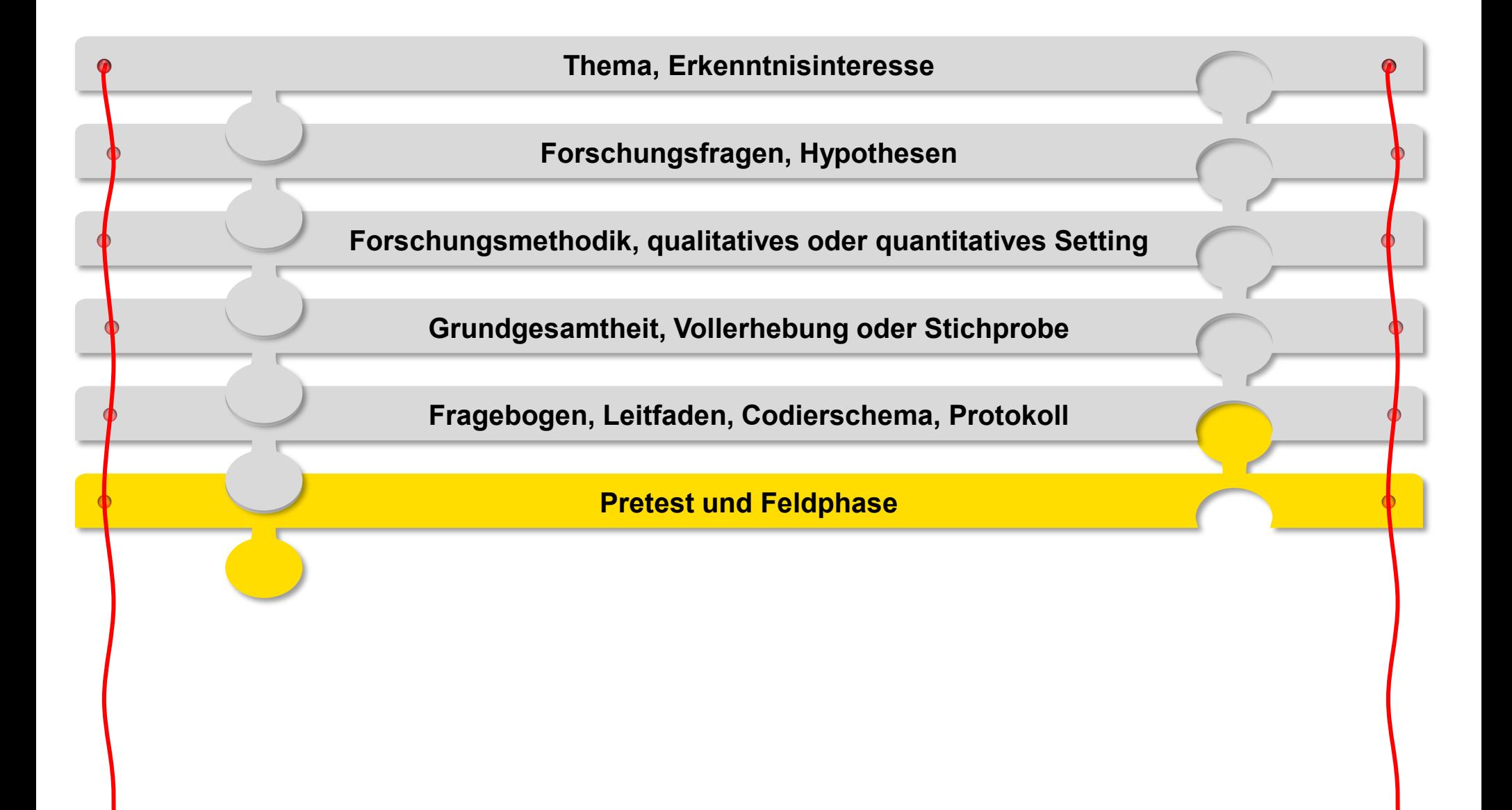

### **Pretest ‒ machen Sie ihn unbedingt!**

… sonst:

**Ein Restaurant macht eine Bedarfserhebung für ein Kinder-Schnitzel auf der Speisekarte.** Das Alter potentieller Besteller: innen dieses "Pumuckl-Tellers mit Pommes" soll erhoben werden.

Ein Link auf ein Online-Formular wird an alle Restaurantgäste verteilt. Ohne vorherige Pretests.

Die erste (Screening-)Frage: "Haben Sie Kinder?"

Wenn JA: "*Wie alt sind Ihre Kinder?"* 

**Frau Huber** antwortet: *"Ja, ich habe zwei Kinder."* 

*"***22** *und* **34** *Jahre alt."* 

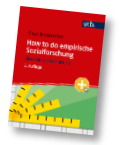

#### **Pretest: Wozu?**

#### **Einzelne Testpersonen aus der Zielgruppe (nicht Stichprobe) beantworten, lesen bzw. kommentieren den Fragebogen/das Online-Formular.**

- Funktioniert technisch alles?
- Motivieren die Fragen zum Antworten?
- Werden mehrdeutige Begriffe verwendet?
- Sind die Fragen verständlich und in schlüssiger Reihenfolge?
- Sind die Antwortvorgaben ausreichend, zu knapp oder zu detailliert?
- Ist der Fragebogen/das Online-Formular optisch ansprechend und logisch?
- ►Sinnvoll ist es, **alles** zu **protokollieren, was nicht O.K. ist**, dann können keine wichtigen Anpassungen übersehen werden.

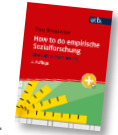

#### **Empirischer Forschungsprozess**

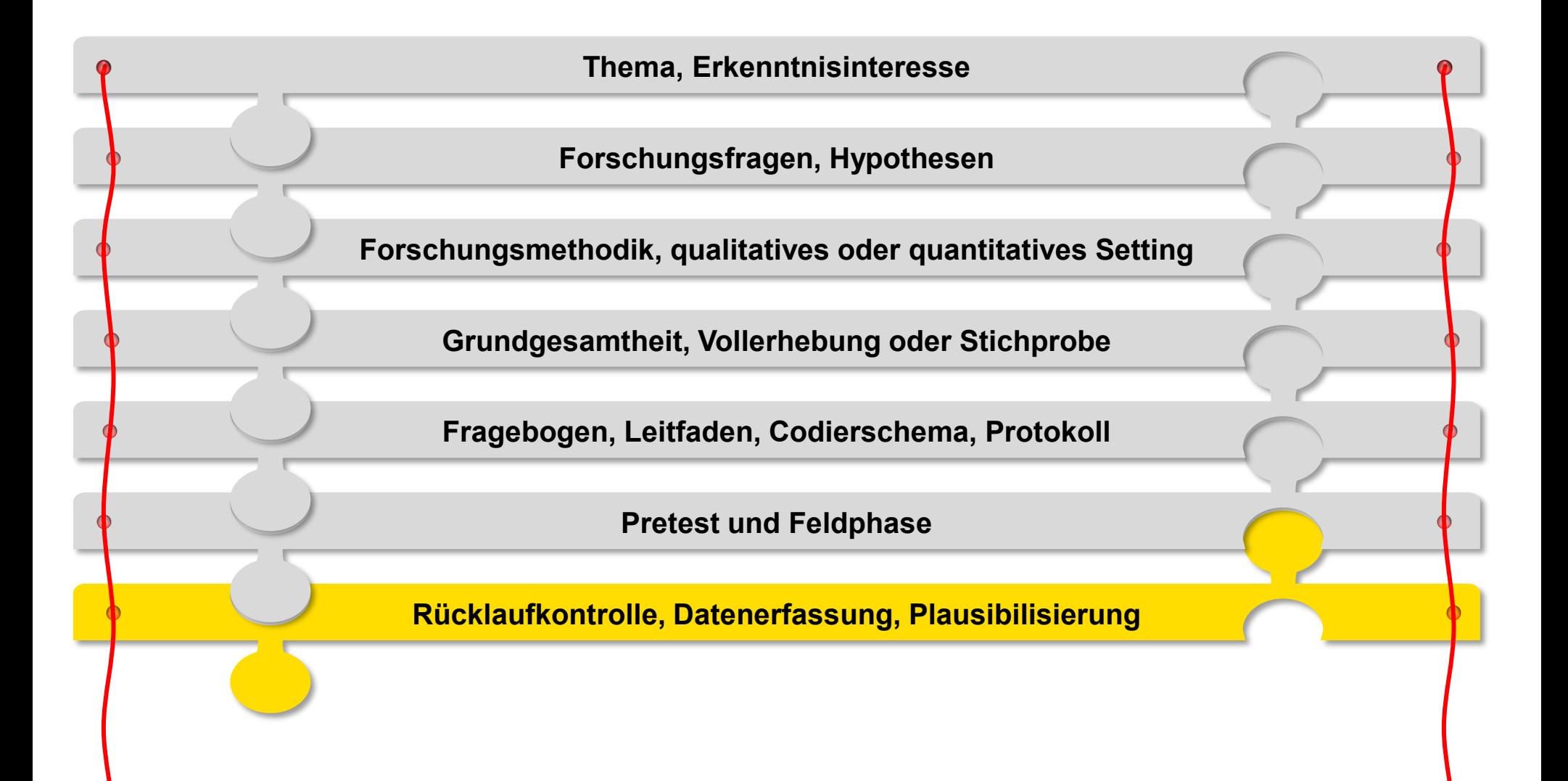

### **Strukturvergleich Stichprobe ‒ Grundgesamtheit**

**Struktur der Befragten**

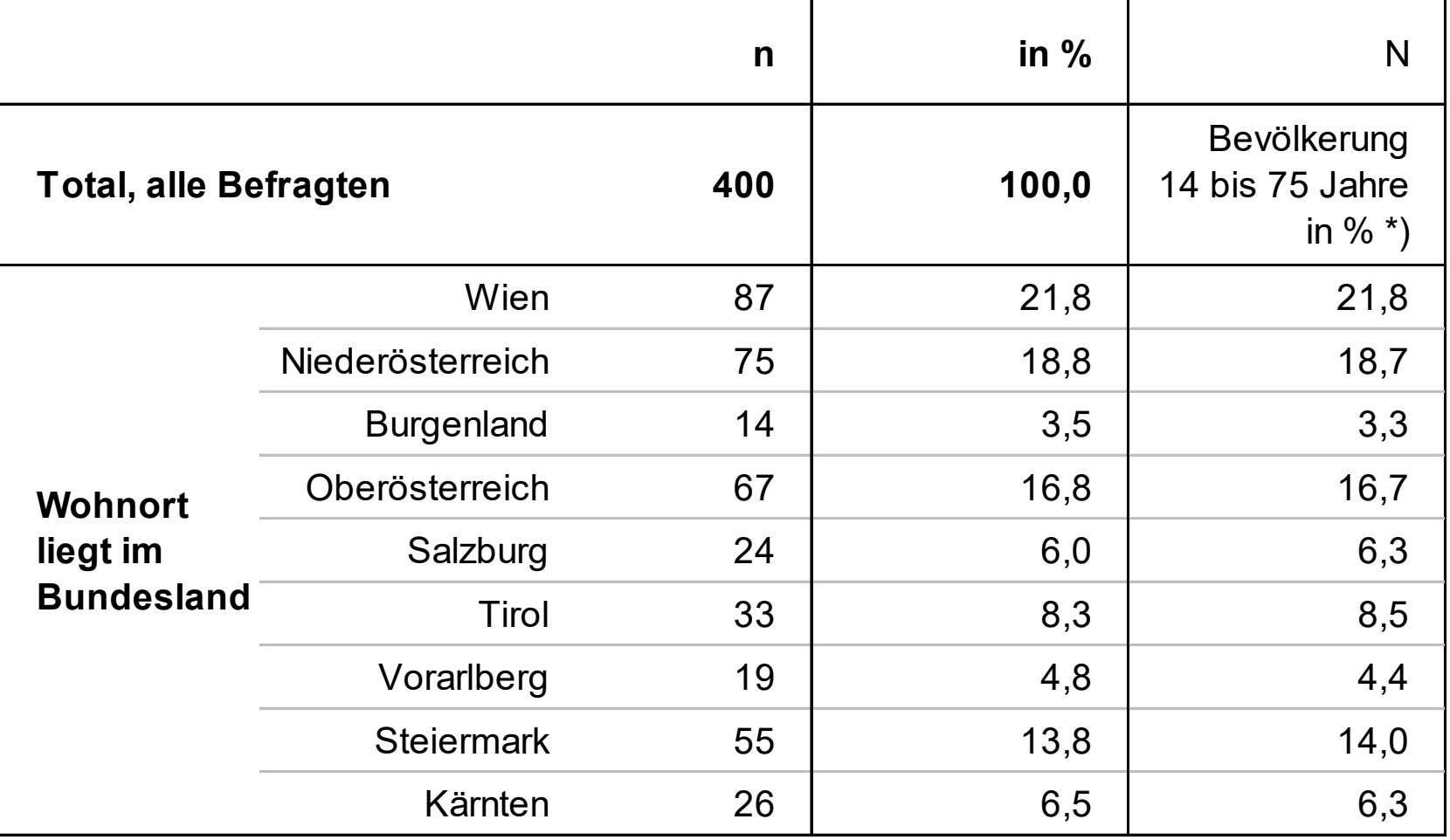

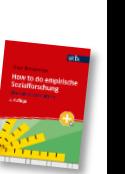

\*) Quelle: Statistik Austria, 2023a.

**Vgl.:** Braunecker, C. (2023). *How to do empirische Sozialforschung. Eine Gebrauchsanleitung* (2. Auflage). facultas/utb. S. 150–156.

 $\bullet$   $\bullet$   $\bullet$ 

### **Aufbau eines Datenfiles** (Datenauszüge aus BUCHdaten)

**► je Variable eine Spalte, je Datensatz eine Zeile**

**► Variablennamen** stehen in der ersten Zeile

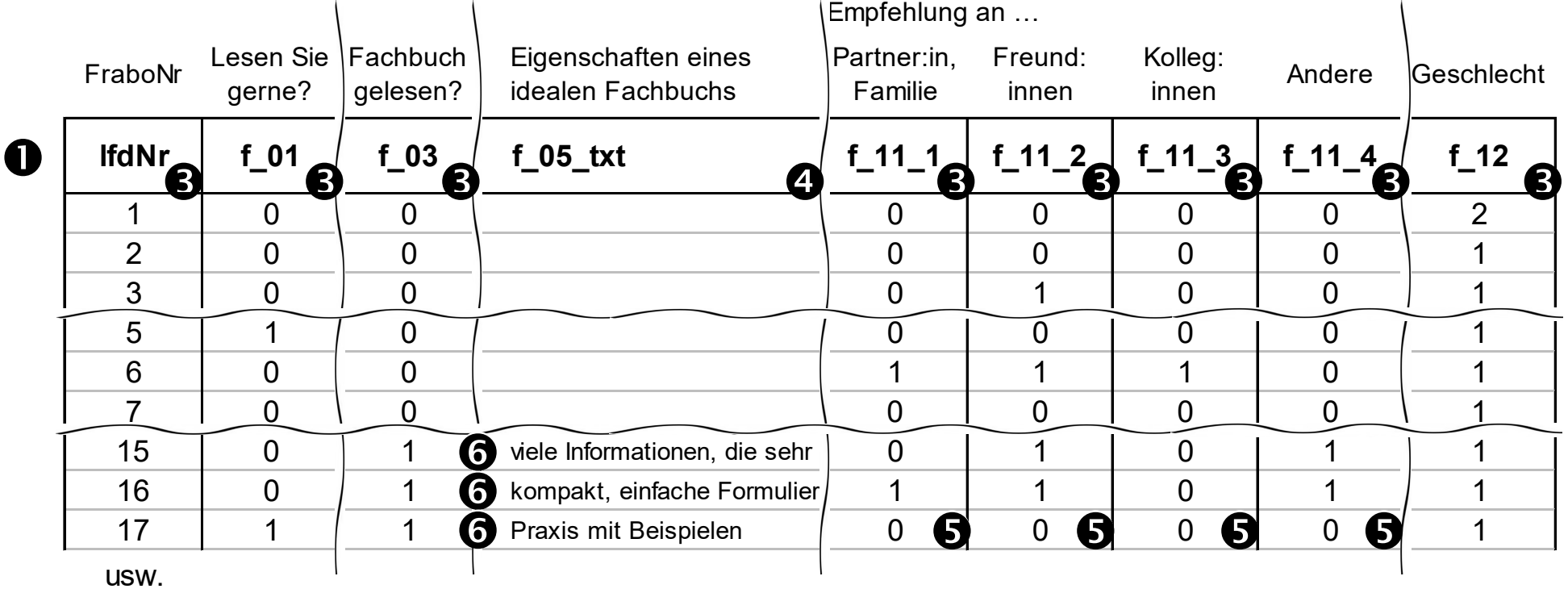

► numerische 3 und alphanumerische (Text, String) 2 Variablen ausprägungen

▶ **Mehrfachangaben ❺** benötigen pro Angabemöglichkeit eine eigene Spalte ■ dichotome Codierung: Antwort gegeben Code 1, sonst Code 0

 $\triangleright$   $\odot$  = Filterfrage: nur bei Code 1 (f 03) ein Eintrag (f 05 txt), sonst bleibt f 05 txt le

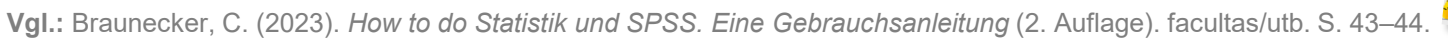

# **"Was ist und nicht sein darf" ‒ Datenscreening vor Auswertung!**

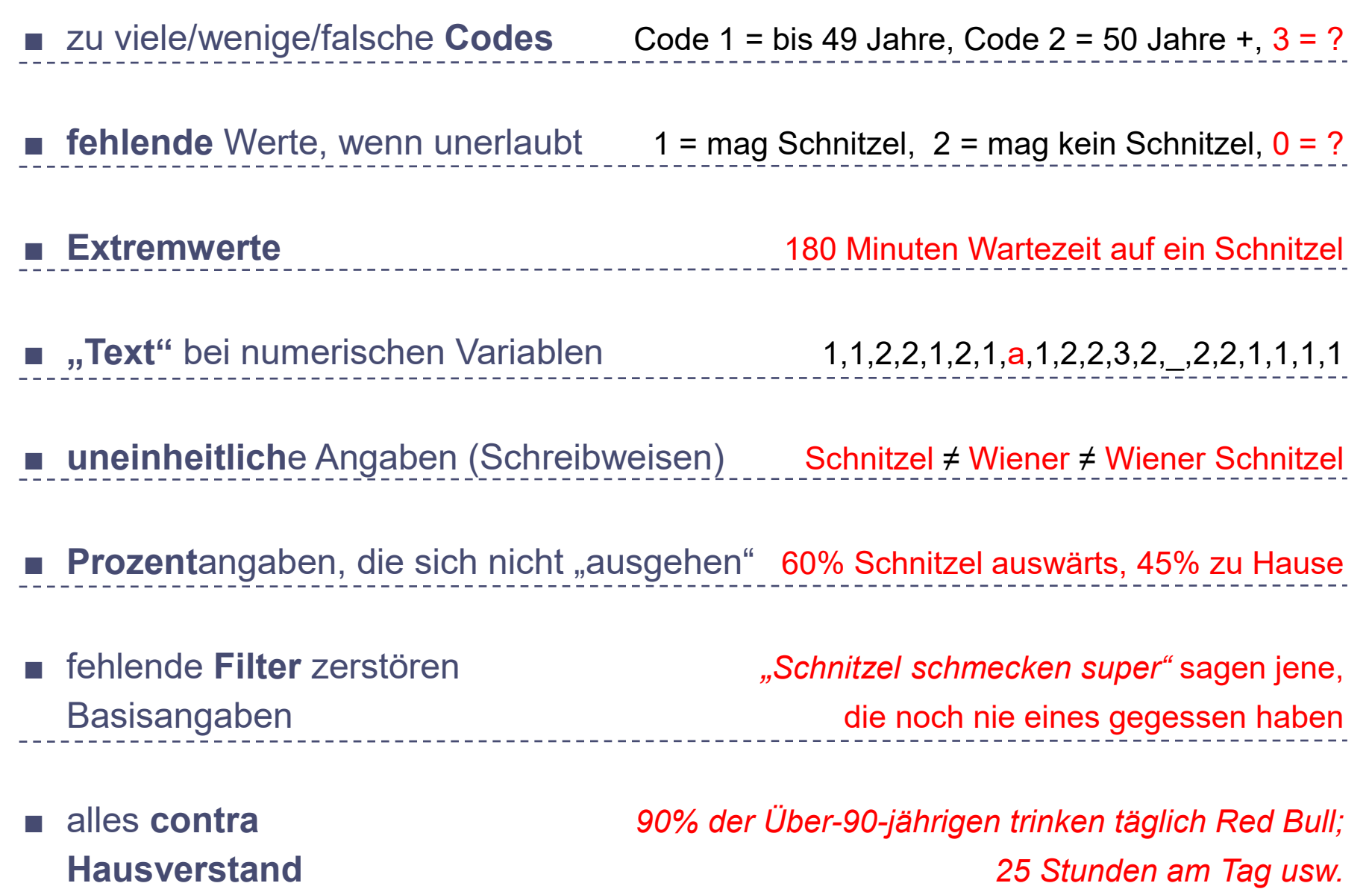

 $\frac{2}{\sqrt{2}}$ 

**Vgl.:** Braunecker, C. (2023). *How to do Statistik und SPSS. Eine Gebrauchsanleitung* (2. Auflage). facultas/utb. S. 47–51.

#### **Empirischer Forschungsprozess**

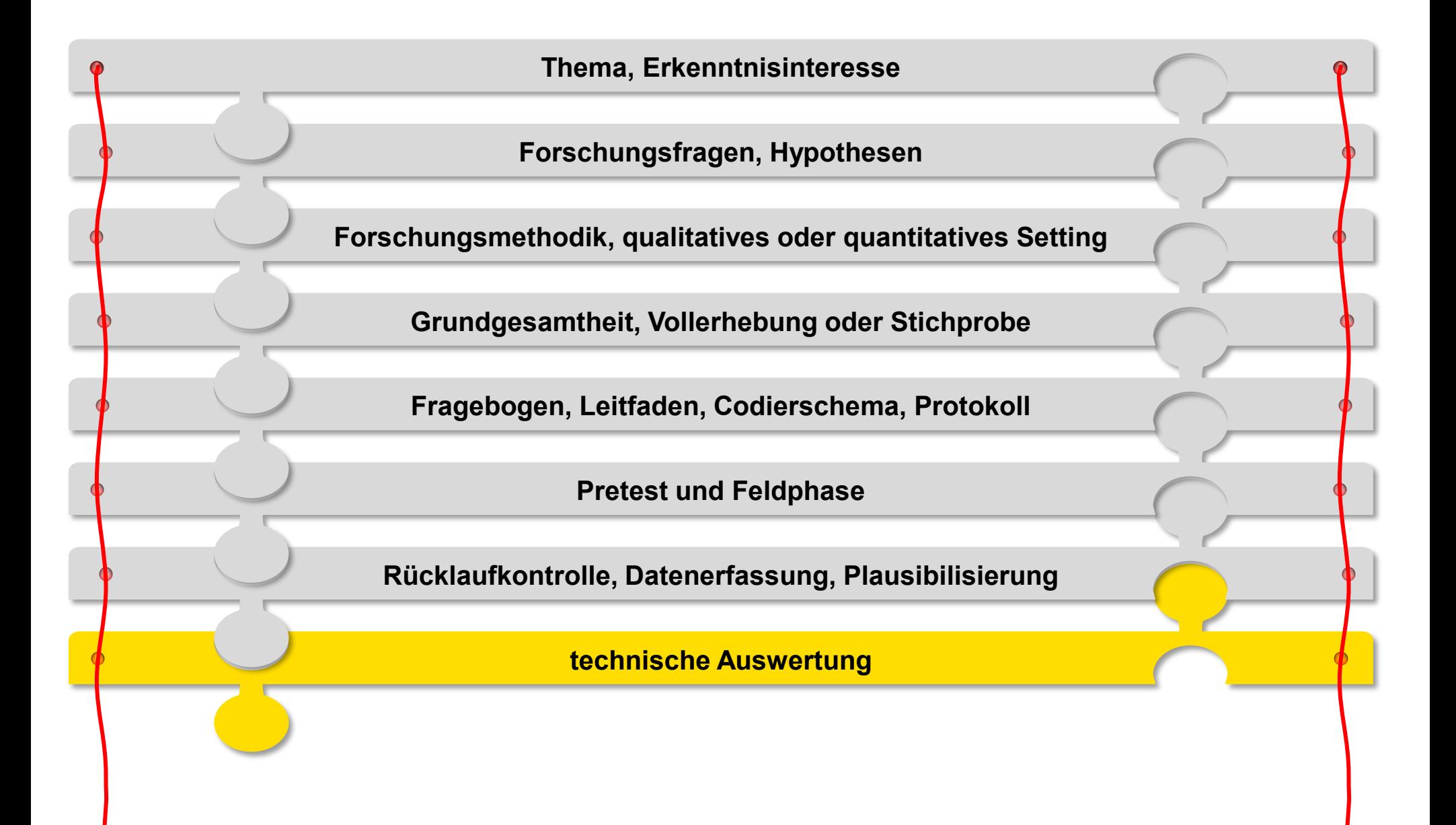

### **Antwortzuordnung zu Kategorien**

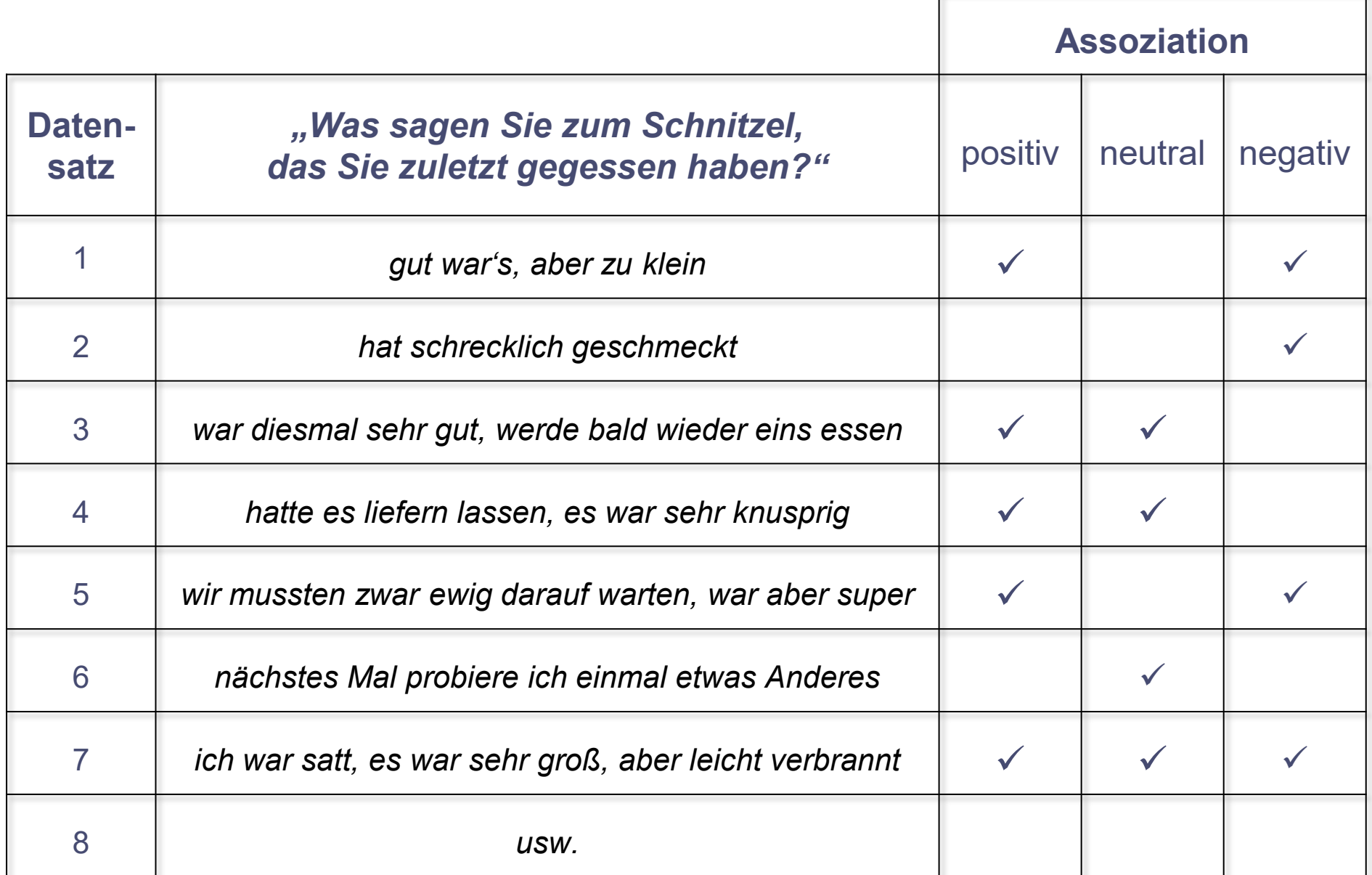

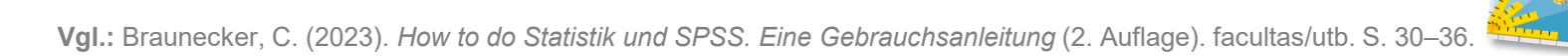

### **(Um-)Codieren, Berechnen auf Einzelfallebene:** Beispiele

#### ■ Umcodieren in eine neue Variable:

‒ *Wie viele Schnitzel essen Sie im Jahr:* |\_\_|\_\_|\_\_|

▶ Gruppierung:  $0 | 1$  bis  $4 | 5$  bis  $9 | 10$  bis  $19 | 20$  plus

‒ *Wie gut hat Ihnen das Schnitzel von zuletzt geschmeckt?* 

► Top Box, Bottom Box:  $1,2 \rightarrow 1$  |  $3 \rightarrow 3$  |  $4.5 \rightarrow 5$ 

#### ■ **Umcodieren in dieselbe oder neue Variablen:**

**‒** *Ich … liebe Schnitzel hasse Schnitzel hasse Gemüse liebe Gemüse* ► Richtungsbereinigung:  $1 \rightarrow 5 | 2 \rightarrow 4 | 3 \rightarrow 3 | 4 \rightarrow 2 | 5 \rightarrow 1$ 

#### ■ **Berechnen** (eines Index) auf Einzelfallbasis:

‒ *Ich liebe … Tomaten Paprika* ① ② ③ ④ ⑤ *Gurken*  $\triangleright$  Gesamtliebe<sub>Gemüse</sub> = mean(Note<sub>Tomaten</sub>,Note<sub>Paprika</sub>,Note<sub>Gurken</sub>)

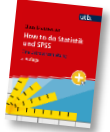

**Vgl.:** Braunecker, C. (2023). *How to do Statistik und SPSS. Eine Gebrauchsanleitung* (2. Auflage). facultas/utb. S. 133–142.

#### **Messniveaus und quantitative Analyseverfahren**

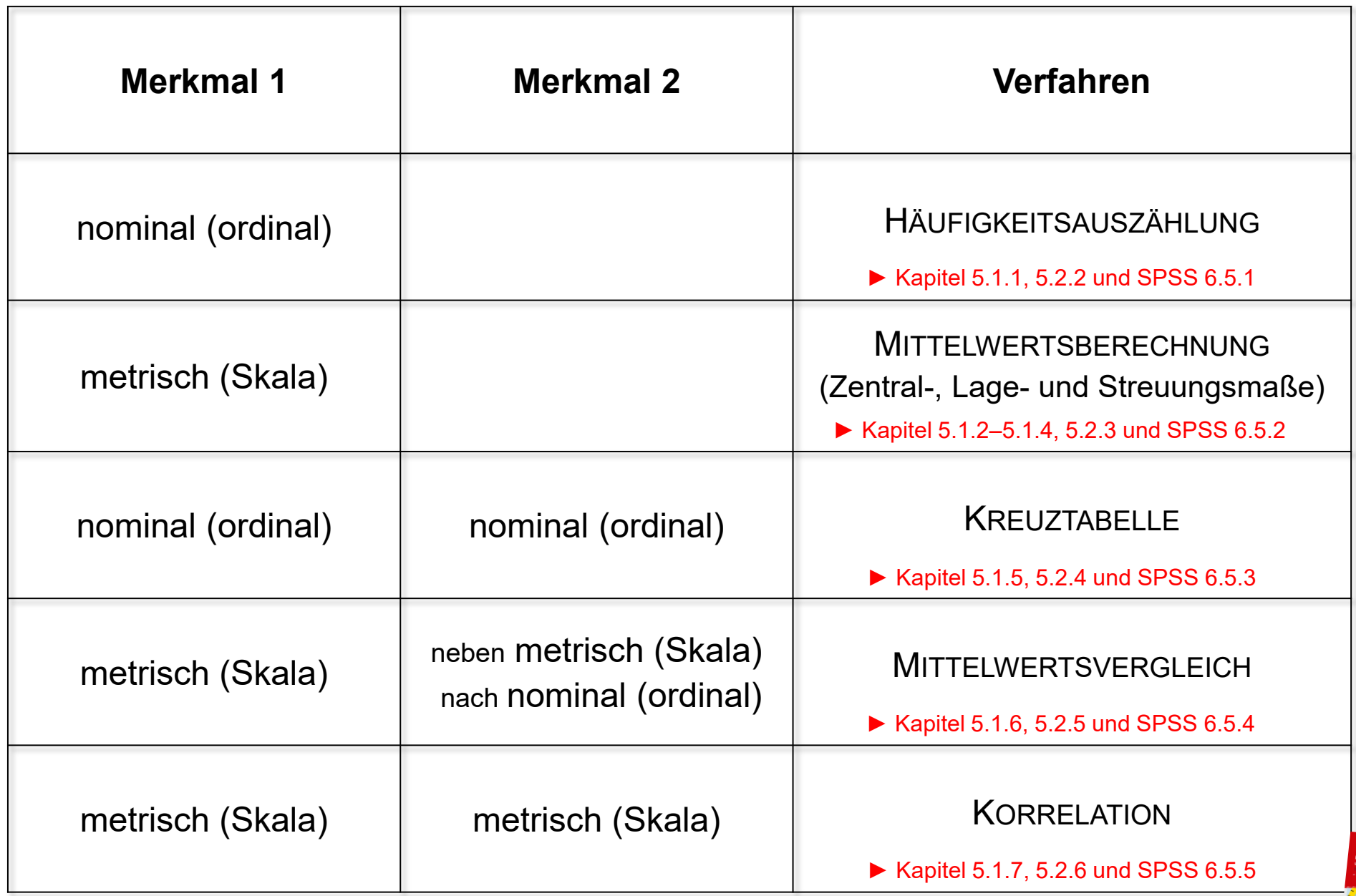

**Vgl.:** Braunecker, C. (2023). *How to do Statistik und SPSS. Eine Gebrauchsanleitung* (2. Auflage). facultas/utb.

<u>istoriano</u>

#### **Das Auswertungsverfahren wird durch das Messniveau bestimmt**

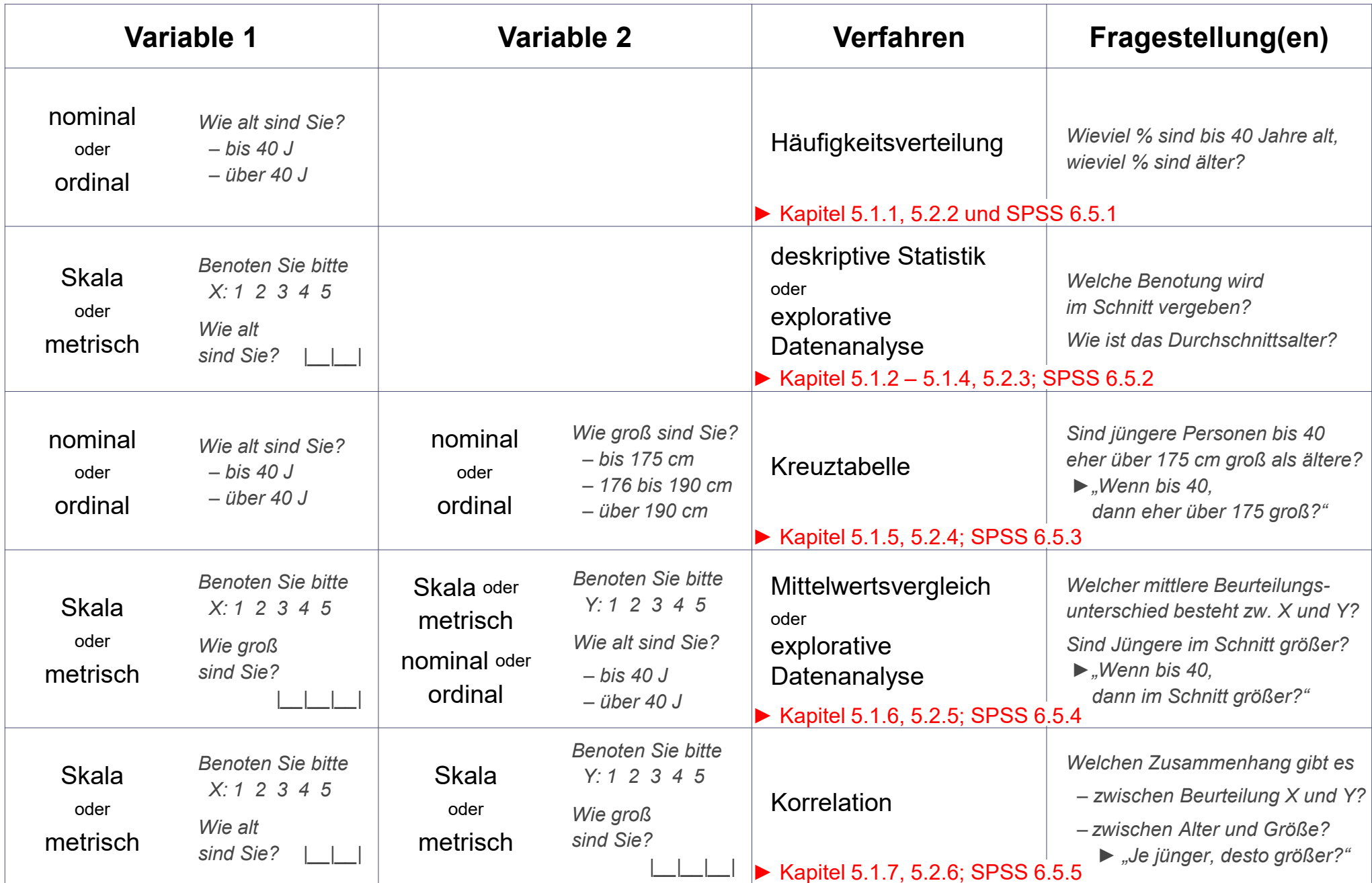

# **Was wie quantitativ auswerten (SPSS) und darstellen?**

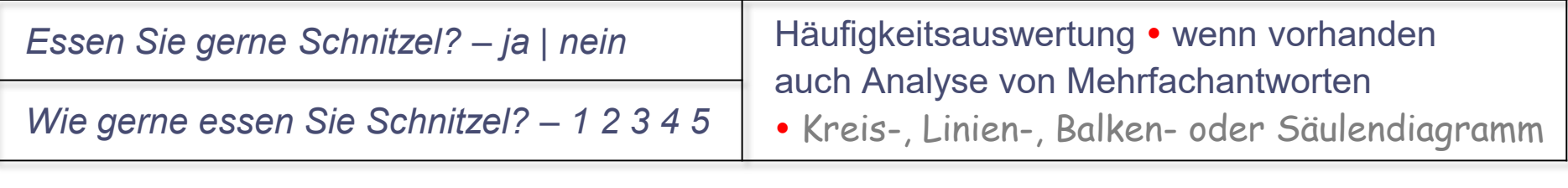

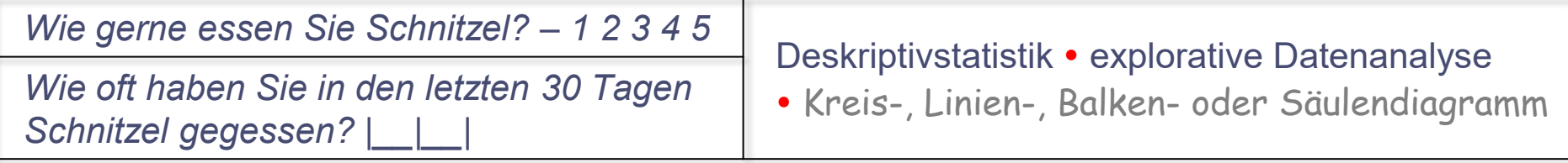

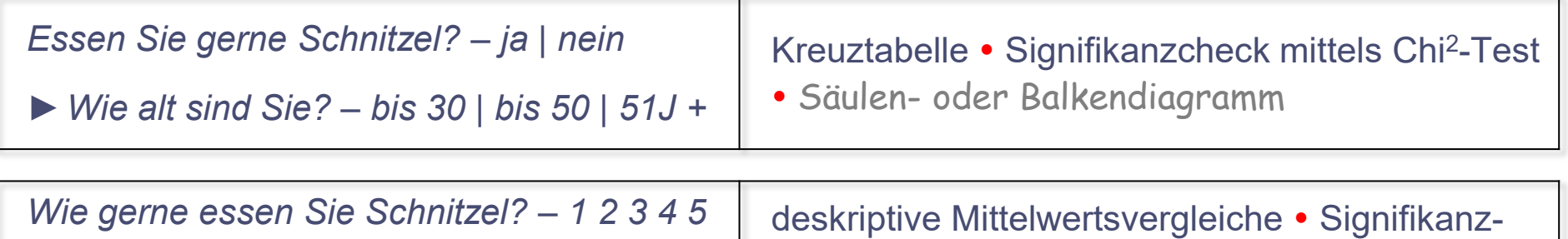

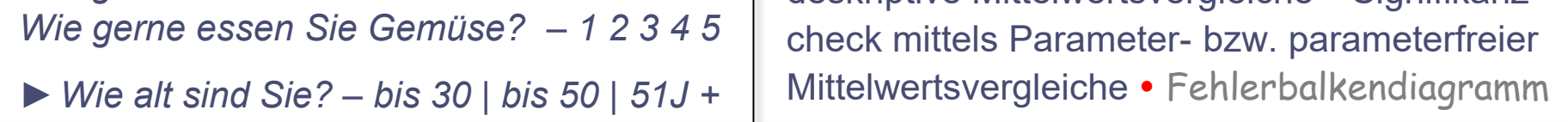

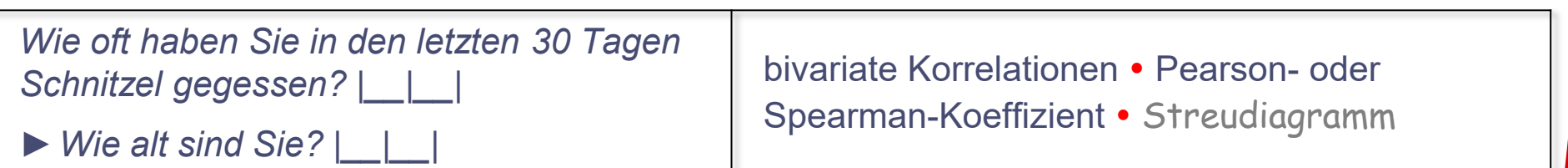

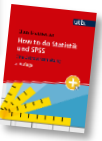

#### **Arten von Häufigkeiten und Prozentwerten**

- **O** Häufigkeit **Häufigkeit** = Anzahl der Fälle je Merkmalsausprägung
	- ► absolute Häufigkeiten
- 2 Prozent **Prozent** = Anzahl der Fälle je Ausprägung, relativiert zu ALLEN Fällen
	- ► relative Häufigkeiten
- 3 **Gültige Prozente** = Anzahl der Fälle je Ausprägung, relativiert an nur jenen Fällen, die eine Merkmalsausprägung haben (also ohne "Fehlend")
- **4 Kumulierte Prozente** = Prozentwerte, summiert in steigender Reihenfolge der Merkmalsausprägungen, beginnend beim kleinsten Wert ▶ 29,2 + 20,7 = 49,9; 49,9 + 15,0 = 64,9 usw.

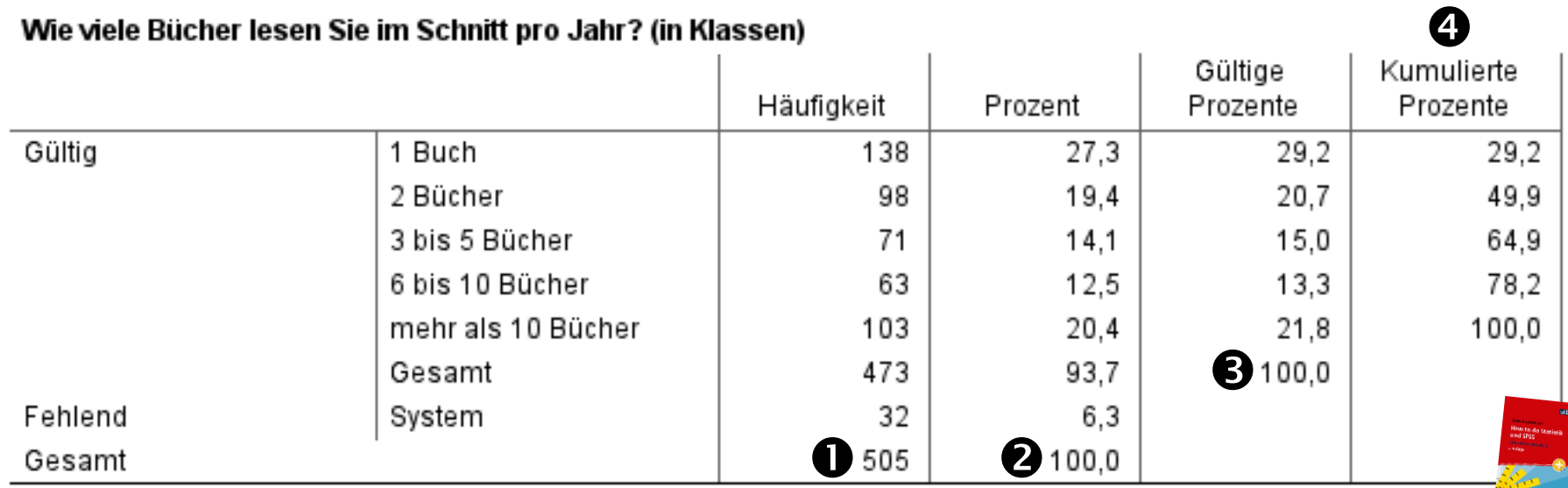

**Vgl.:** Braunecker, C. (2023). *How to do Statistik und SPSS. Eine Gebrauchsanleitung* (2. Auflage). facultas/utb. S. 53–55.

# **Boxplot für metrische Verteilungen**

►**Boxplots** dienen zur Visualisierung und schnellen Beurteilung der Verteilung und Streuung von Variablen.

►Auch Gruppenvergleiche bzw. das Gegenüberstellen verschiedener Verteilungen sind damit sehr plakativ möglich.

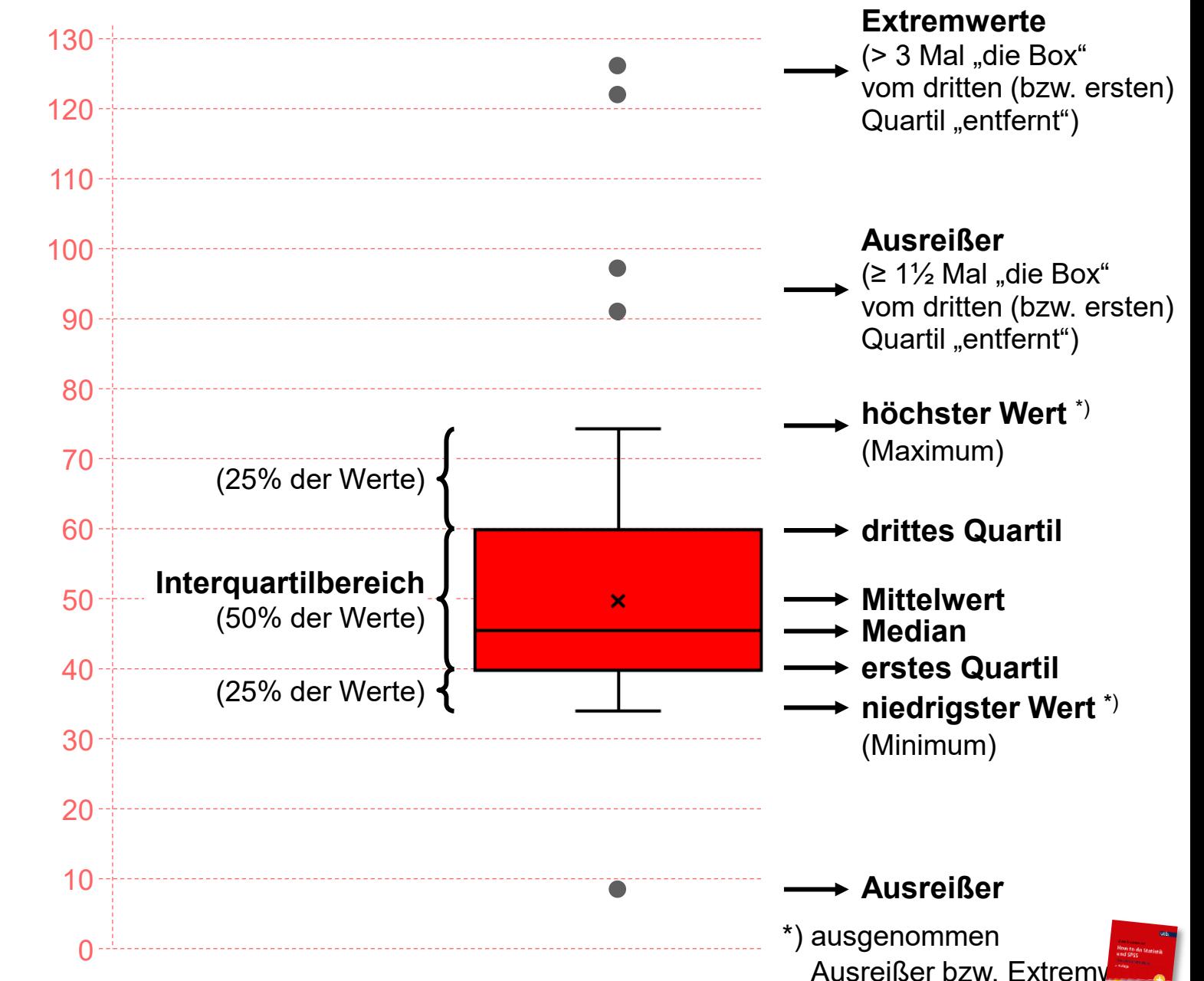

**Vgl.:** Braunecker, C. (2023). *How to do Statistik und SPSS. Eine Gebrauchsanleitung* (2. Auflage). facultas/utb. S. 63.

### **Mittelwert**, Varianz **und Standardabweichung**

#### **befragte Person heuer im\_Vorjahr** 1 1 1 1 2 3 1 1 3 5 1 2 4 9 2 2 5 2 2 2 6 4 2 2 7 8 | 3 | 3 8 6 3 3 9 7 3 20 **Mittelwert 2,0 4,0 0,75 36,50 6,04 CONTENT CONTENT 6,04** (hier: einer Stichprobe) **Varianz** (hier: einer Stichprobe)  $0,87$   $\bigcirc$ 2 2  $\begin{array}{c} \begin{array}{c} \text{In terms} \\ \text{HowIn the 64} \\ \text{and SPS} \end{array} \end{array}$ ► **Je kleiner** die **Standardabweichung**, **desto besser** beschreibt der **Mittelwert** die Verteilung.  $s^2 =$ 1  $n-1$  $\cdot$   $\left. \right.$  $l=1$  $\frac{n}{2}$  $\sigma^2 = \frac{-}{N} \bullet \sum_i (x_i - \mu)^2 \quad s^2 = \frac{-}{n-1} \bullet \sum_i (x_i - \bar{x})^2$ 1  $\overline{N}$  $\cdot$   $\left. \right.$  $l=1$ <u>N</u>  $(x_i - \mu)^2$  $\sigma = \sqrt{\sigma^2}$   $s = \sqrt{s^2}$ @ Grundgesamtheit: ▼ ▼ @ Stichprobe: **Varianz** = durchschnittliche quadrierte Abweichung aller Messwerte vom Mittelwert **Standardabweichung** = Wurzel der Varianz @ Grundgesamtheit:  $\sigma = \sqrt{\sigma^2}$ @ Stichprobe: ▼

**Vgl.:** Braunecker, C. (2023). *How to do Statistik und SPSS. Eine Gebrauchsanleitung* (2. Auflage). facultas/utb. S. 55–66.

**Anzahl gelesener Bücher**

# **Kreuztabelle**

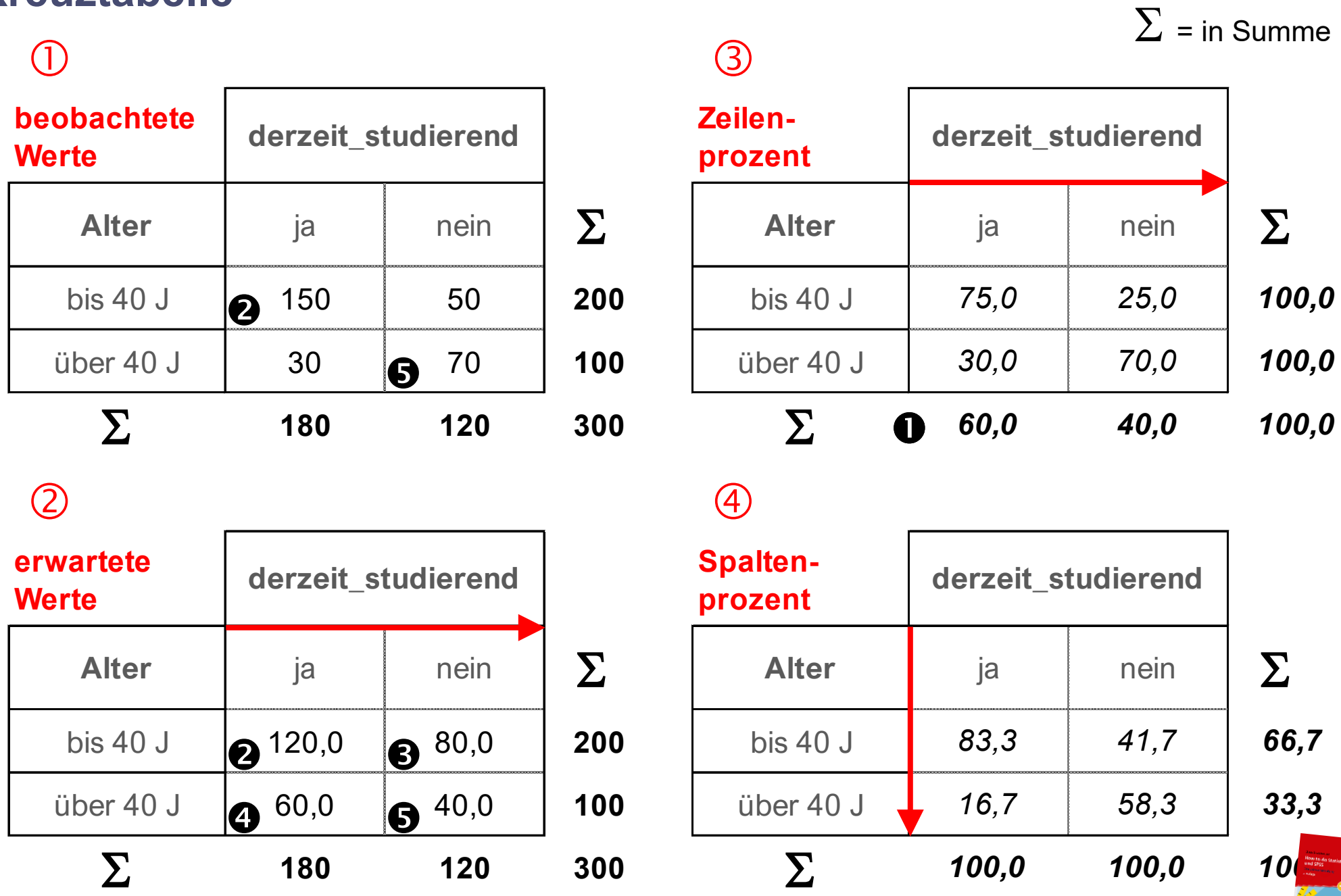

**Vgl.:** Braunecker, C. (2023). *How to do Statistik und SPSS. Eine Gebrauchsanleitung* (2. Auflage). facultas/utb. S. 67–71.

### **Korrelation**

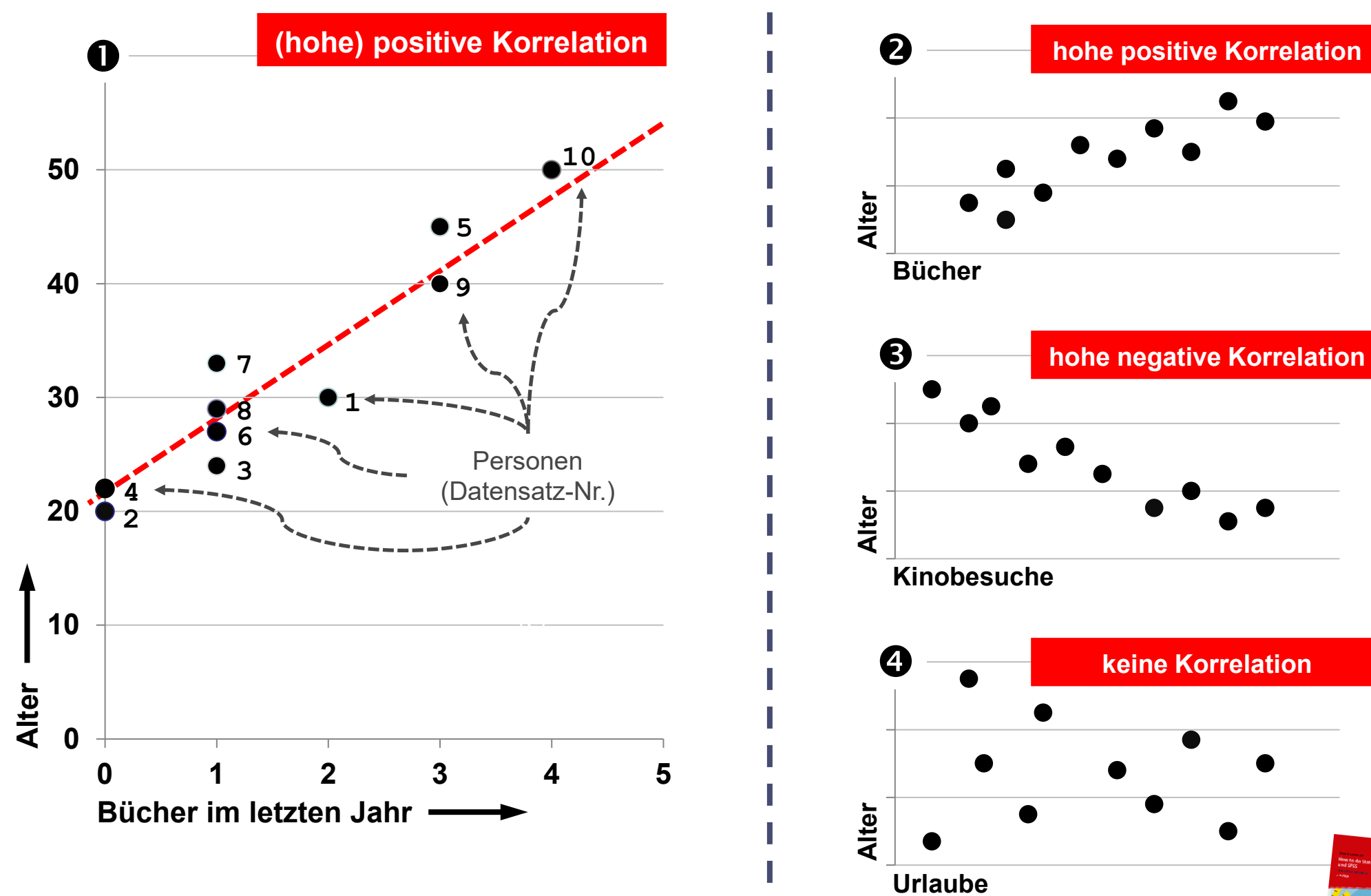

**Vgl.:** Braunecker, C. (2023). *How to do Statistik und SPSS. Eine Gebrauchsanleitung* (2. Auflage). facultas/utb. S. 73–81.

#### **Übersicht gebräuchlicher SPSS-Befehle**

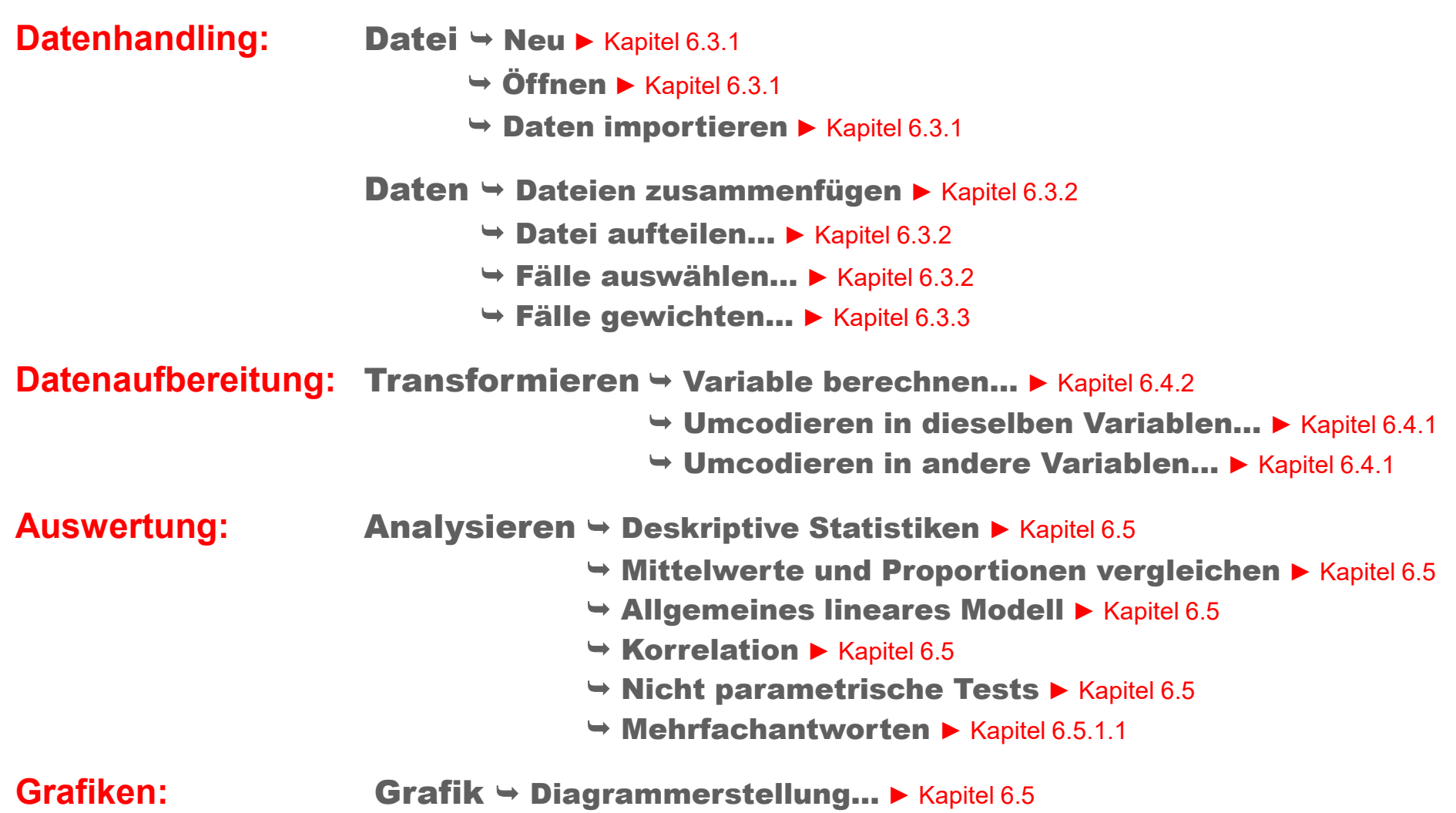

**Programmeinstellungen: Bearbeiten → Optionen... ▶ Kapitel 6.2.4** 

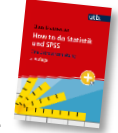

**Vgl.:** Braunecker, C. (2023). *How to do Statistik und SPSS. Eine Gebrauchsanleitung* (2. Auflage). facultas/utb. S. 114–119.

#### **Empirischer Forschungsprozess**

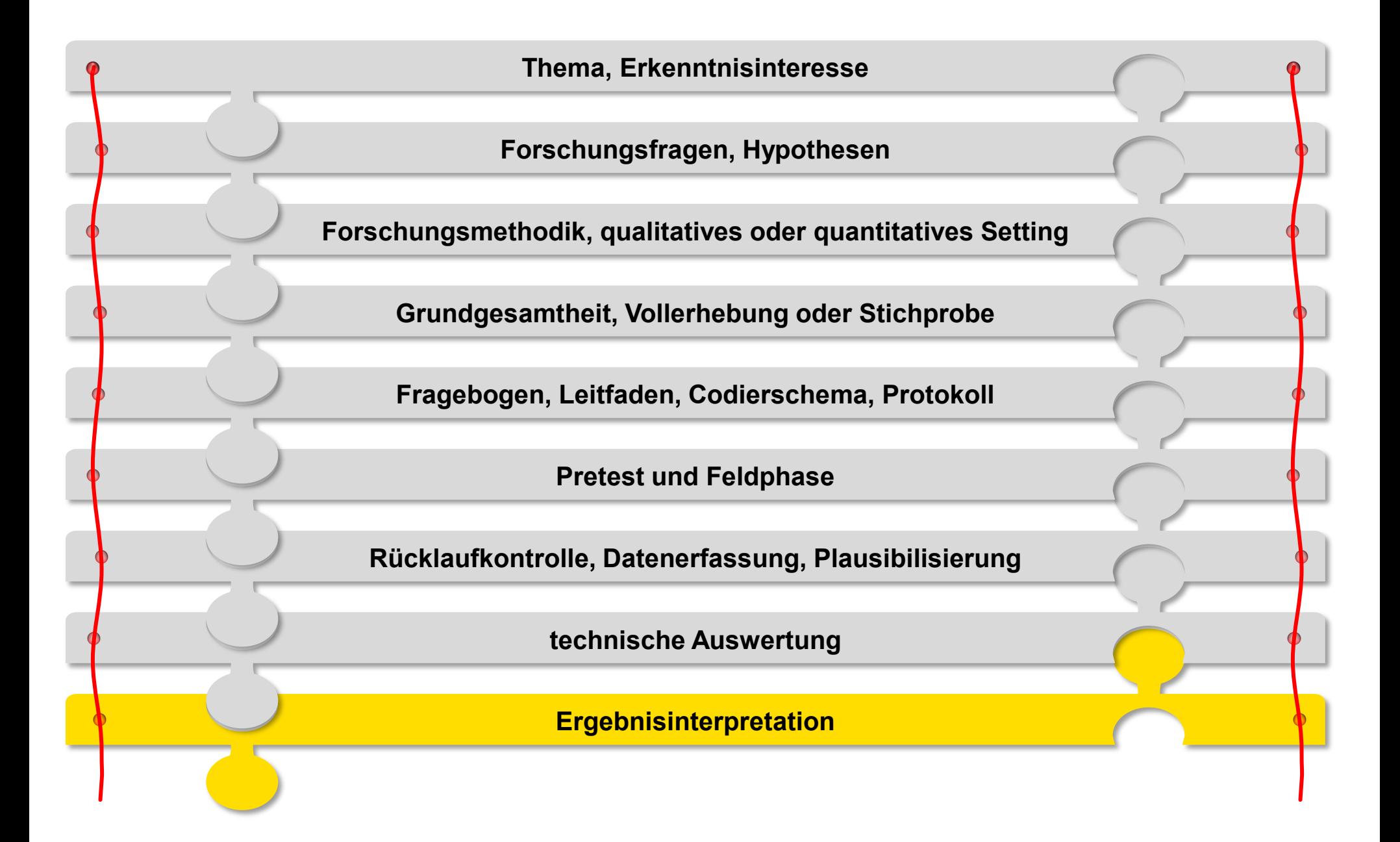

**Schwankungsbreiten** (ohne Zufallsstichprobe: "Quasi-Schwankungsbreiten")

**ALLE**, über die geforscht wird **(= Grundgesamtheit)**:

ጥ ጥቅጣ በአብላት በአብላት በአብላት በአብላት በአብላት በ

**50%** der Grundgesamtheit essen gerne Schnitzel.

Weil dieser Prozentsatz ja unbekannt ist, findet eine **empirische Erhebung** statt: **Befragt** wird ein **ZUFÄLLIG ausgewählter Teil** (= Stichprobe).

- ∕∭
- Auch dort sind **50%** zu finden, die gerne Schnitzel essen.
- Der ZUFALL hätte aber genau so gut andere "treffen" können, wo **40%** Schnitzel gut finden …
- … oder wieder andere, von denen **60%** Schnitzel mögen.

**►** Also: **Selbst 10% Ergebnisdifferenz** (oder mehr) **kann statistische Unschärfe sein!**

►Je kleiner die Stichprobe, desto größer die Schwankungsbreite.

► Je näher das Ergebnis (Anzahl Schnitzelesser) bei 50%, desto größer die Schwankungsbr

**Vgl.:** Braunecker, C. (2023). *How to do empirische Sozialforschung. Eine Gebrauchsanleitung* (2. Auflage). facultas/utb. S. 82–93.

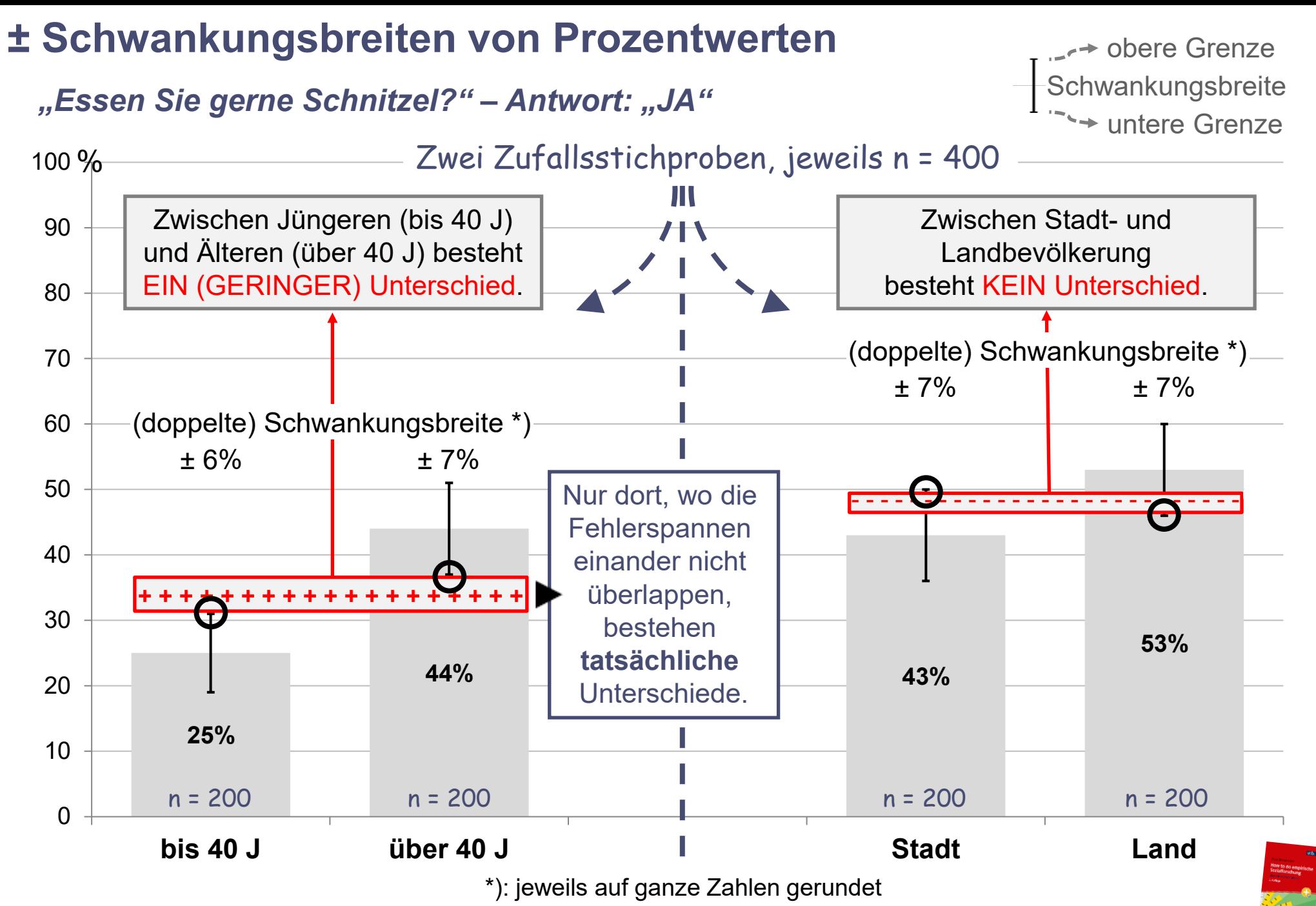

**Vgl.:** Braunecker, C. (2023). *How to do empirische Sozialforschung. Eine Gebrauchsanleitung* (2. Auflage). facultas/utb. S. 82–93.
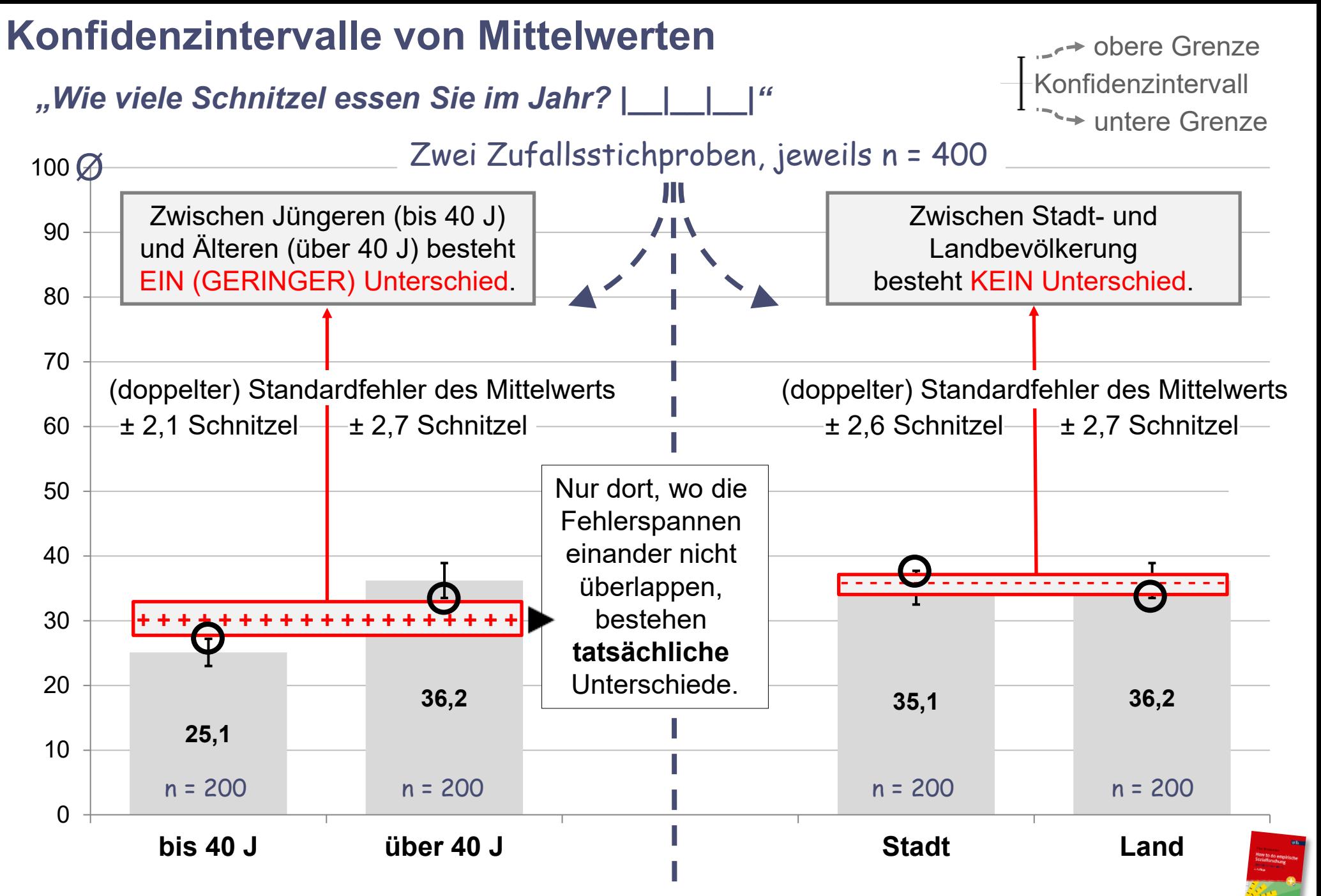

**Vgl.:** Braunecker, C. (2023). *How to do empirische Sozialforschung. Eine Gebrauchsanleitung* (2. Auflage). facultas/utb. S. 82–93.

# **Signifikanzprüfung ‒ auf die Grundgesamtheit schließen**

- ► Signifikanzprüfungen drehen sich um folgende Fragen:
	- Besteht ein Ergebnisunterschied zwischen einzelnen Merkmalen?
	- Bewirkt ein Merkmal einen Ergebnisunterschied bei einem anderen?
	- Sind diese Unterschiede (= "Zusammenhänge") **signifikant**?

**Signifikante Ergebnisse:**

- ‒ **In einer (Zufalls!-)Stichprobe** ermittelte Ergebnisunterschiede
- ‒ sind **auf die Grundgesamtheit** real **übertragbar**.
- ‒ Sie treten **nicht nur in EINER Stichprobe**  (die gerade aktuell analysiert wird) auf,
- ‒ sondern kommen **wahrscheinlich in (fast) ALLEN Stichproben**, die zufällig aus der Grundgesamtheit gezogen werden könnten, so oder ähnlich vor.

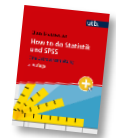

# **Null- und Alternativhypothese**

#### ■ **Nullhypothese H<sub>0</sub>:**

- **1.** Zwischen zwei Werten in einer Grundgesamtheit besteht real keine Differenz.
- **2.** In einer ihr entstammenden Stichprobe gefundene Ergebnisse (Ergebnisunterschiede) sind bloß Zufall.
- **3.** Zwischen unabhängiger und abhängiger Variable besteht kein systematischer Zusammenhang. Die unabhängige Variable hat keinen Einfluss auf die abhängige.

#### **Alternativhypothese H<sub>1</sub>:**

- **1.** Zwischen zwei Werten in einer Grundgesamtheit besteht real EINE Differenz.
- **2.** In einer ihr entstammenden Stichprobe gefundene Ergebnisse (Ergebnisunterschiede) sind KEIN Zufall.
- **3.** Zwischen unabhängiger und abhängiger Variable besteht EIN systematischer Zusammenhang. Die unabhängige Variable hat EINEN Einfluss auf die abhängige.

Quelle: Formuliert nach Stangl, W. (2011). *Nullhypothese. Online Lexikon für Psychologie und Pädagogik.* https://lexikon.stangl.eu/62/nullhypothese [15.12.2019]

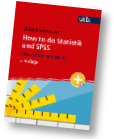

# **Forschungsfragen, Hypothesen, Signifikanz in der Praxis**

#### ■ INHALTLICHE **Forschungsfrage:**

Welchen Zusammenhang gibt es zwischen Alter und Affinität zu Schnitzeln?

#### ■ INHALTLICHE **Hypothese**:

(ungerichtet:) Wenn Personen jünger sind (bis 40), dann unterscheiden sie sich im durchschnittlichen Schnitzelkonsum von älteren. *[(gerichtet:) Je älter Personen sind, desto öfter essen sie Schnitzel.]*

#### ■ STATISTISCHE **Nullhypothese H**<sub>0</sub>:

Alter und Schnitzelkonsumationsmenge weisen keinen Zusammenhang auf. Junge und ältere Personen haben idente (ähnliche) Schnitzelkonsumationsmittelwerte.

#### ■ STATISTISCHE **Alternativhypothese H**<sub>1</sub> (– hier ungerichtet):

Alter und Schnitzelkonsumationsmenge weisen EINEN Zusammenhang auf. Junge und ältere Personen haben unterschiedliche Schnitzelkonsumationsmittelwerte.

#### ■ **Signifikanz!** (– wenn Wahrscheinlichkeit für das Ergebnis < 5%):

*"Die Nullhypothese wird verworfen, die Alternativhypothese vorläufig akzeptiert: Es besteht ein signifikanter Unterschied zwischen jüngeren und älteren Personen in Bezug auf Affinität zu Schnitzeln."*

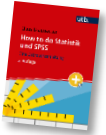

**Vgl.:** Braunecker, C. (2023). *How to do Statistik und SPSS. Eine Gebrauchsanleitung* (2. Auflage). facultas/utb. S. 81–86.

# **Signifikanzprüfungen: Der Hintergrund**

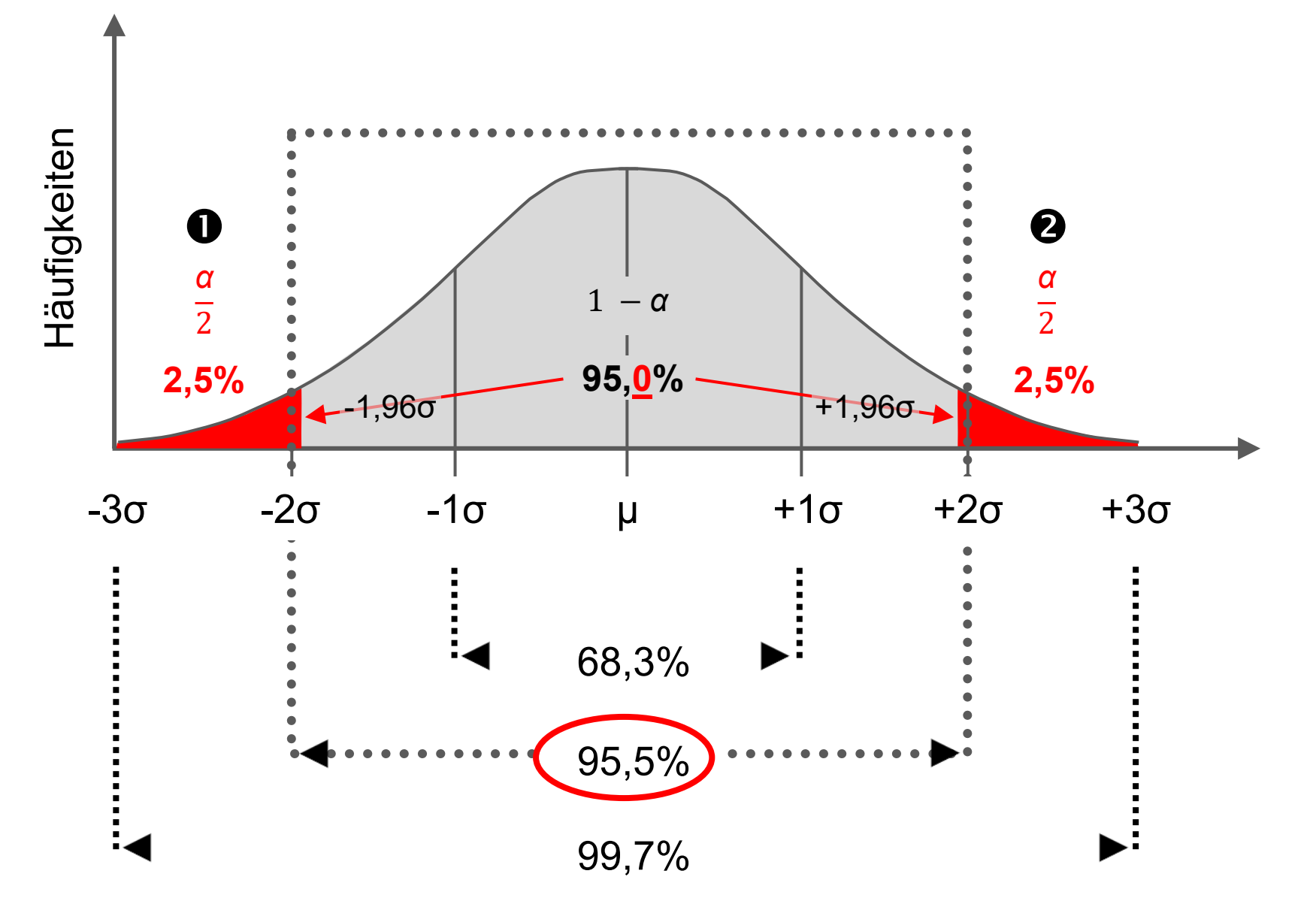

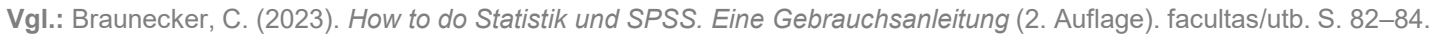

#### **Signifikanz bei Häufigkeiten**

# Wie viele Schnitzel essen Sie im Schnitt pro Jahr?" **Wie Viele Schnitzel essen Sie im Schnitt pro Jahr?" untere Grenze**

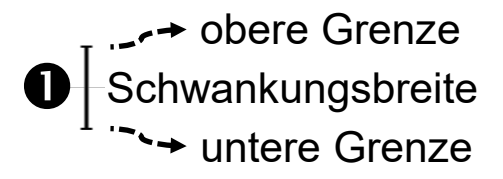

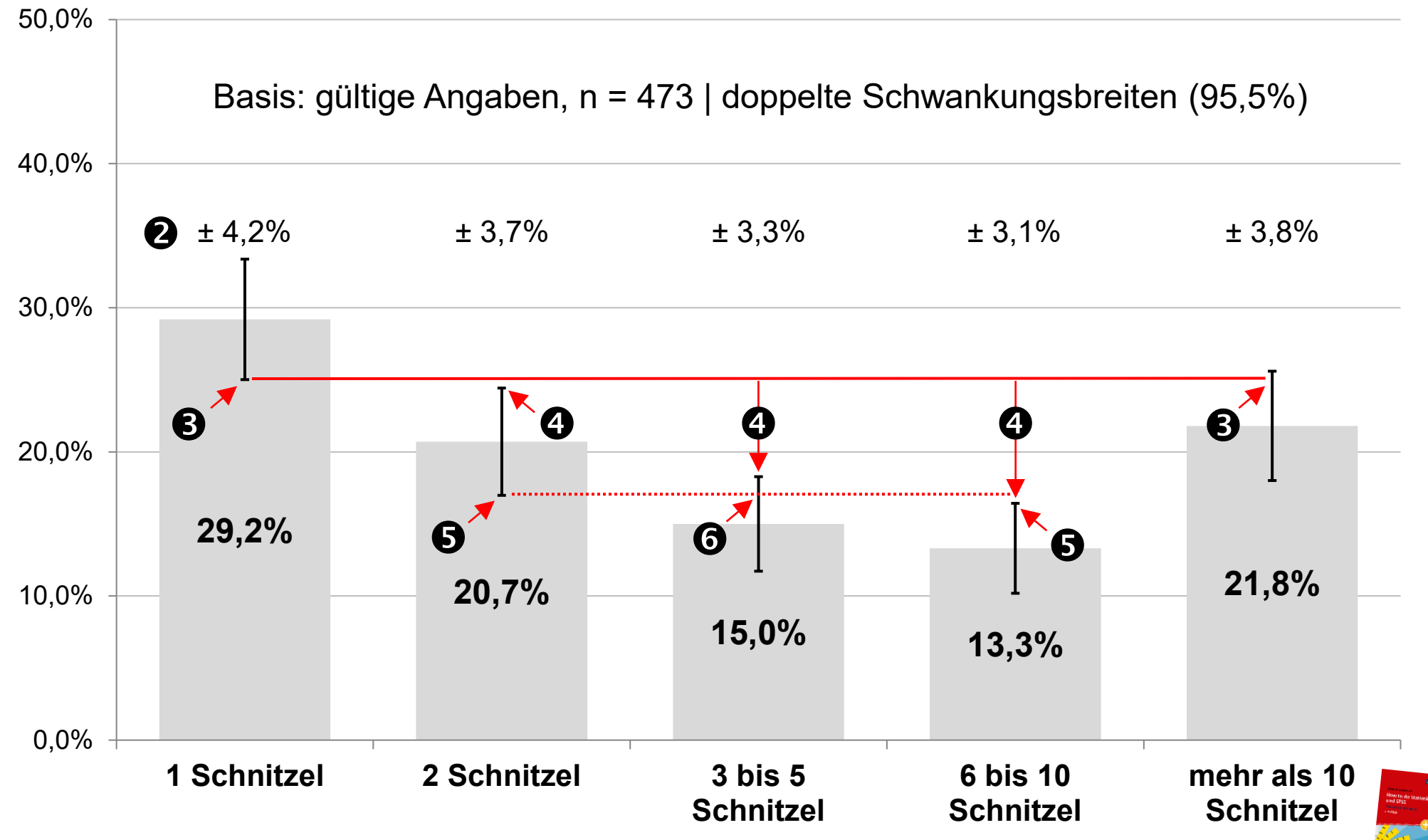

**Vgl.:** Braunecker, C. (2023). *How to do Statistik und SPSS. Eine Gebrauchsanleitung* (2. Auflage). facultas/utb. S. 93–95.

#### **Signifikanz bei Mittelwerten**

**Anzahl gelesener Bücher Anzahl gegessener Schnitzel**

**WA**untere Grenze <sub>-r</sub>→ obere Grenze  $\bigoplus$ Schwankungsbreite

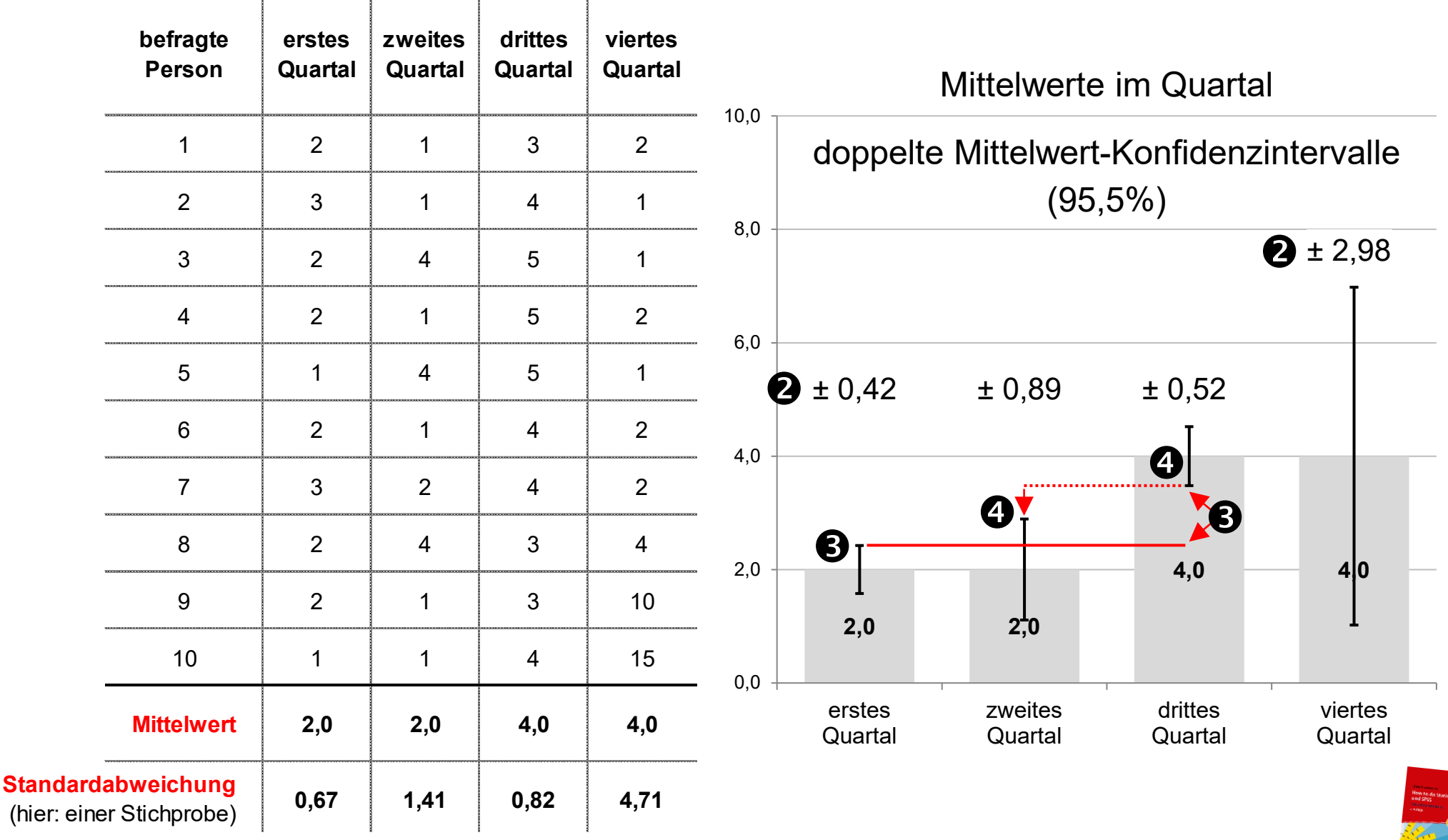

**Vgl.:** Braunecker, C. (2023). *How to do Statistik und SPSS. Eine Gebrauchsanleitung* (2. Auflage). facultas/utb. S. 95–96.

#### **Signifikanz bei Kreuztabellen**

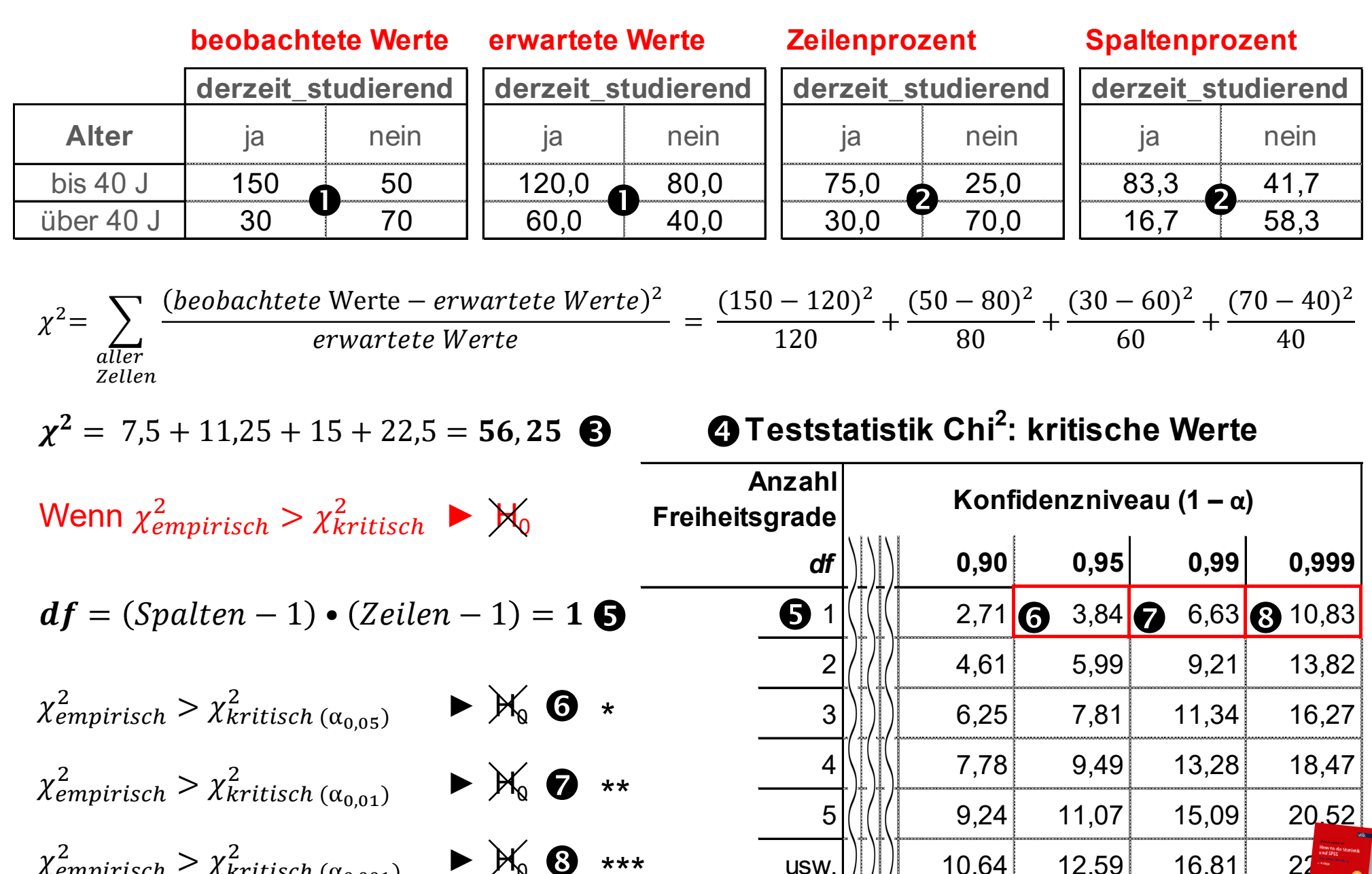

 $\chi^2_{empirisch} > \chi^2_{kritisch\ (\alpha_{0,001})}$   $\blacktriangleright \mathcal{H}_0$   $\bigodot$  \*\*\* **Vgl.:** Braunecker, C. (2023). *How to do Statistik und SPSS. Eine Gebrauchsanleitung* (2. Auflage). facultas/utb. S. 96–99.

 $\| \text{usw.} \|$   $\| \|$  10,64 12,59 16,81 22, 1

#### **UNabhängiger Mittelwertsvergleich metrisch > nominal**

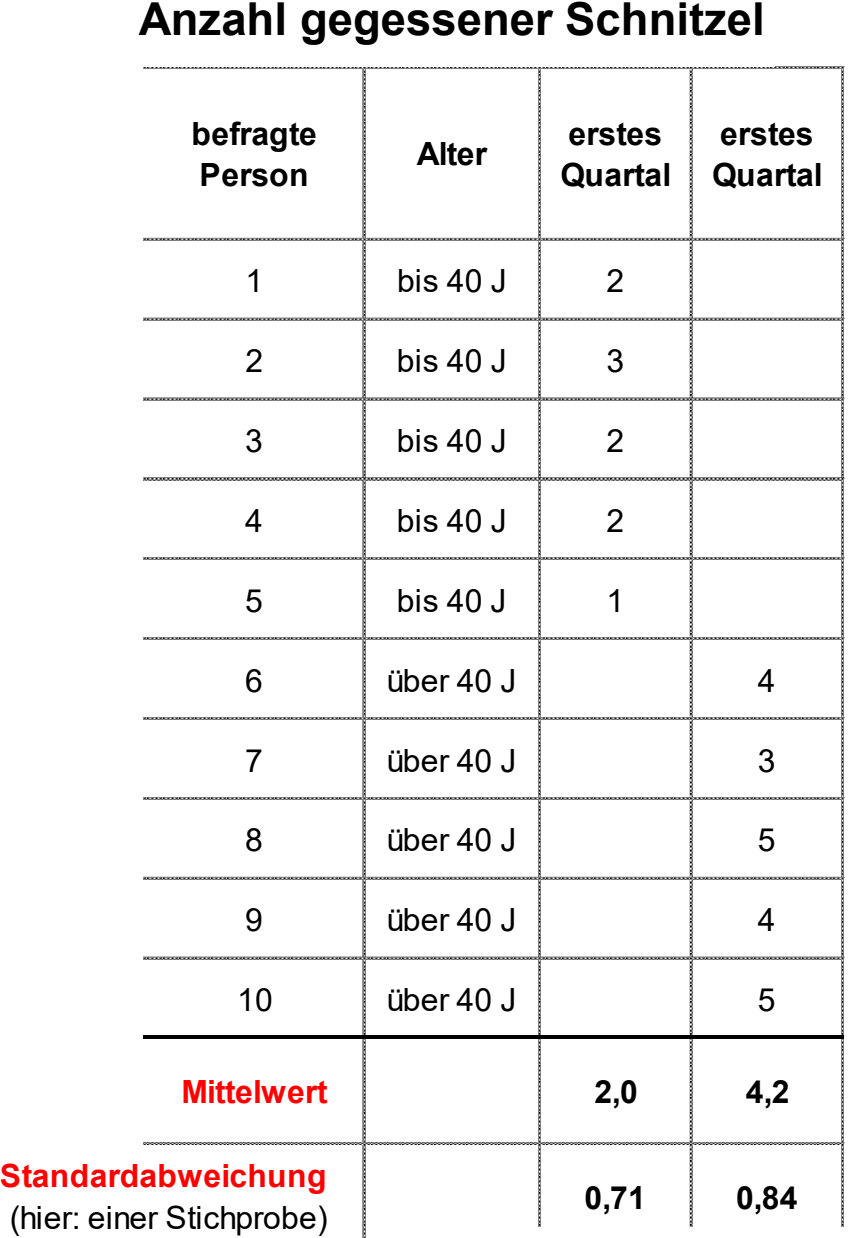

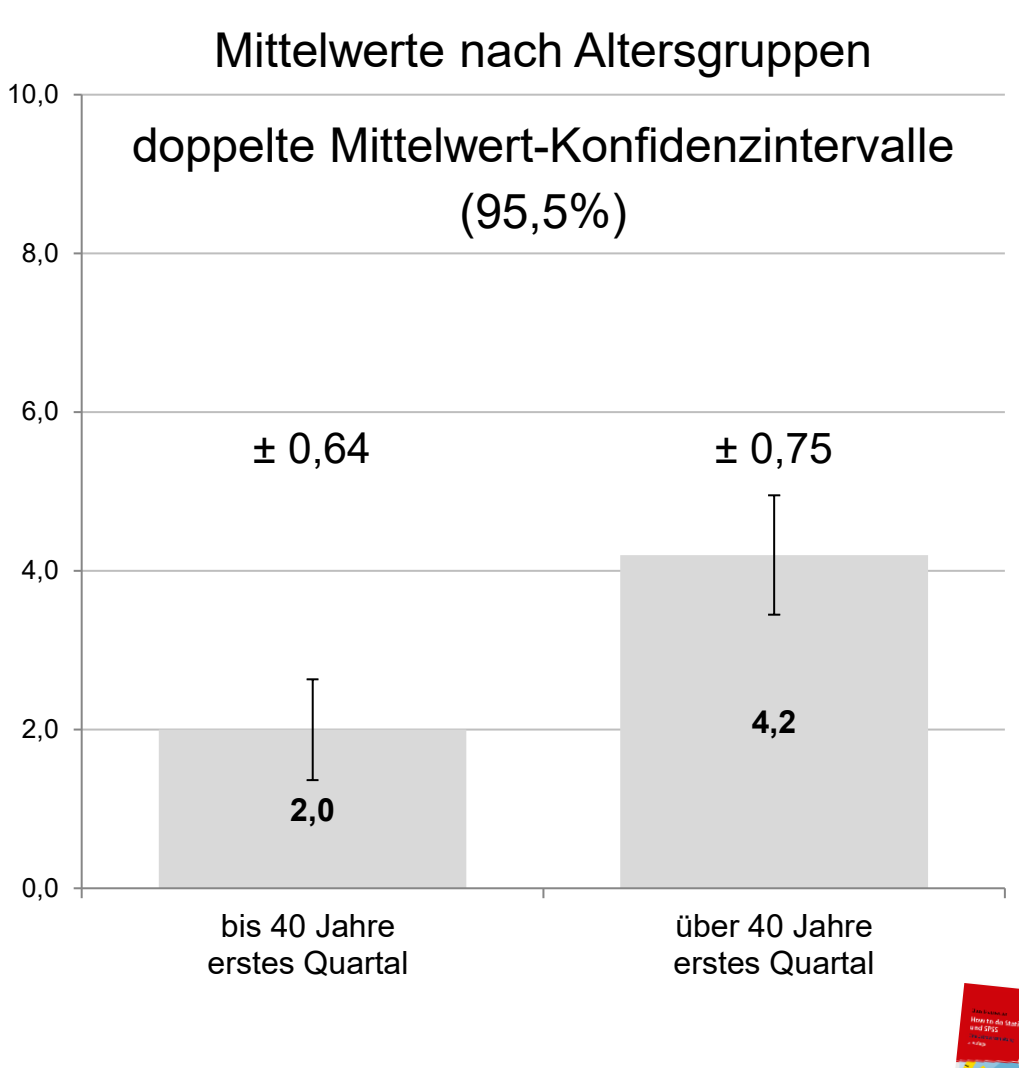

**→ untere Grenze** 

**Schwankungsbreite** 

obere Grenze

**Vgl.:** Braunecker, C. (2023). *How to do Statistik und SPSS. Eine Gebrauchsanleitung* (2. Auflage). facultas/utb. S. 99–100.

#### **Abhängiger Mittelwertsvergleich metrisch, metrisch, metrisch**

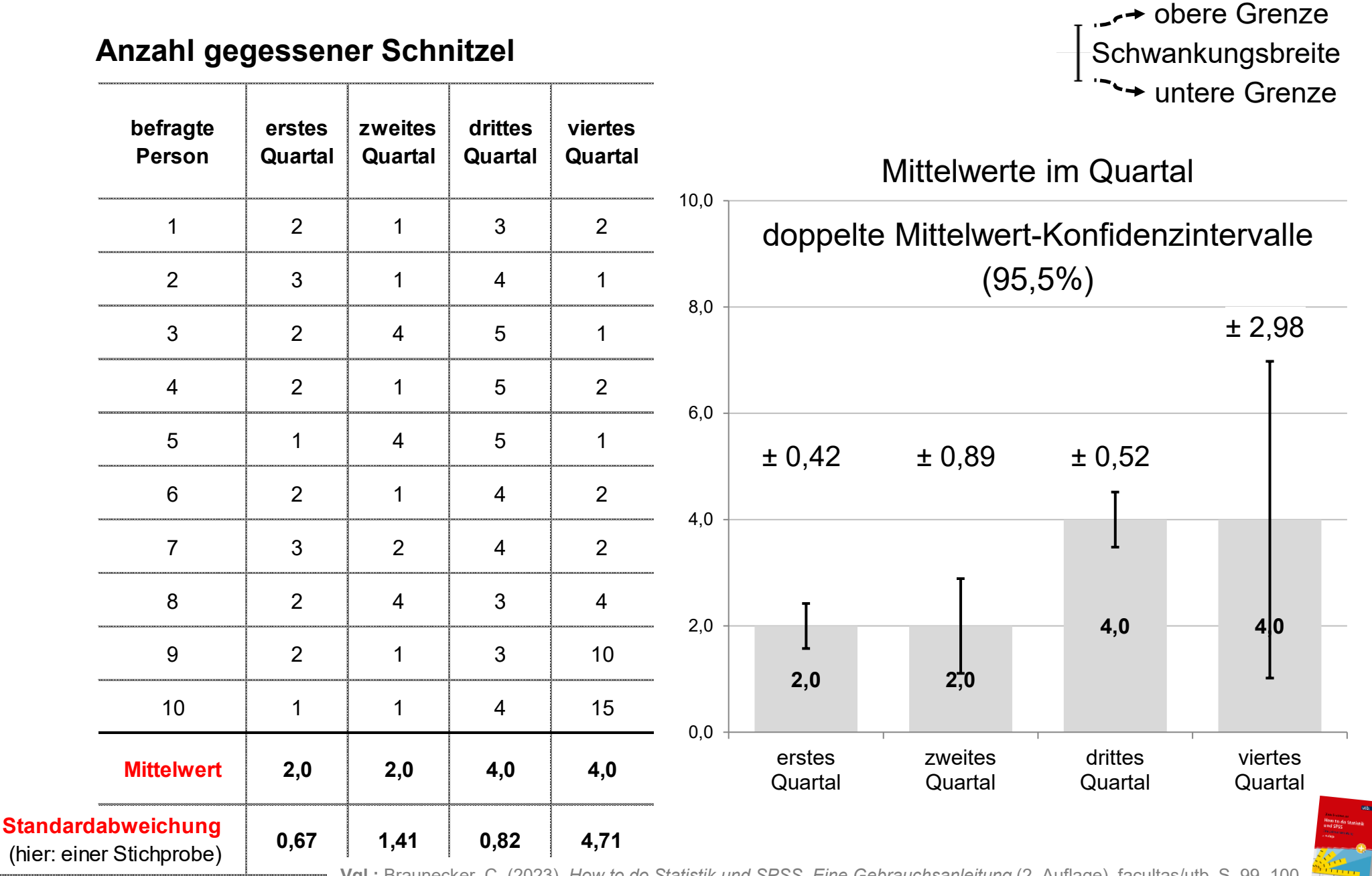

**Vgl.:** Braunecker, C. (2023). *How to do Statistik und SPSS. Eine Gebrauchsanleitung* (2. Auflage). facultas/utb. S. 99–100.

# **Signifikanz ein- und zweiseitig prüfen**

*α* = Irrtumswahrscheinlichkeit = Signifikanzniveau = 5% [ = "Risiko" für Fehlentscheidung ]

 $[1 - \alpha =$  Konfidenzniveau = 95% ]

 $p$ -Wert = Wahrscheinlichkeit für "dieses" (oder ein "stärkeres") Ergebnis, wenn die H<sub>0</sub> gilt

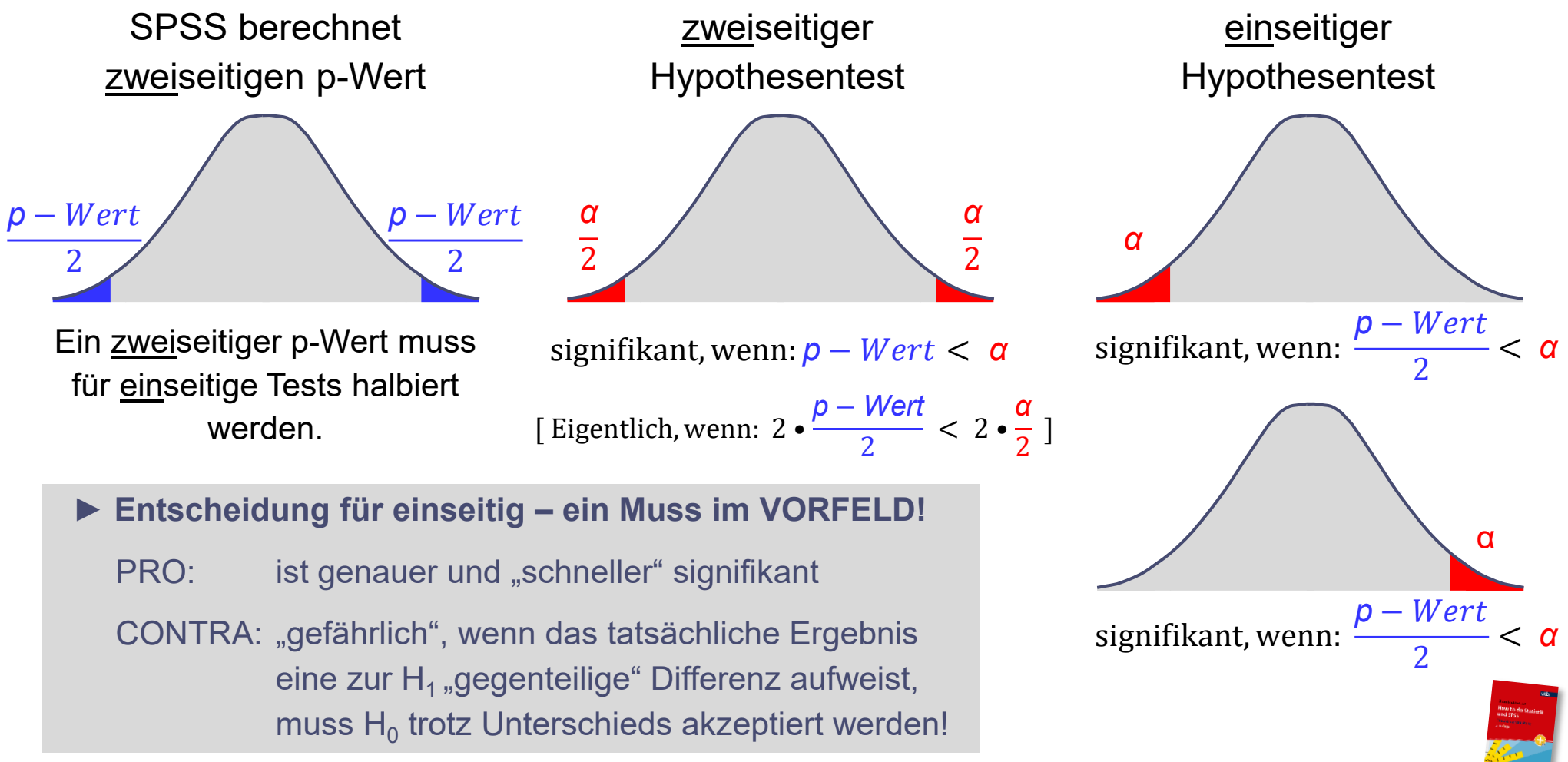

**Vgl.:** Braunecker, C. (2023). *How to do Statistik und SPSS. Eine Gebrauchsanleitung* (2. Auflage). facultas/utb. S. 89–91.

#### **Empirischer Forschungsprozess**

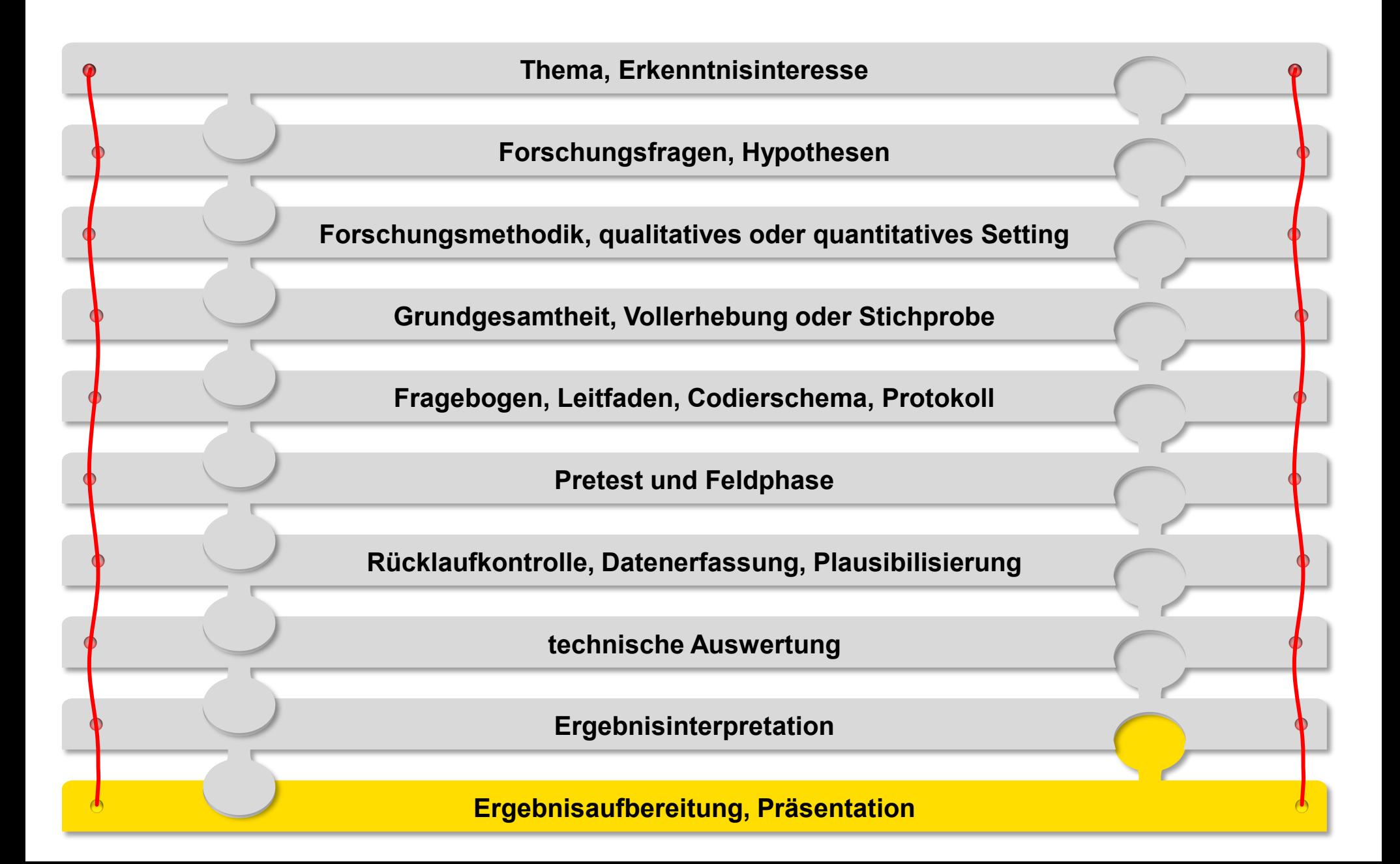

## **Tipps für eine erfolgreiche Summary**

**Jede der folgenden Informationen sorgt für ein Mehr an Transparenz.**

- **Exakte Themenstellung, Zweck von wem und für wen wurde erhoben?**
- **Genaue Wortlaute im Fragebogen!**
- Auf wen (= **Grundgesamtheit**) beziehen sich die Daten?
- **Stichprobenziehung** (Zufallsauswahl, Quotierung oder willkürliche Auswahl)
- **Feldzeit** (wann und wie lange im Feld?)
- Größe und Repräsentativität des **Rücklaufs** (= Nettostichprobe)
- Vorhandensein und Größe von **Gewichtungsfaktoren**

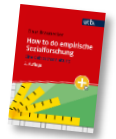

#### **Strukturvergleich Stichprobe ‒ Grundgesamtheit**

**Struktur der Befragten**

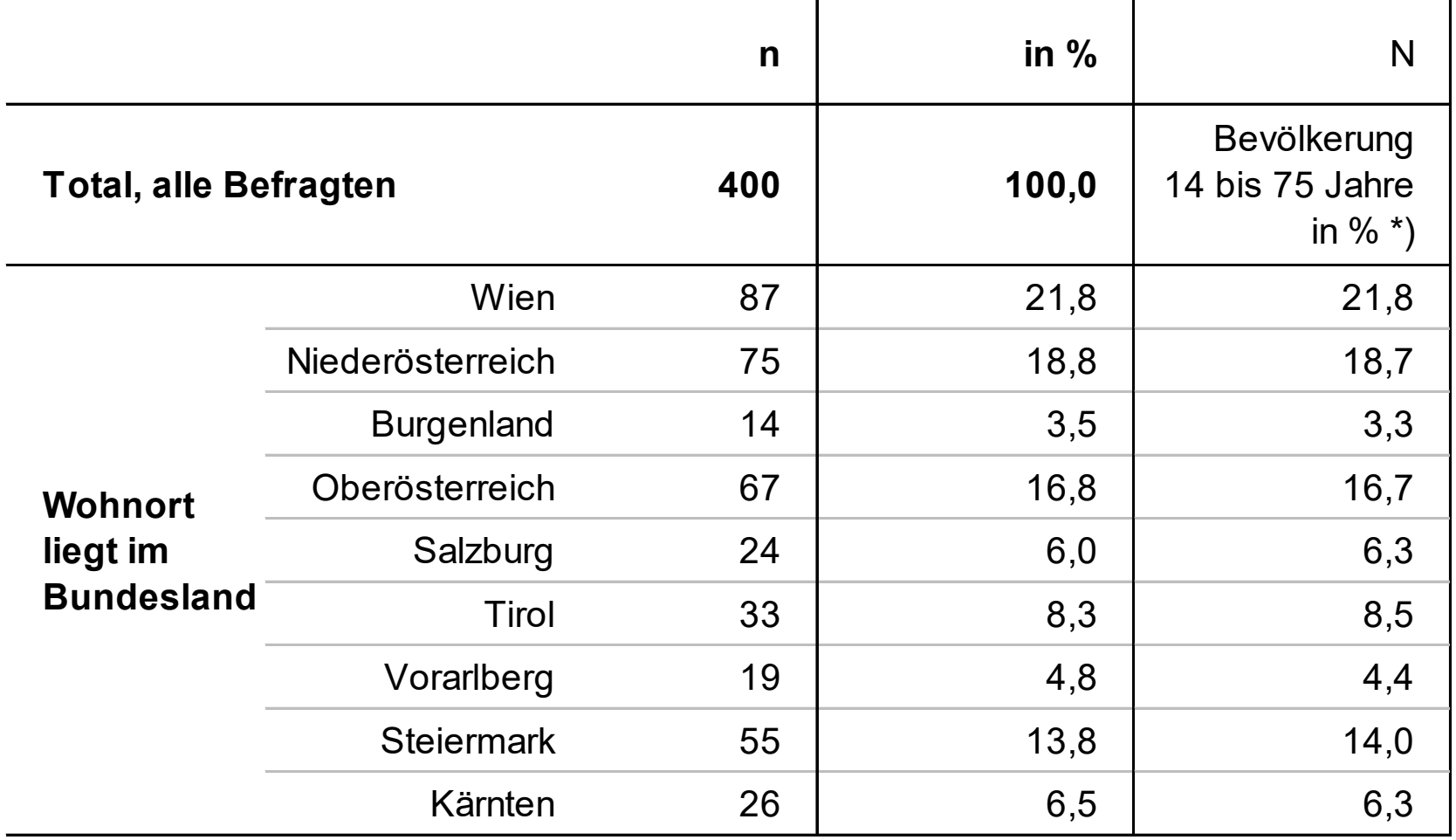

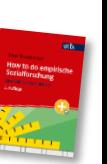

\*) Quelle: Statistik Austria, 2023a.

**Vgl.:** Braunecker, C. (2023). *How to do empirische Sozialforschung. Eine Gebrauchsanleitung* (2. Auflage). facultas/utb. S. 150–156.

 $\bullet$   $\bullet$   $\bullet$ 

# **qualitativ Ergebnisdarstellung quantitativ**

# **Gute Gliederung und Verständlichkeit sind MUSS-Kriterien!**

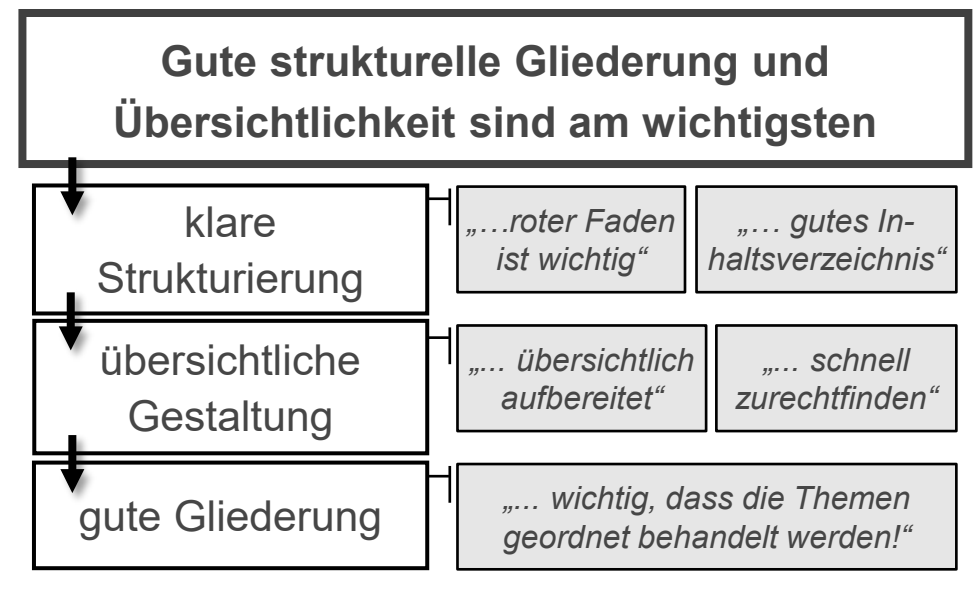

#### **An zweiter Stelle stehen leichte Lesbarkeit und Verständlichkeit**

*"einfache Sprache" "leicht fassbar" "kurze Sätze"*

*"Wie muss ein ideales Fachbuch für Sie beschaffen sein?"*

**Basis**: Expert:innengespräch mit 15 Master-Studierenden unterschiedlicher Studienrichtungen an der Universität Wien

# **Die wichtigsten fünf Kriterien für Fachbücher:**

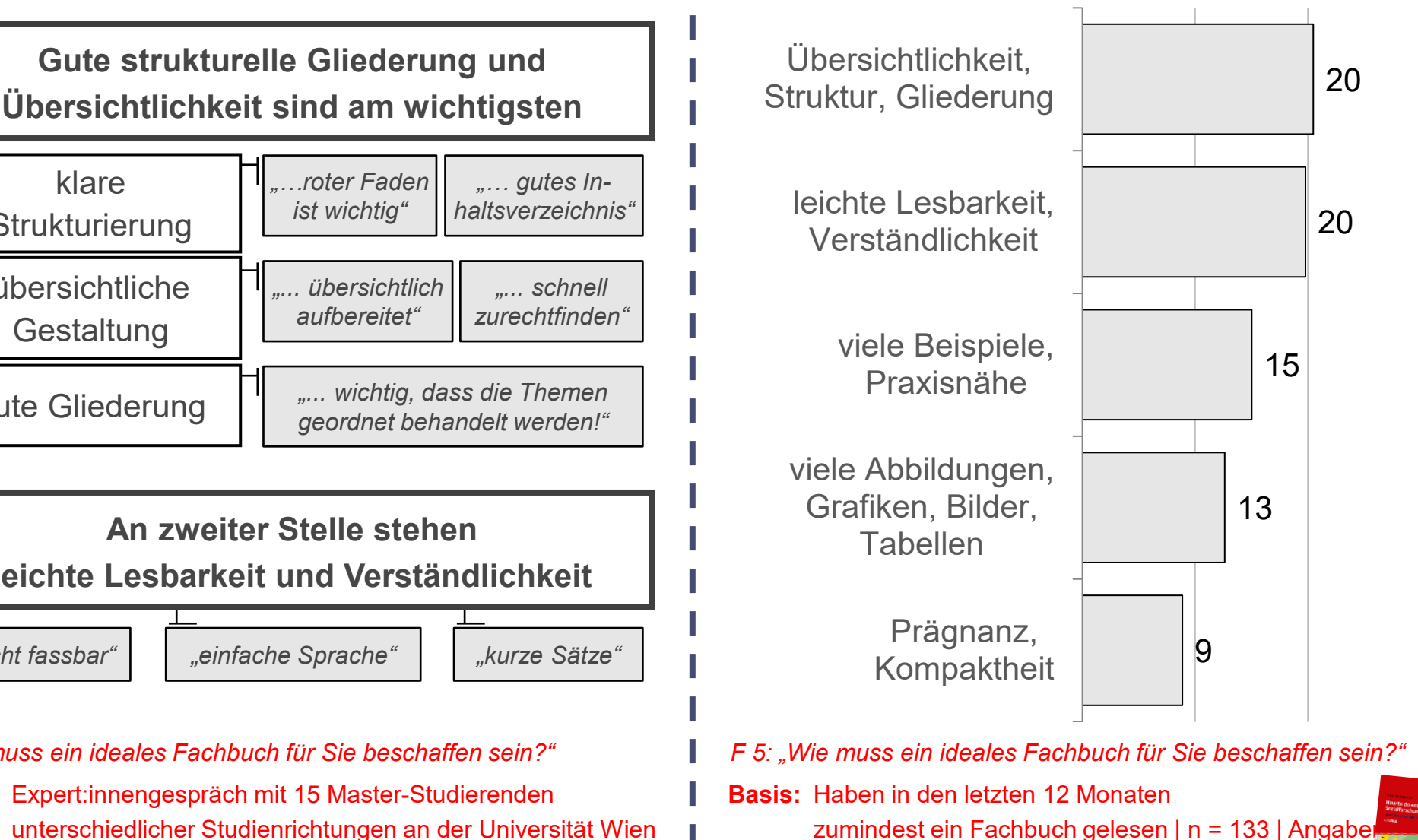

**Vgl.:** Braunecker, C. (2023). *How to do empirische Sozialforschung. Eine Gebrauchsanleitung* (2. Auflage). facultas/utb. S. 150–156.

#### **Empirischer Forschungsprozess ‒ zusammenhängendes Ganzes!**

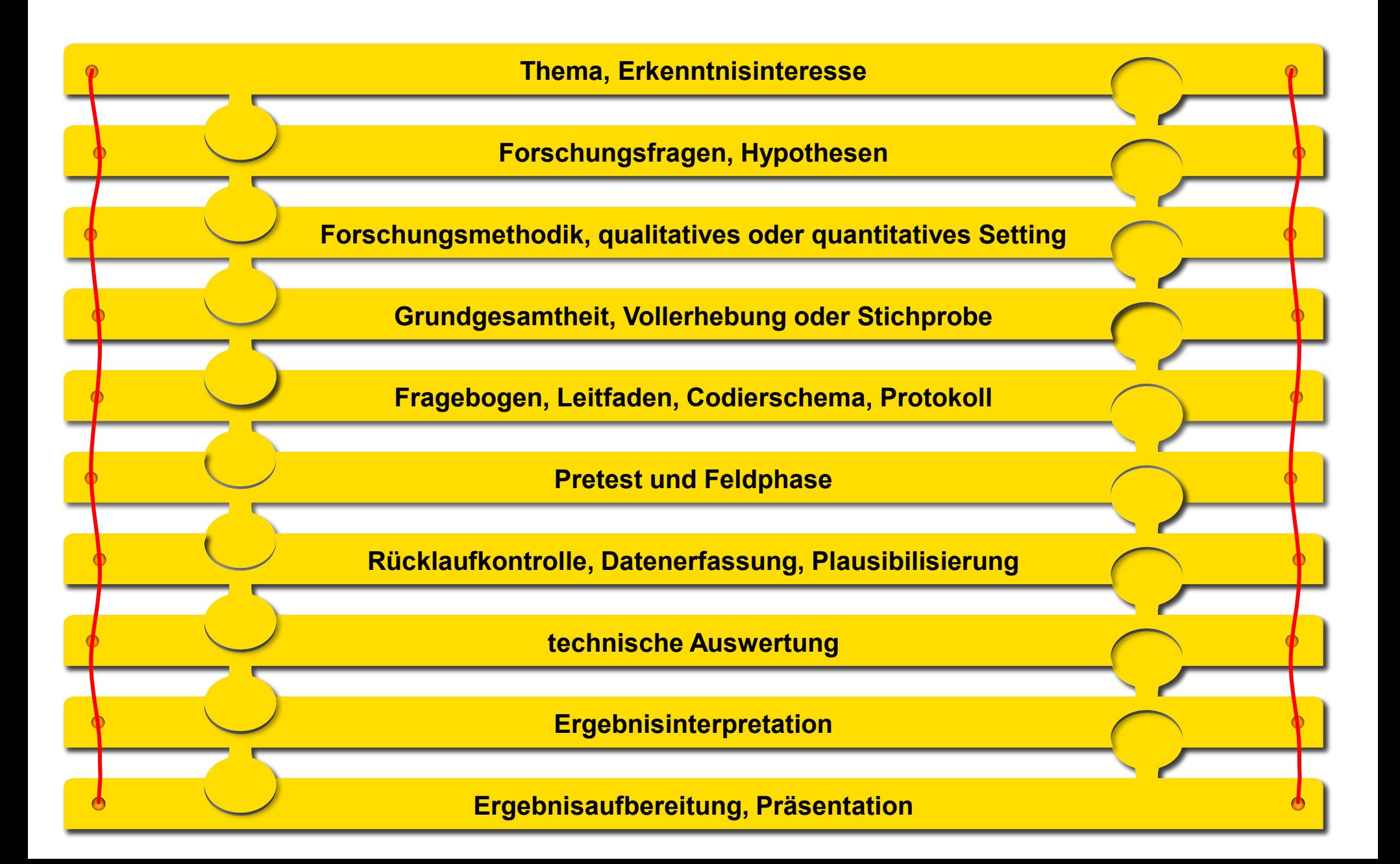

# **Empirie –** leicht wie nie. **Statistik und SPSS –** ganz ohne Stress.

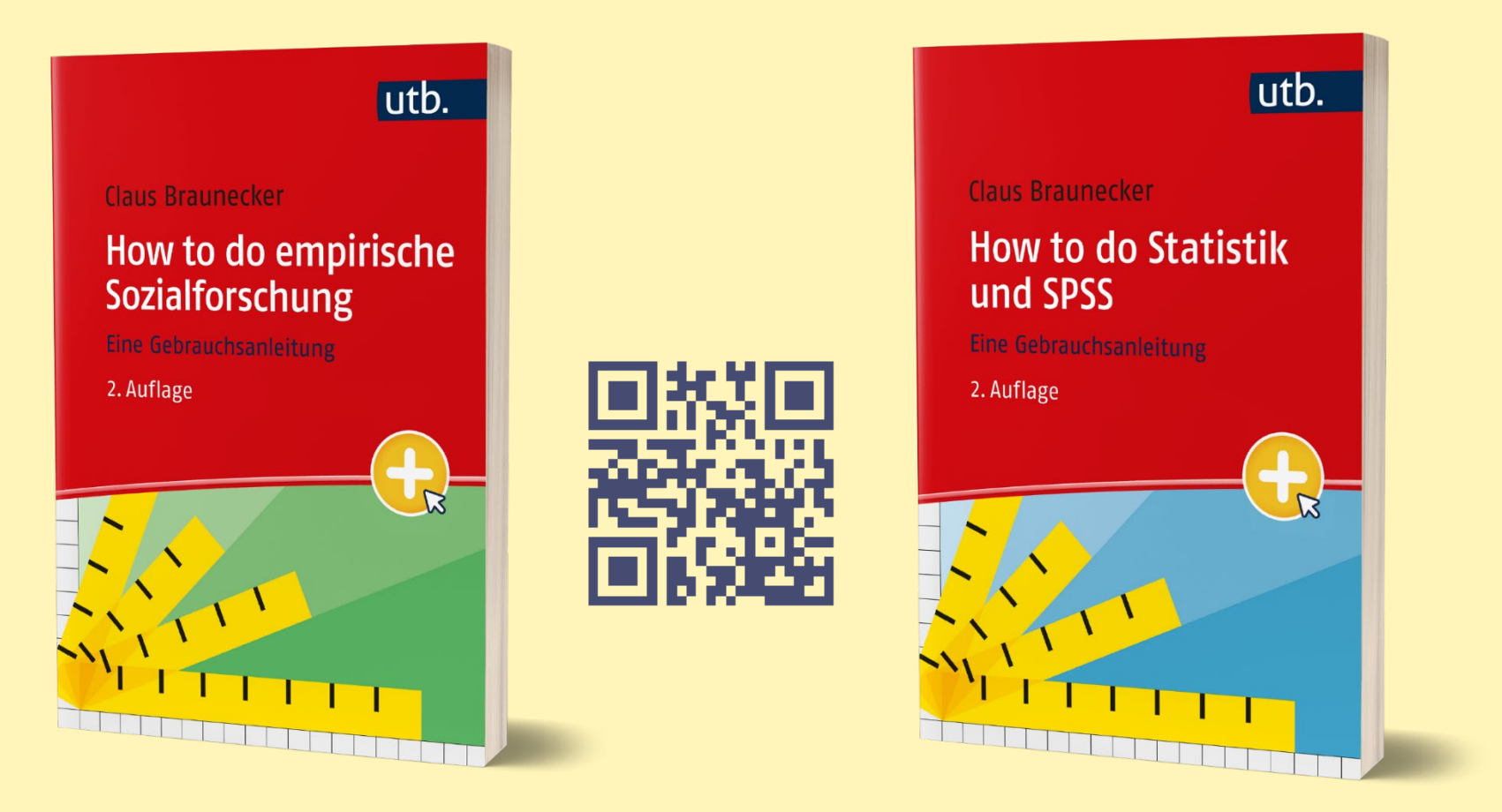

# **howtodo.at**

© Mag. Dr. Claus Braunecker | autor@howtodo.at